## Part 3: Introduction to the Entity-Relationship Model

## References:

- Elmasri/Navathe:Fundamentals of Database Systems, 3rd Edition, 1999. Chapter 3, "Data Modeling Using the Entity-Relationship Model"
- Silberschatz/Korth/Sudarshan: Database System Concepts, 3rd Ed., Ch. 2, "Entity-Relationship Model".
- Ramakrishnan: Database Management Systems, Mc-Graw Hill, 1998, Ch. 14, "Conceptual Design and the ER-Model"
- Kemper/Eickler: Datenbanksysteme (in German), Ch. 2, Oldenbourg, 1997.
- Rauh/Stickel: Konzeptuelle Datenmodellierung (in German), Teubner, 1997.
- Teorey: Database Modeling and Design, Third Edition, 1999.
- Barker: CASE\*Method, Entity Relationship Modelling, Oracle/Addison-Wesley, 1990.
- Lipeck: Skript zur Vorlesung Datenbanksysteme (in German), Univ. Hannover, 1996.

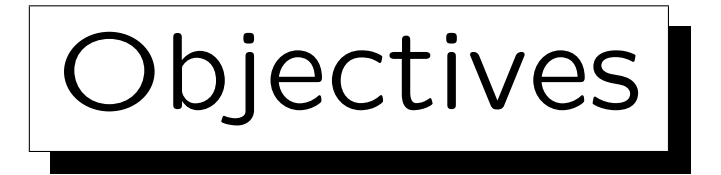

After completing this chapter, you should be able to:

• explain the three phases of database design.

Why multiple phases are useful?

- evaluate the significance of the ER-model for DB design.
- enumerate the basic constructs of the ER-model.
- develop ER-diagrams (schemas in the ER-model) for a given (small) application.
- compare and evaluate given ER-diagrams.

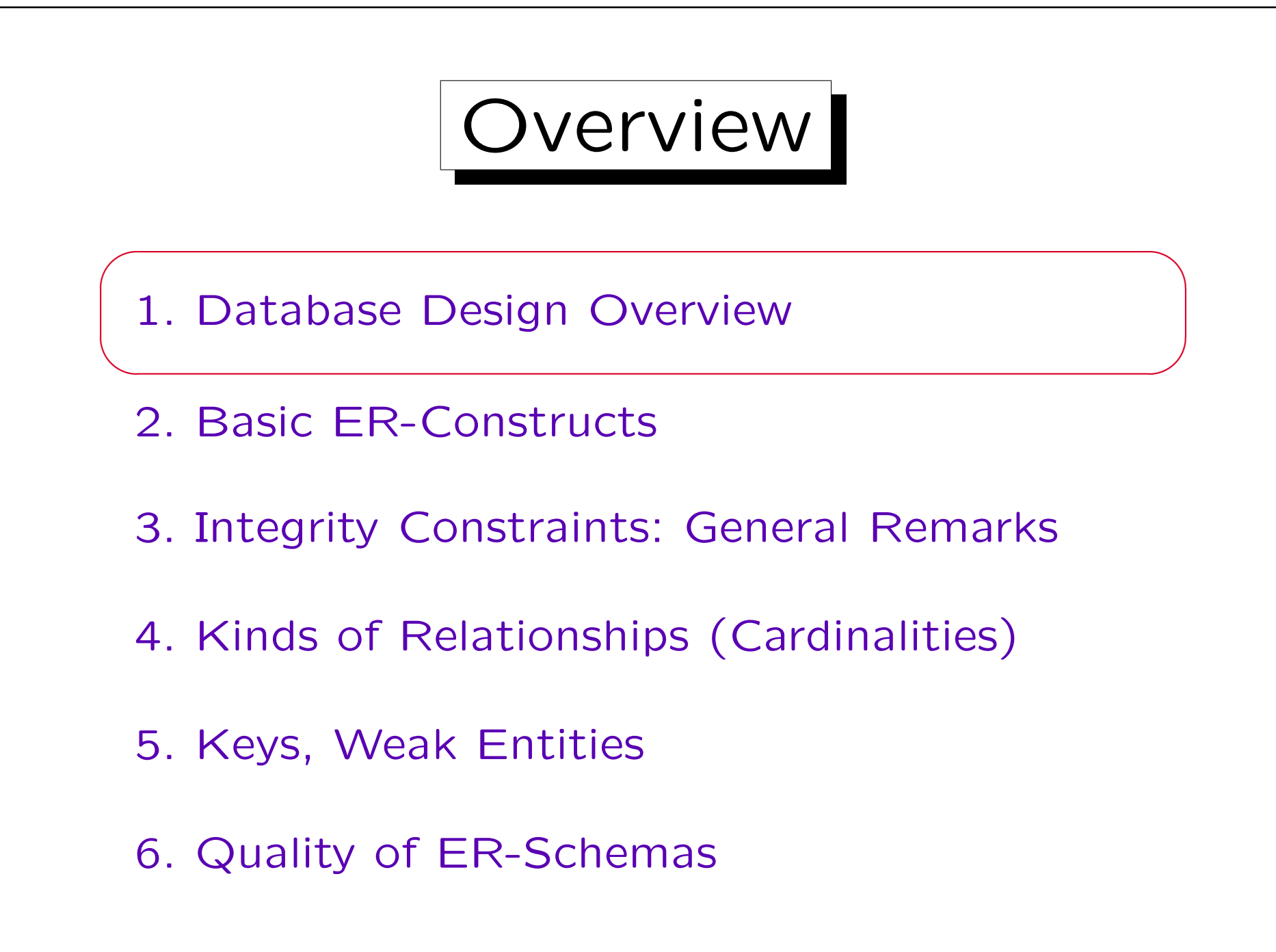

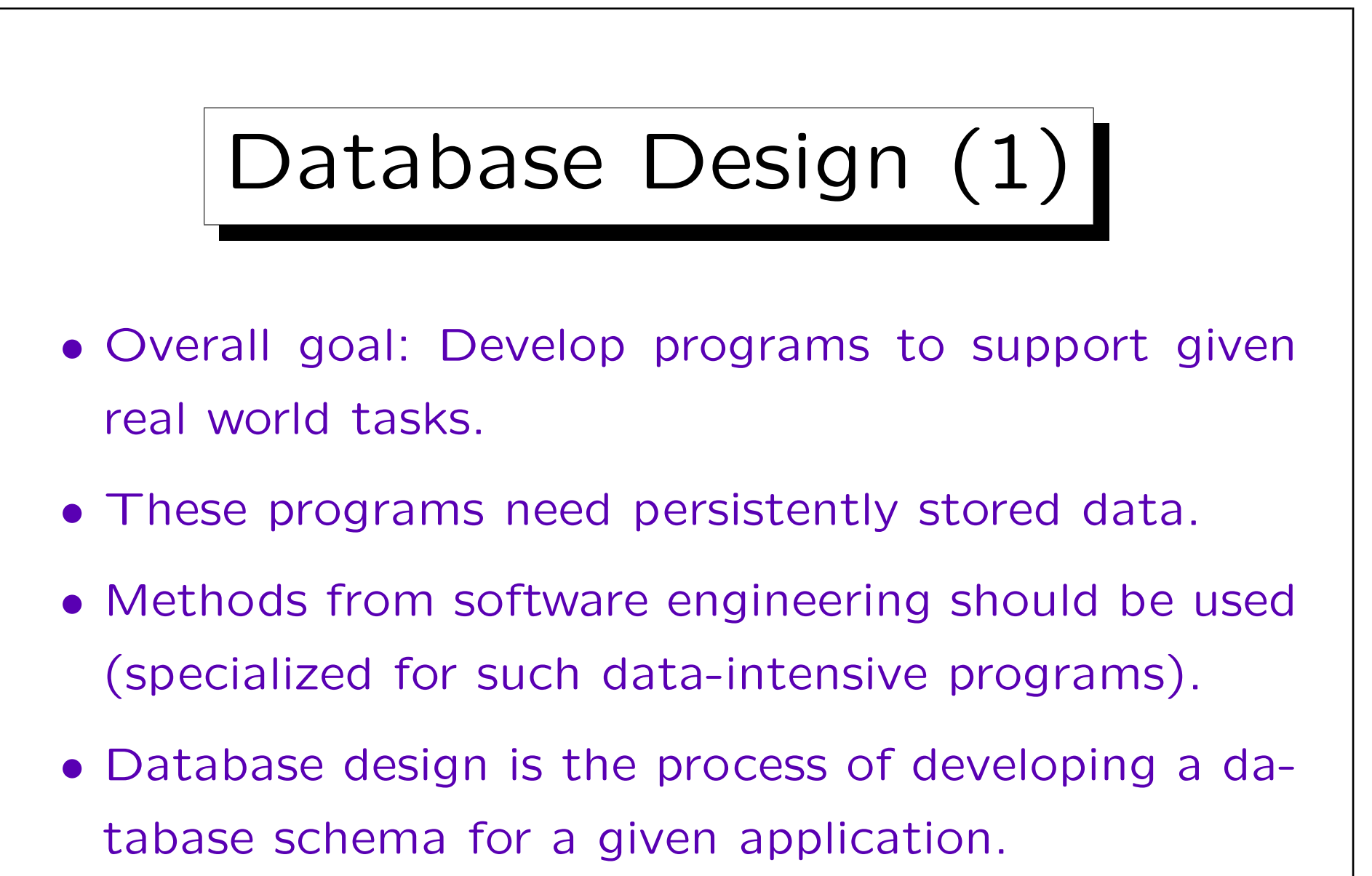

It is a subtask of the overall software engineering effort.

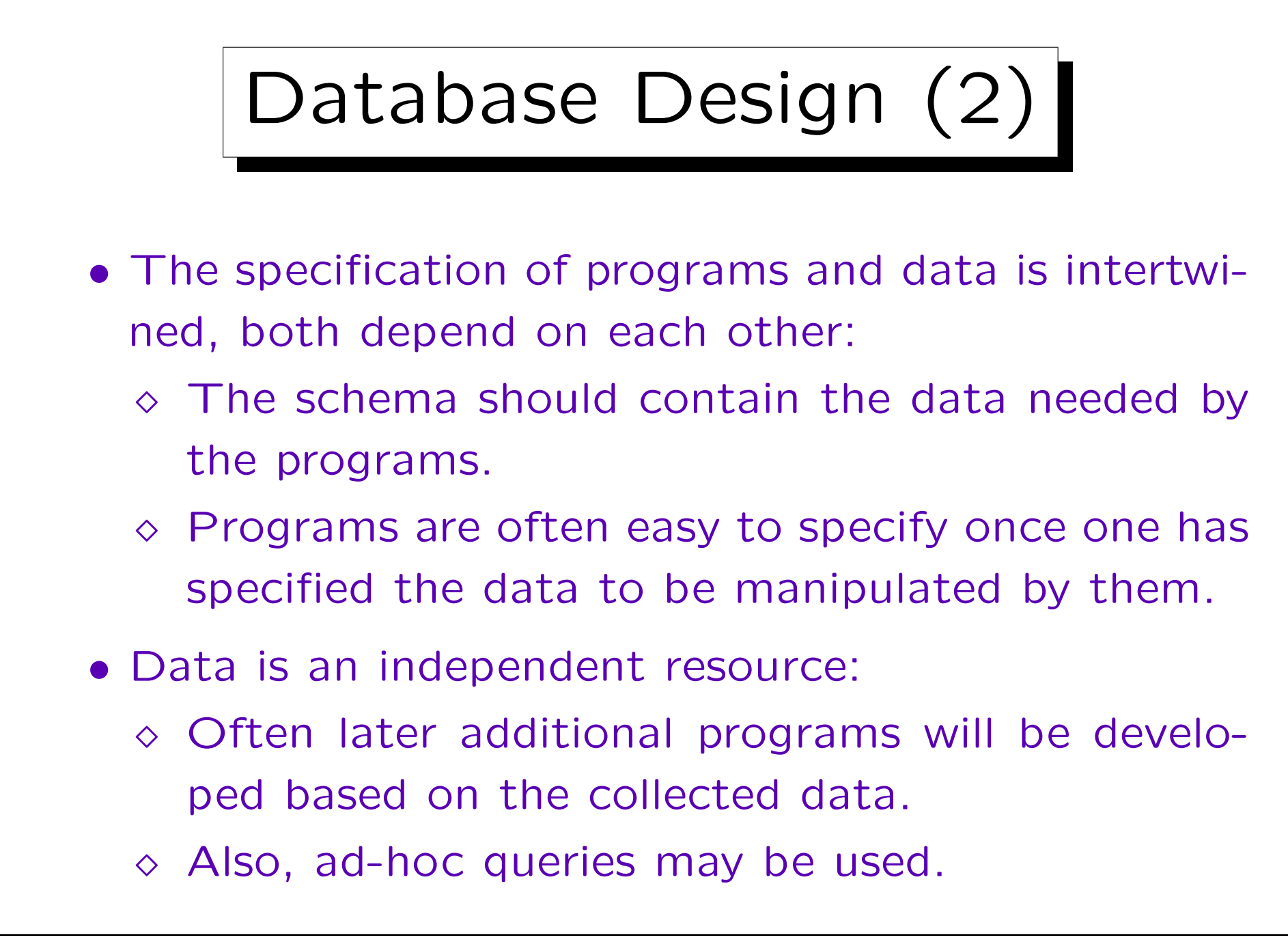

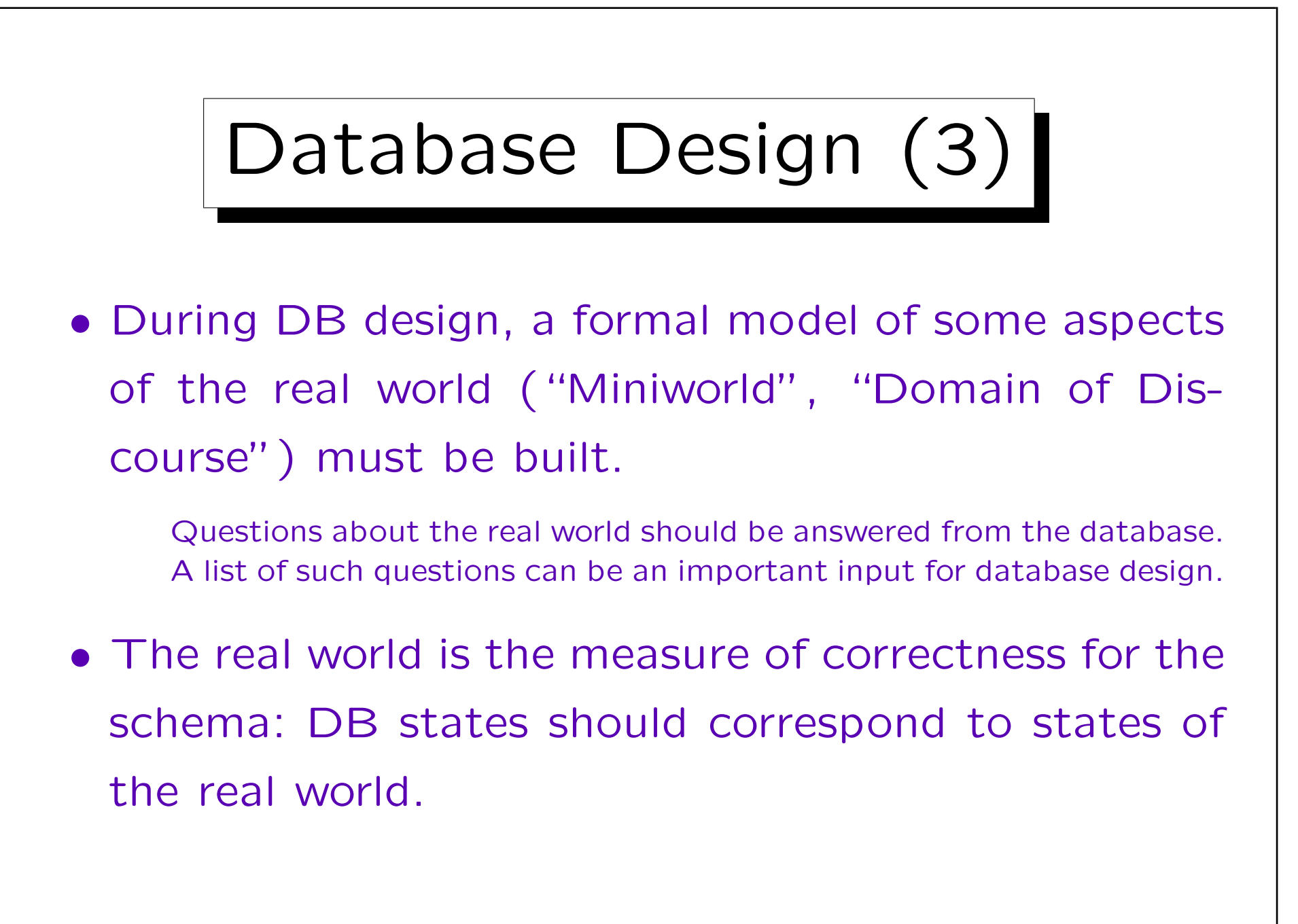

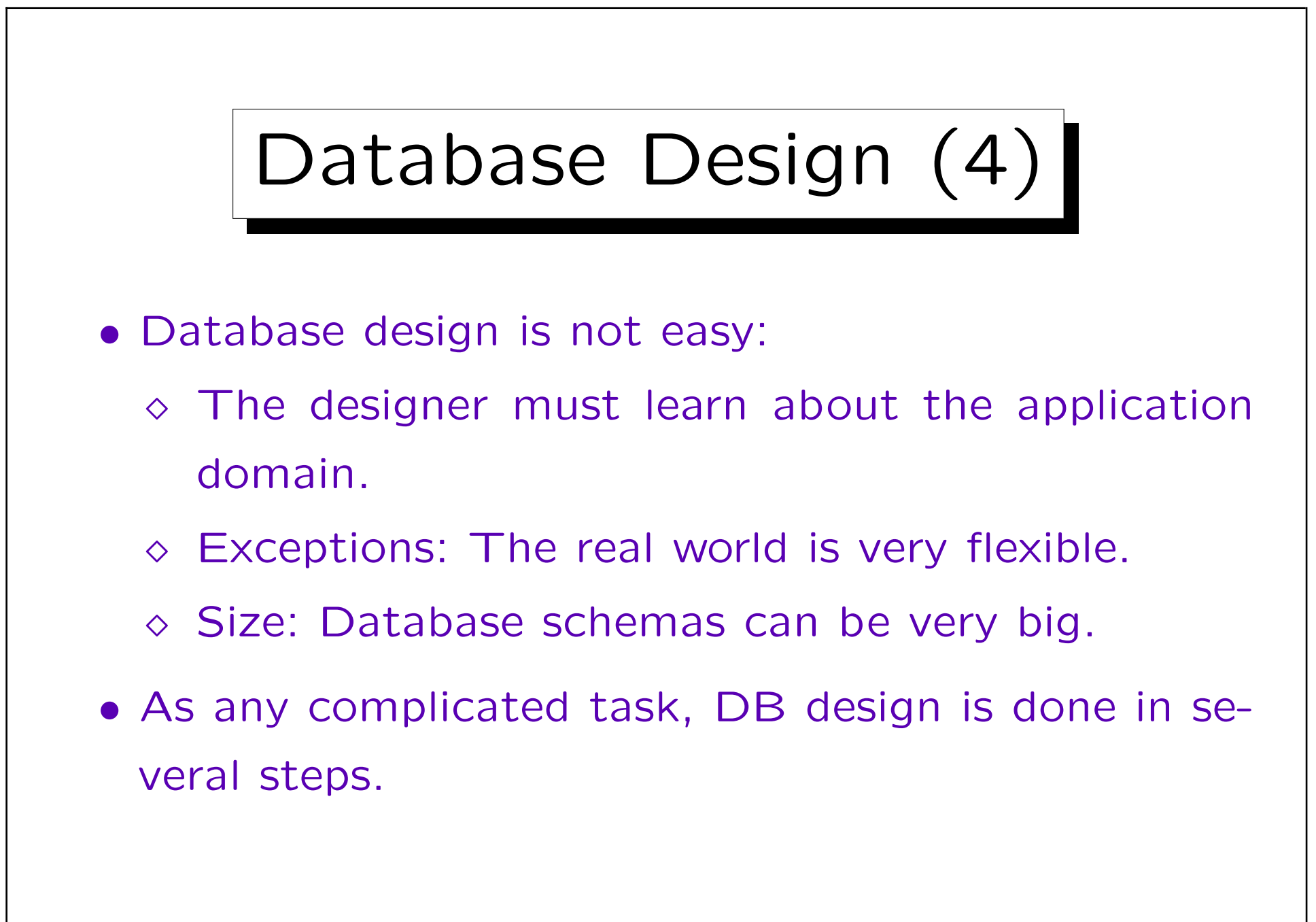

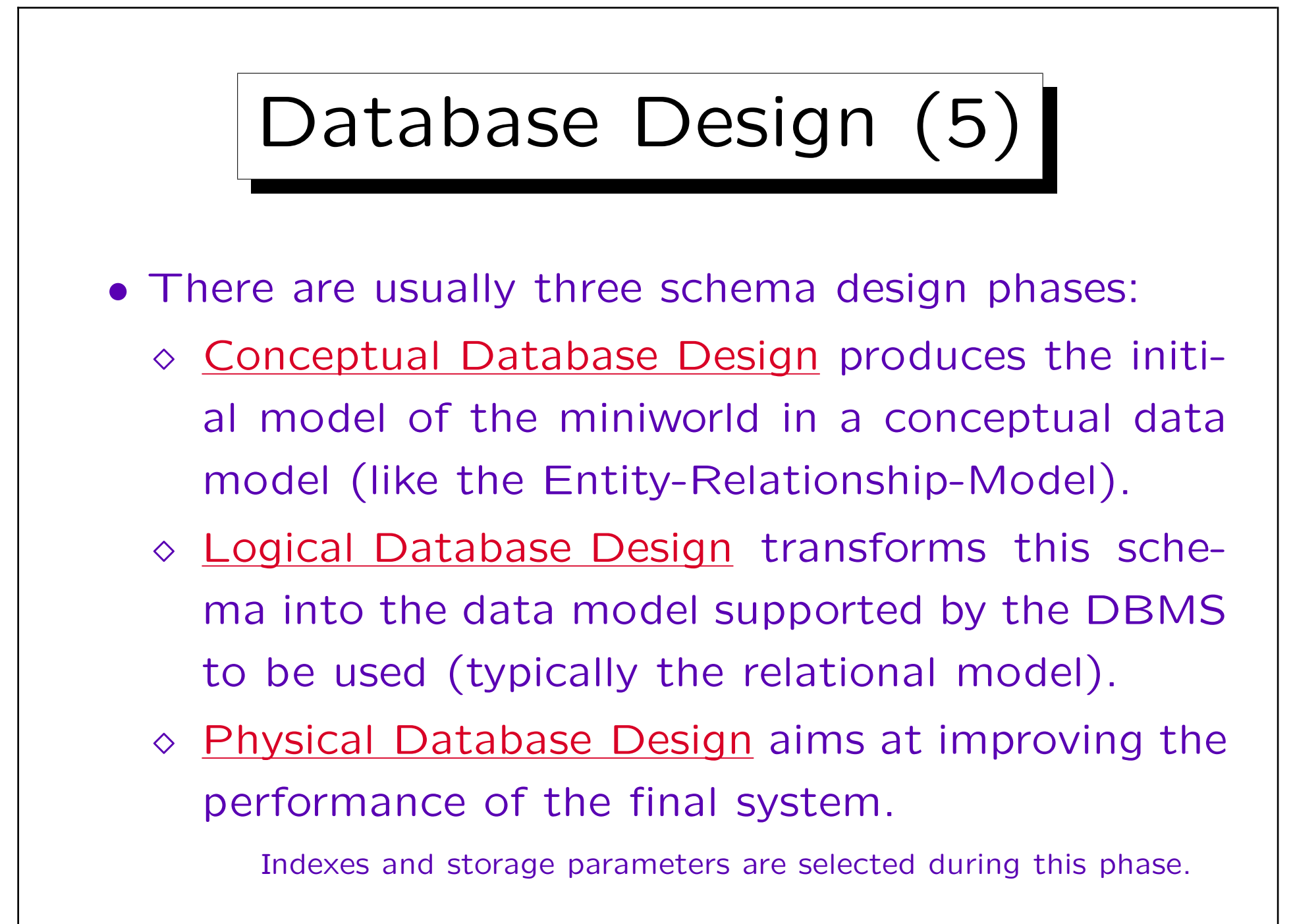

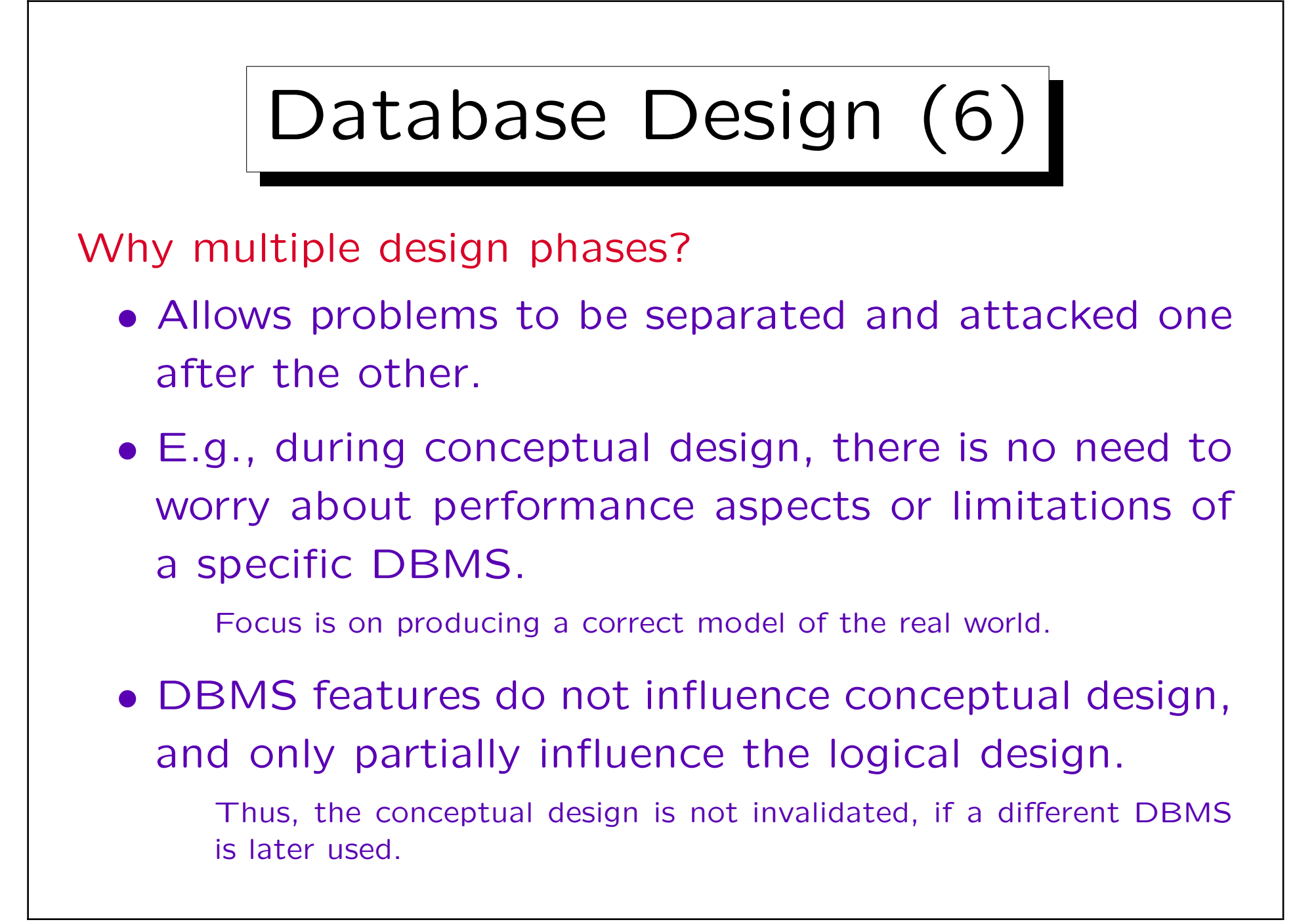

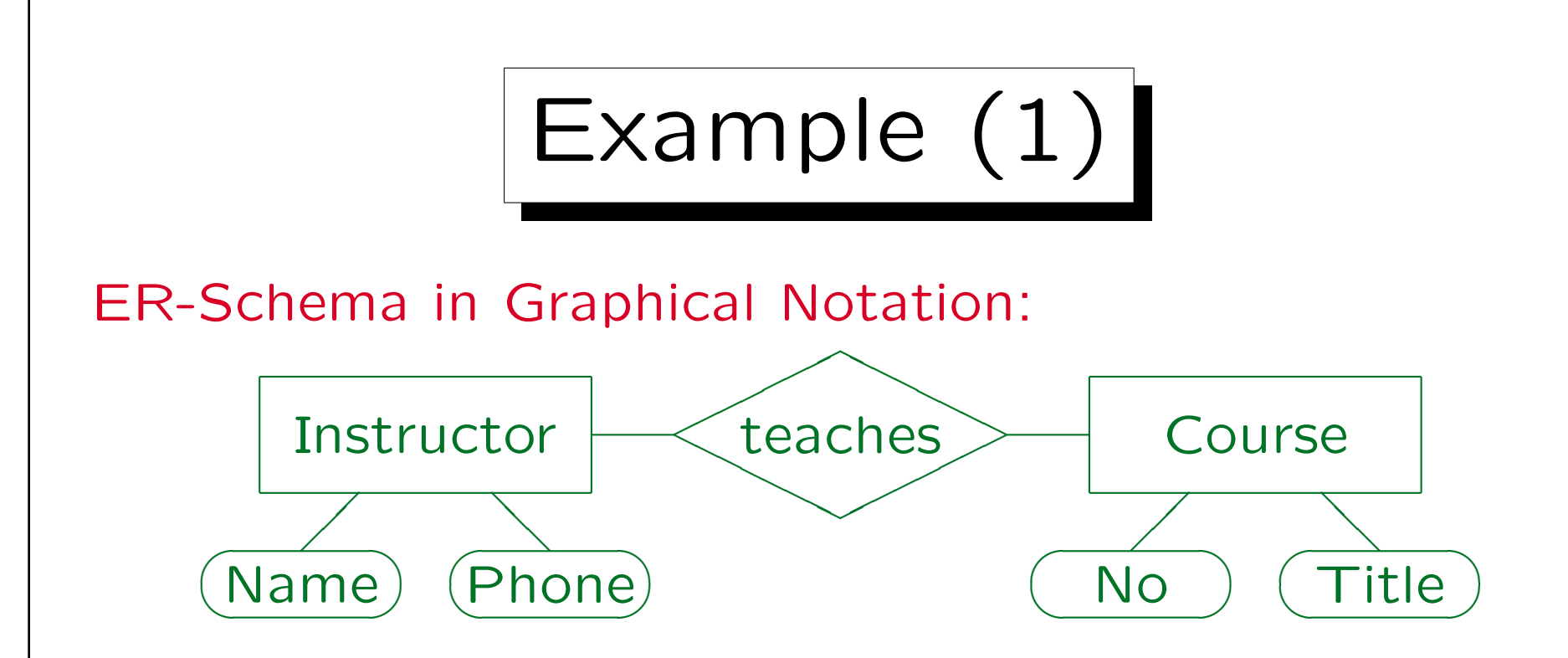

- This miniworld contains instructors and courses.
- Instructors teach courses.
- Instructors have a name and a phone number.
- Courses have a number (like "20727") and a title.

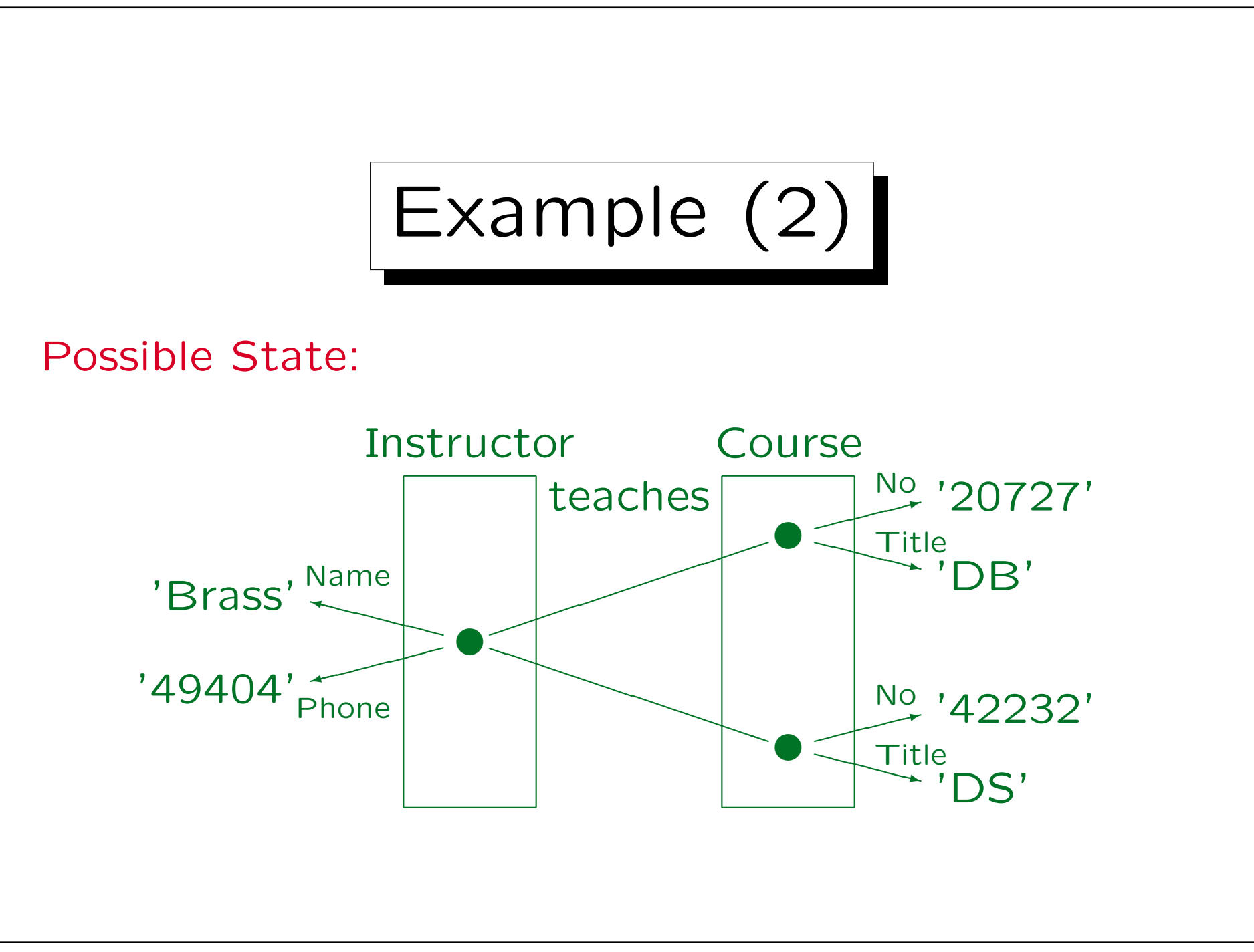

Stefan Brass: Datenbanken I Verwyster Stefan Brass: Datenbanken I

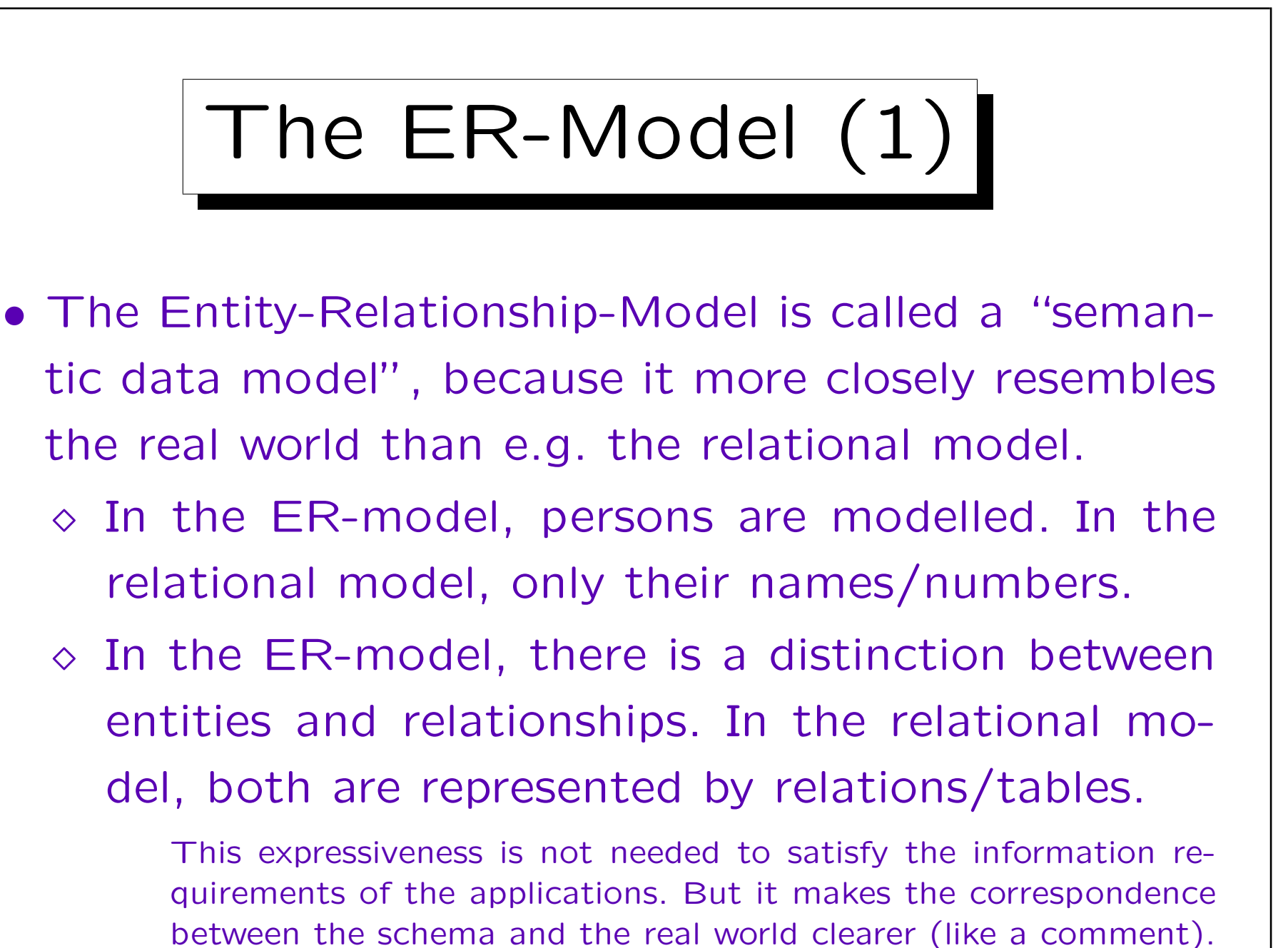

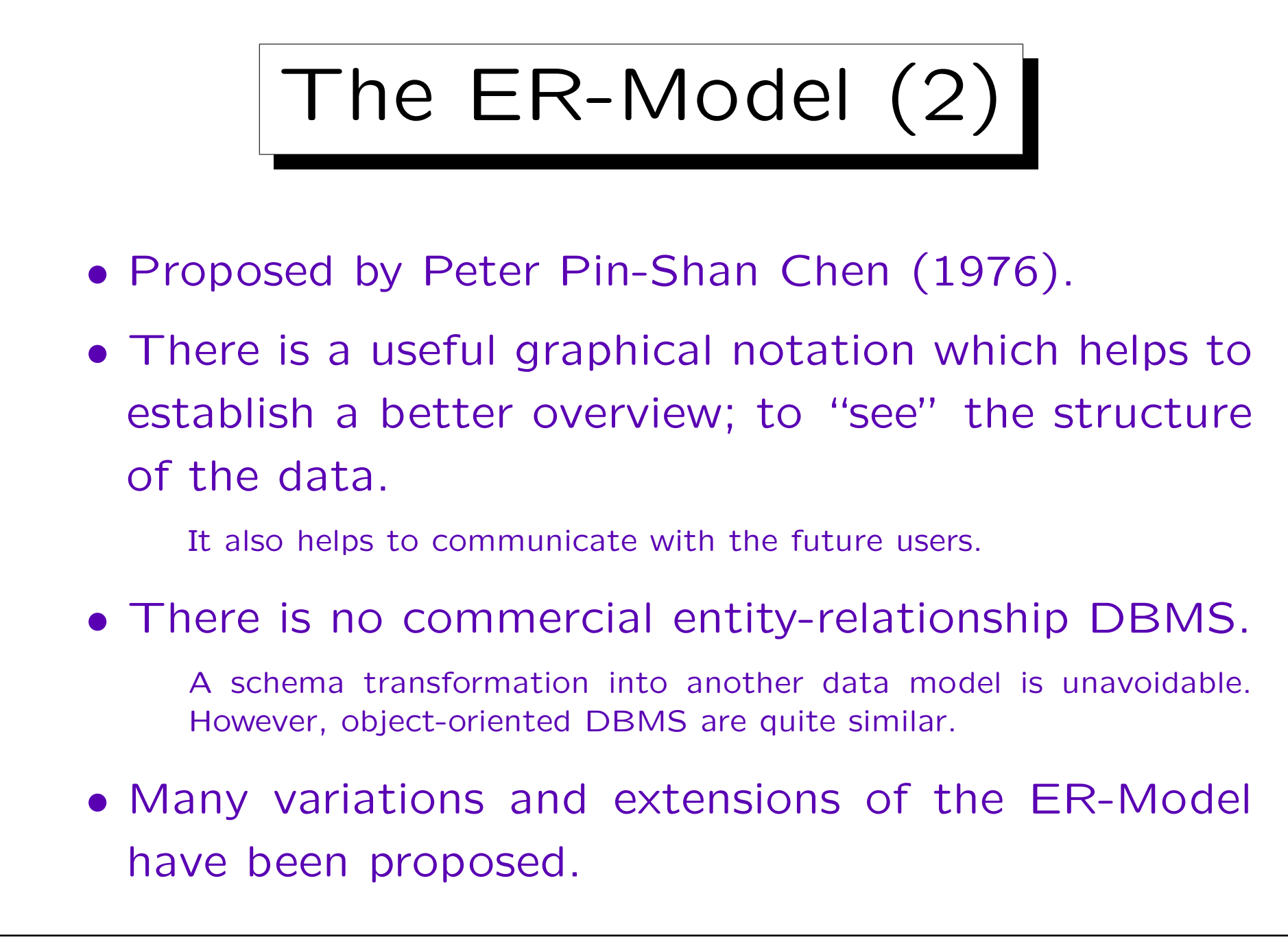

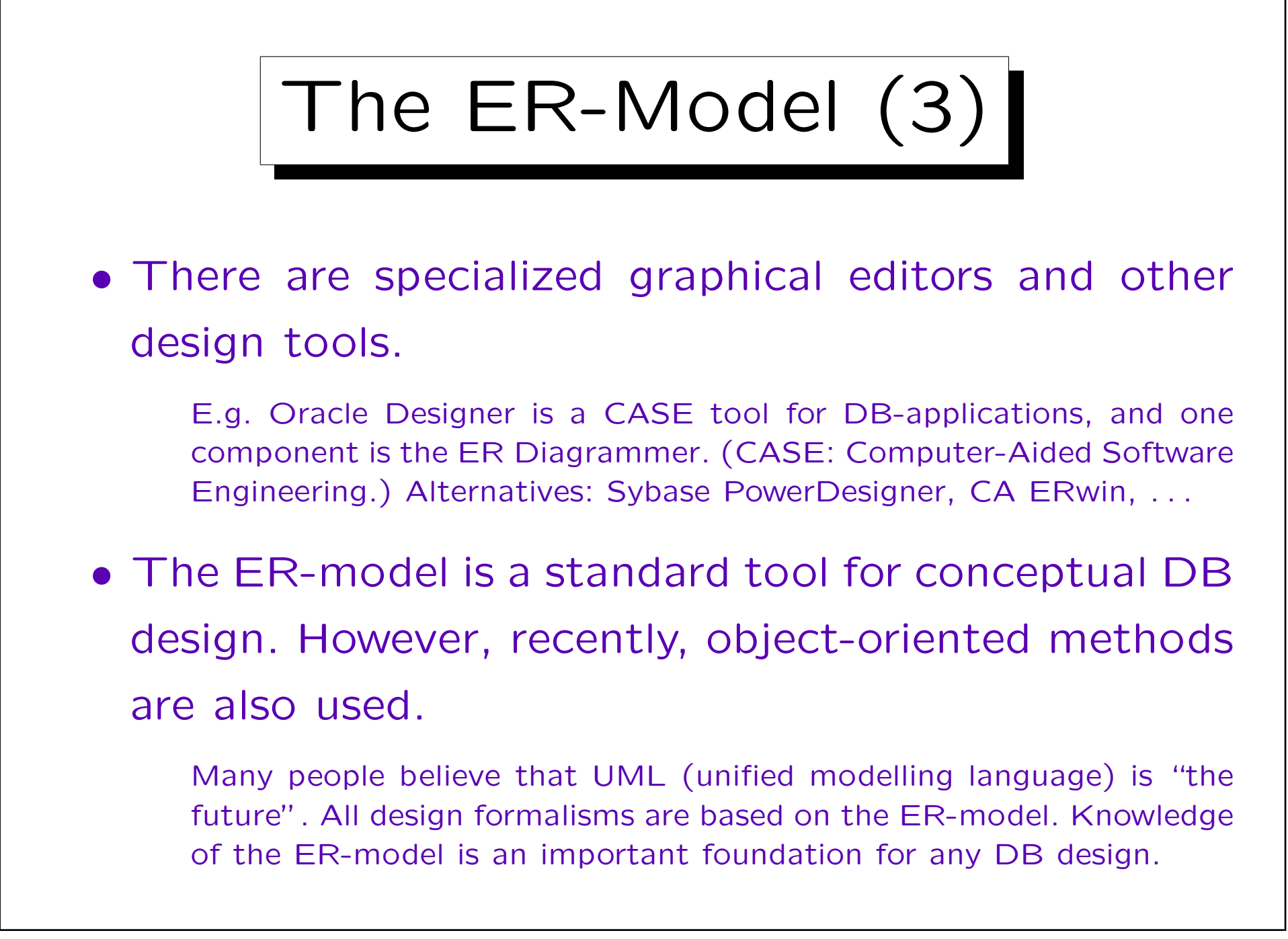

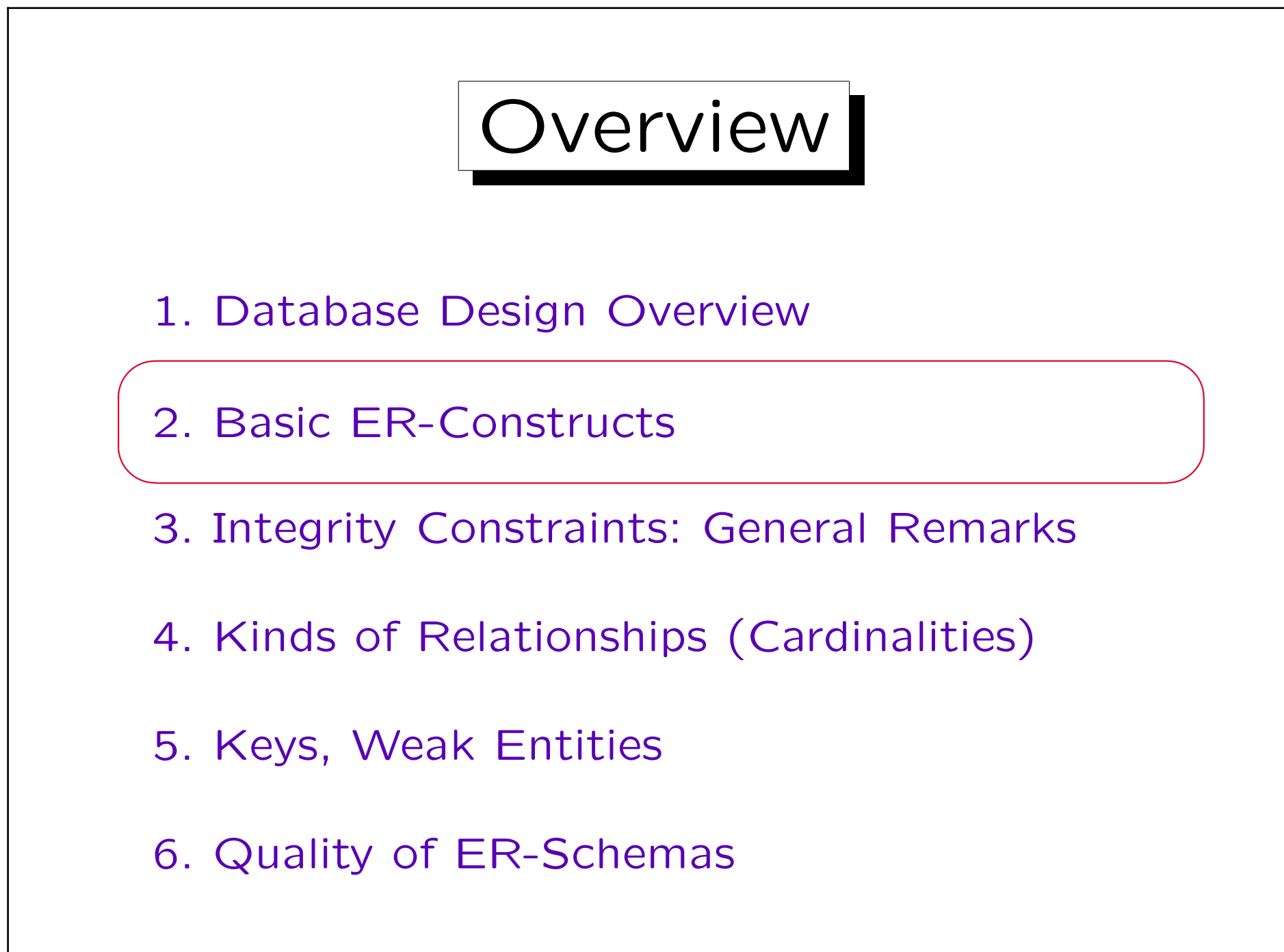

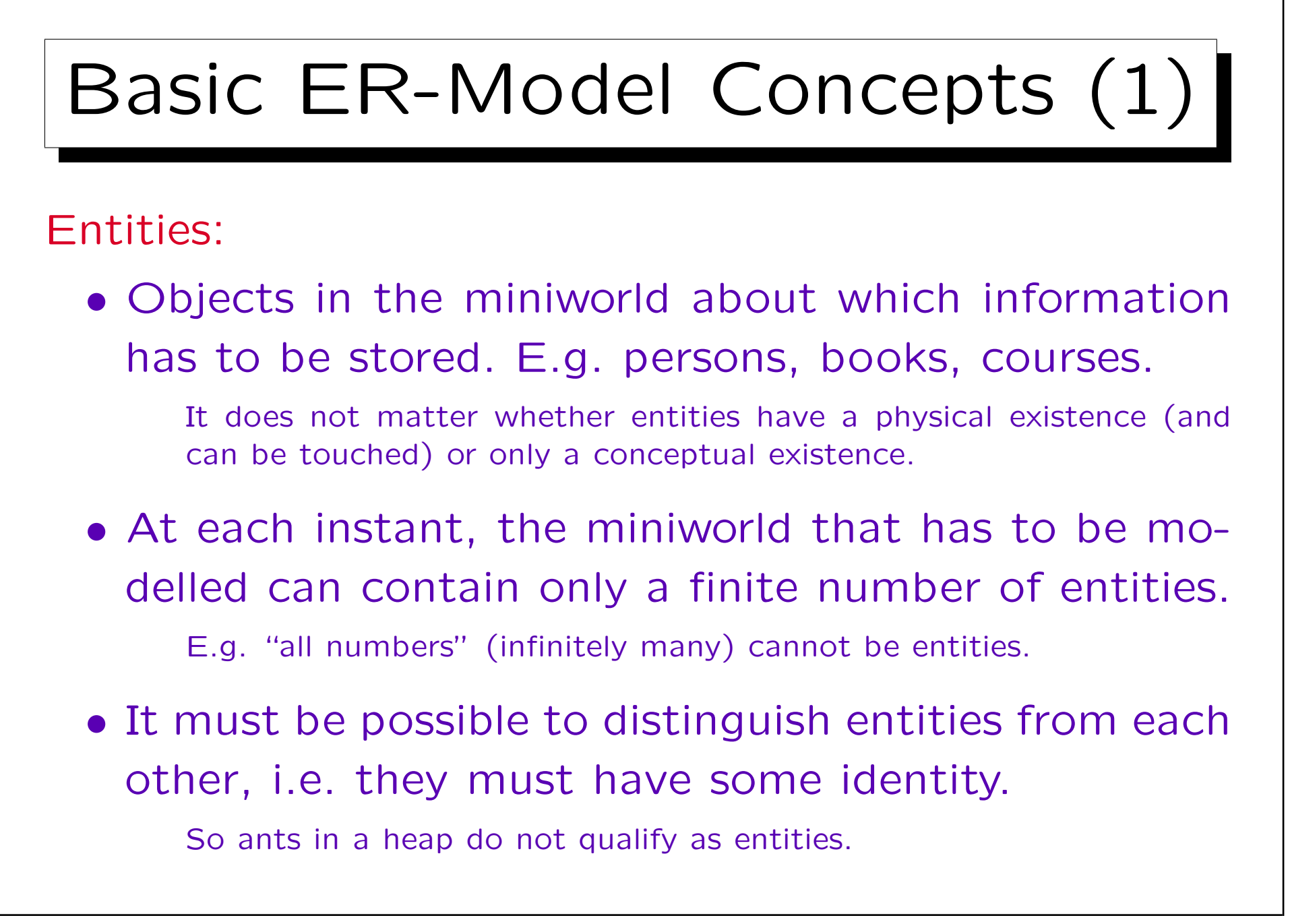

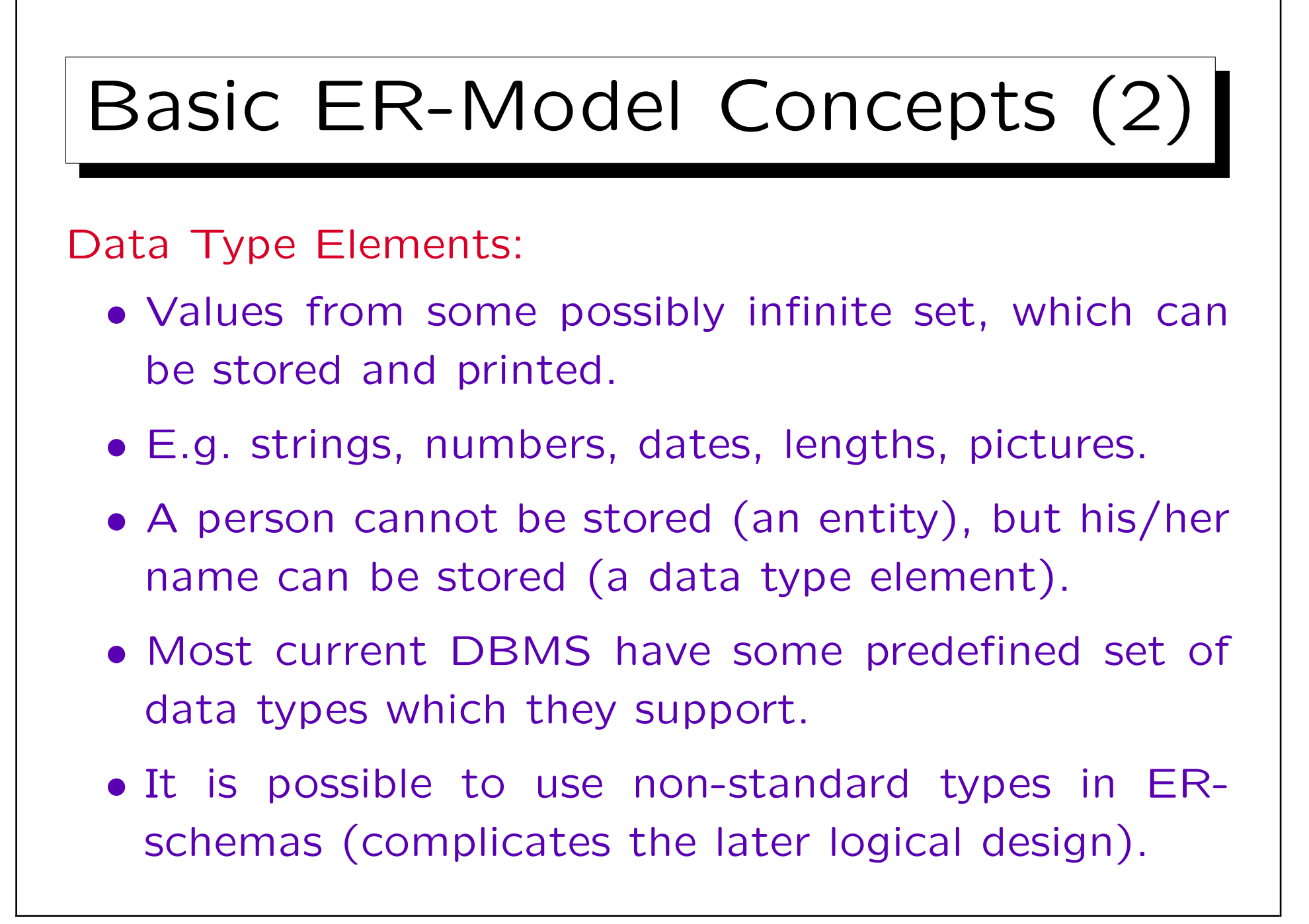

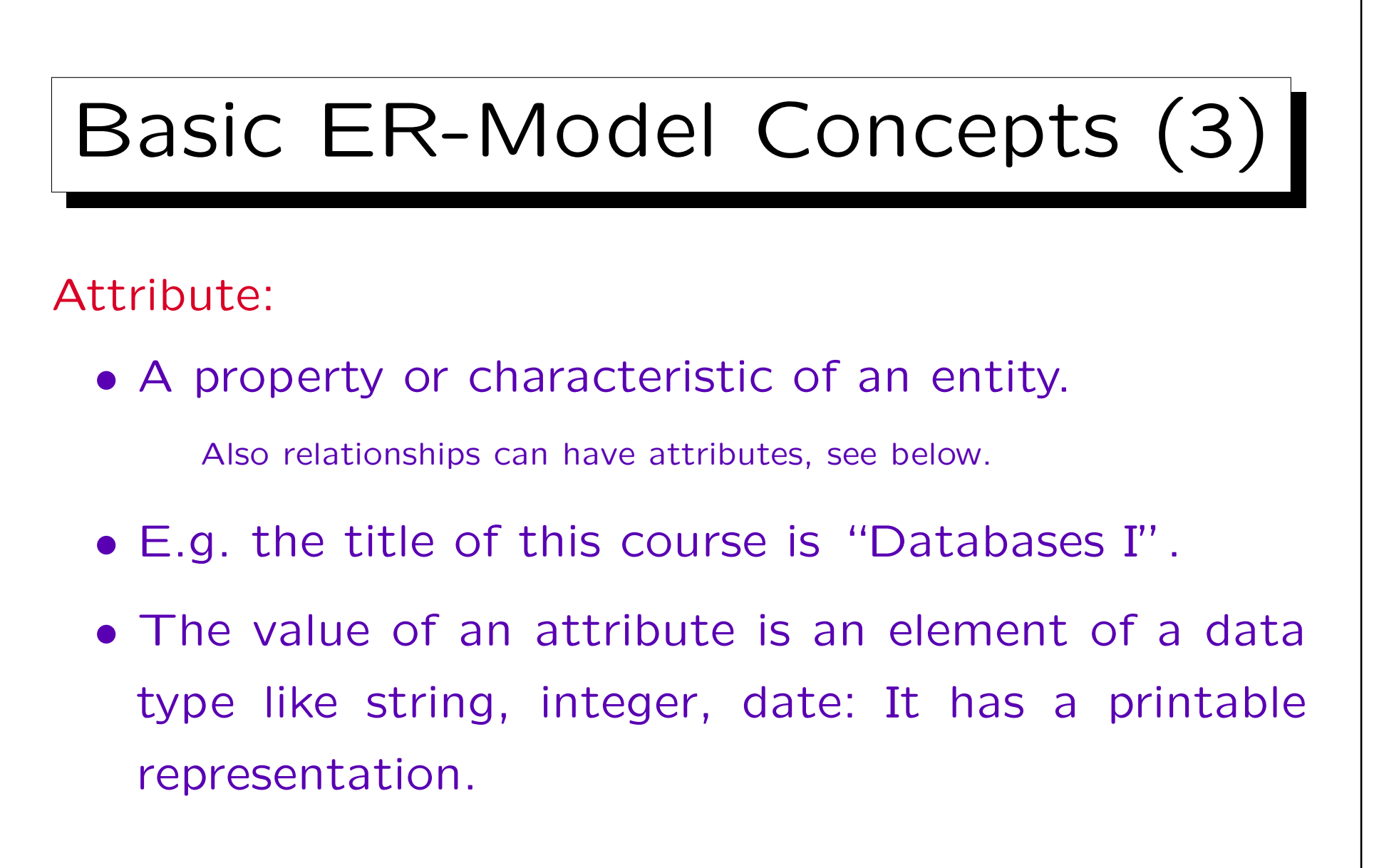

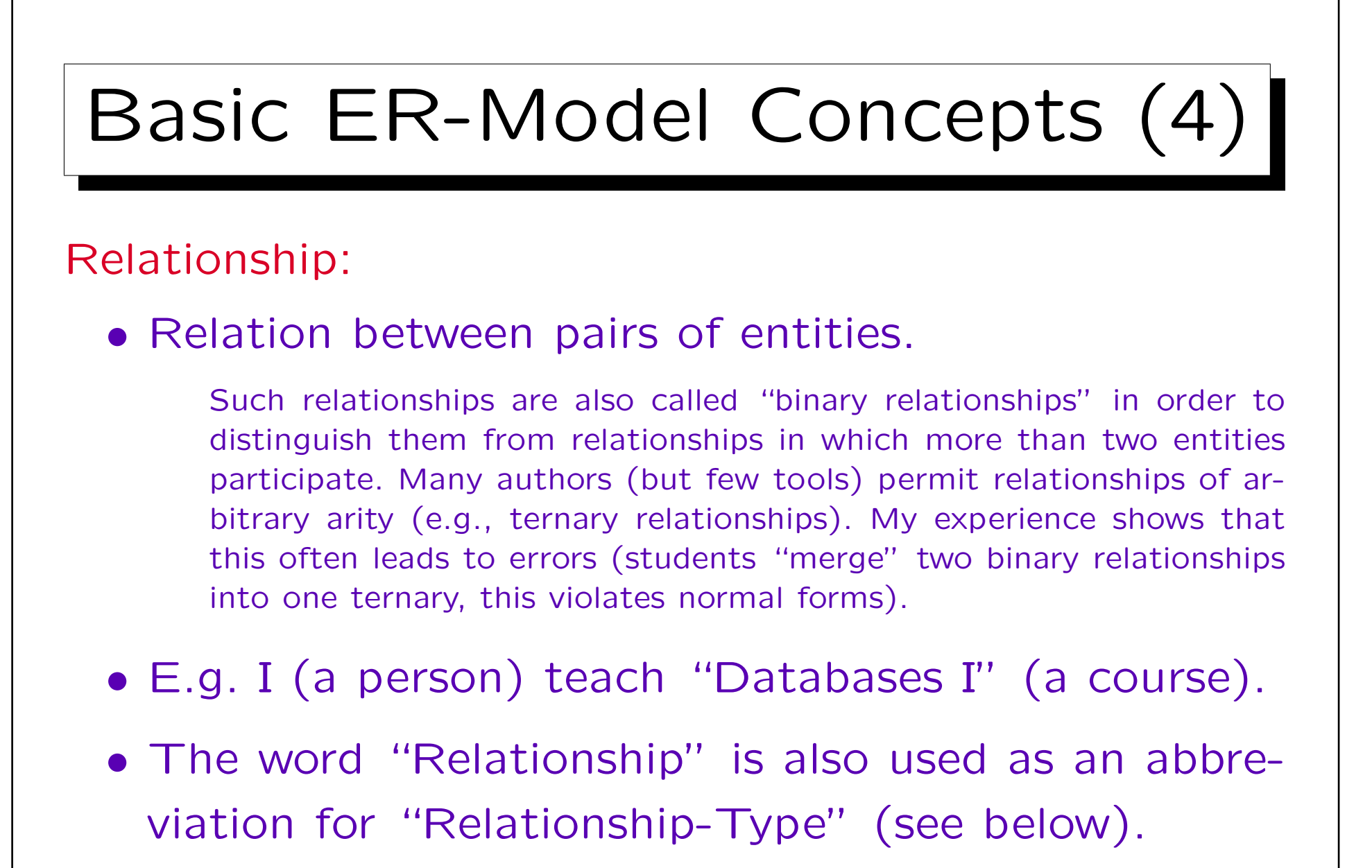

It should be clear from the context what is meant.

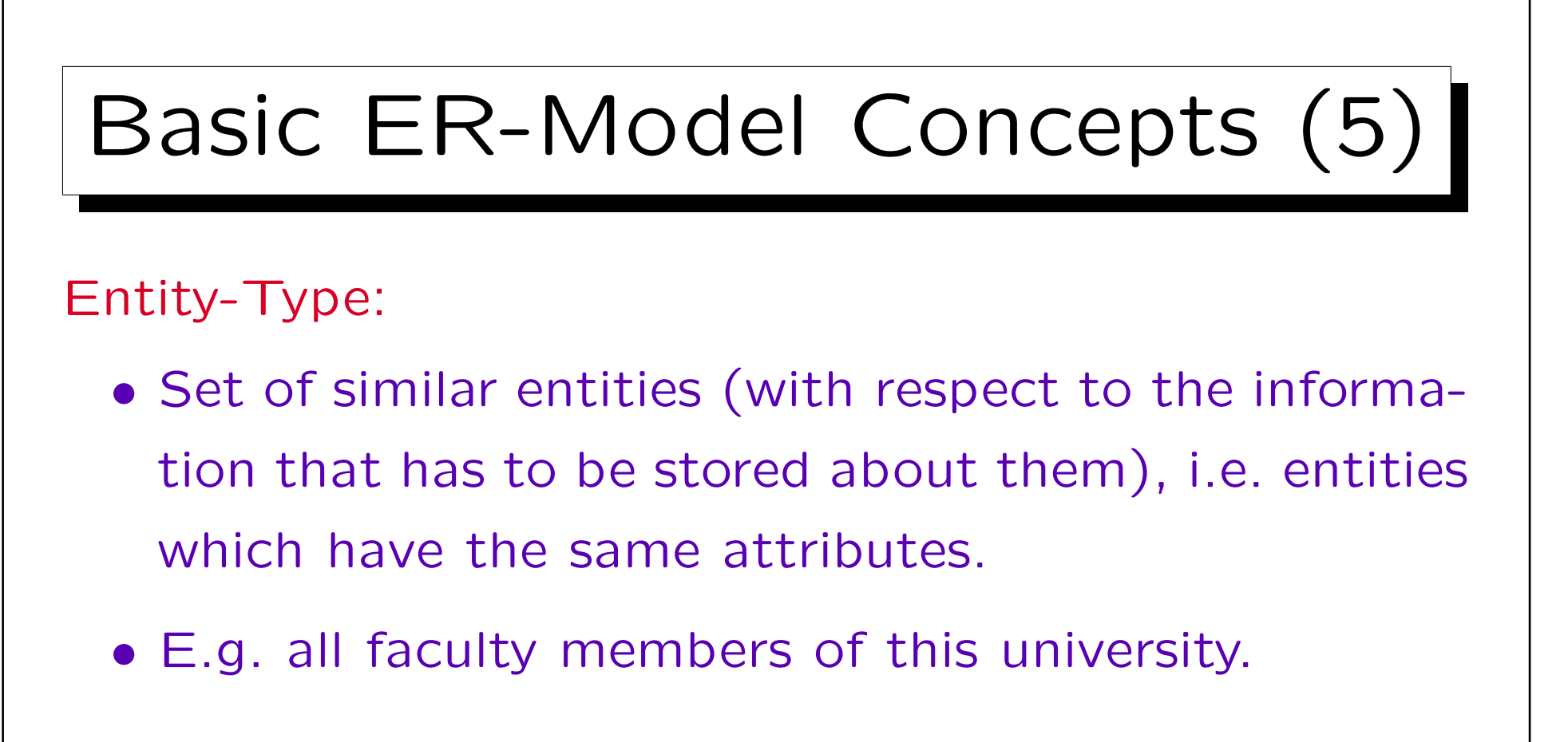

Relationship-Type:

- Set of similar relationships.
- E.g. "X teaches course Y".

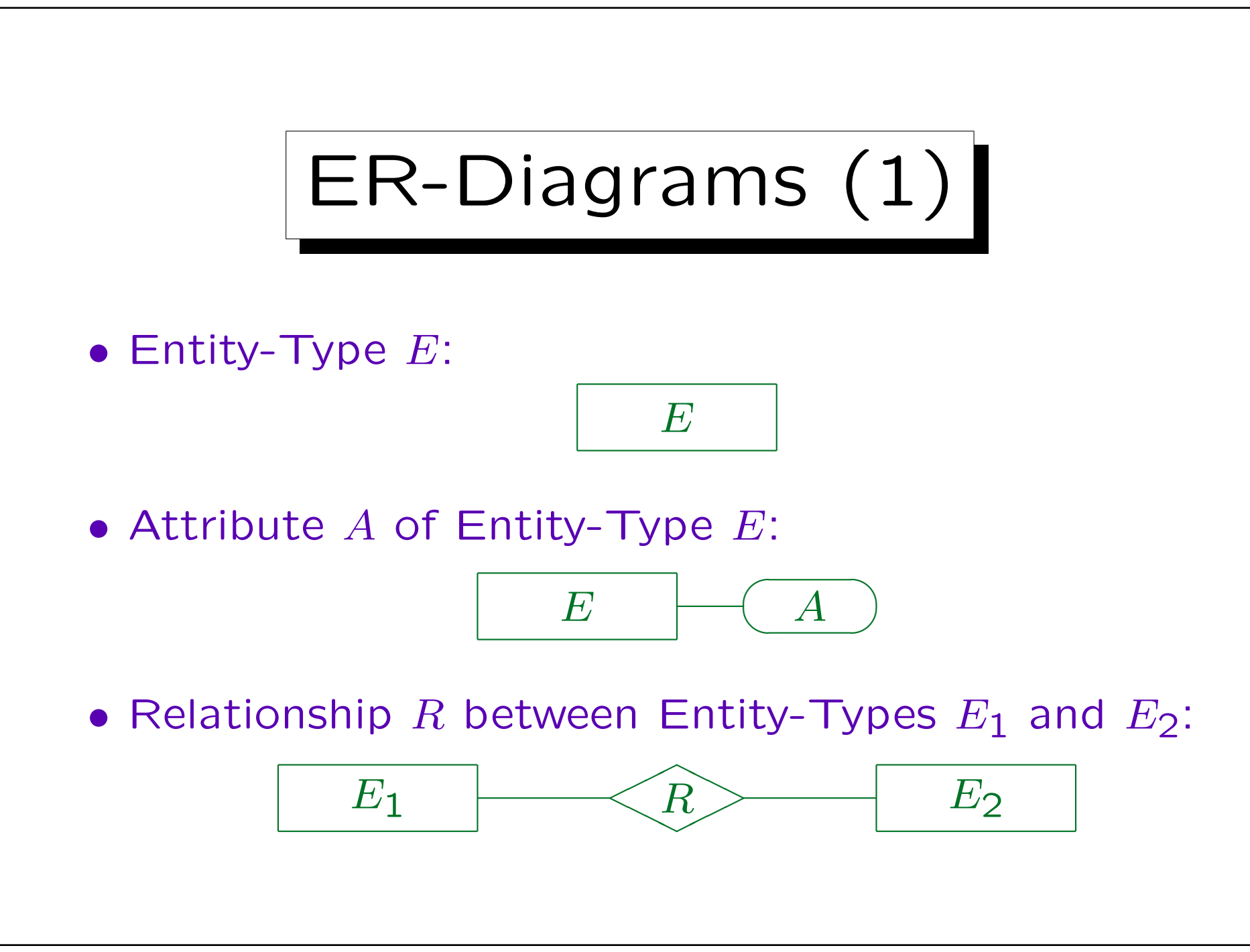

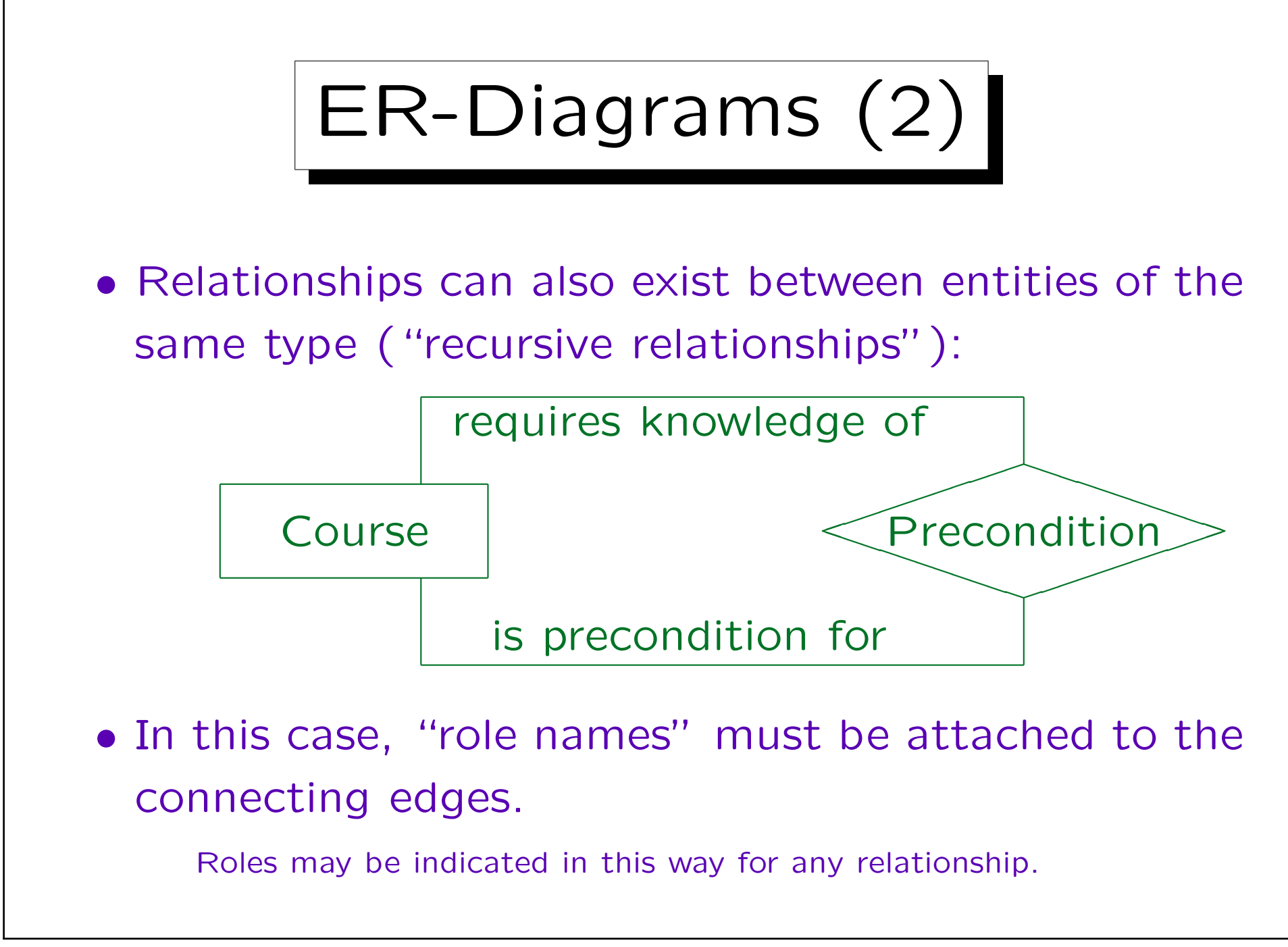

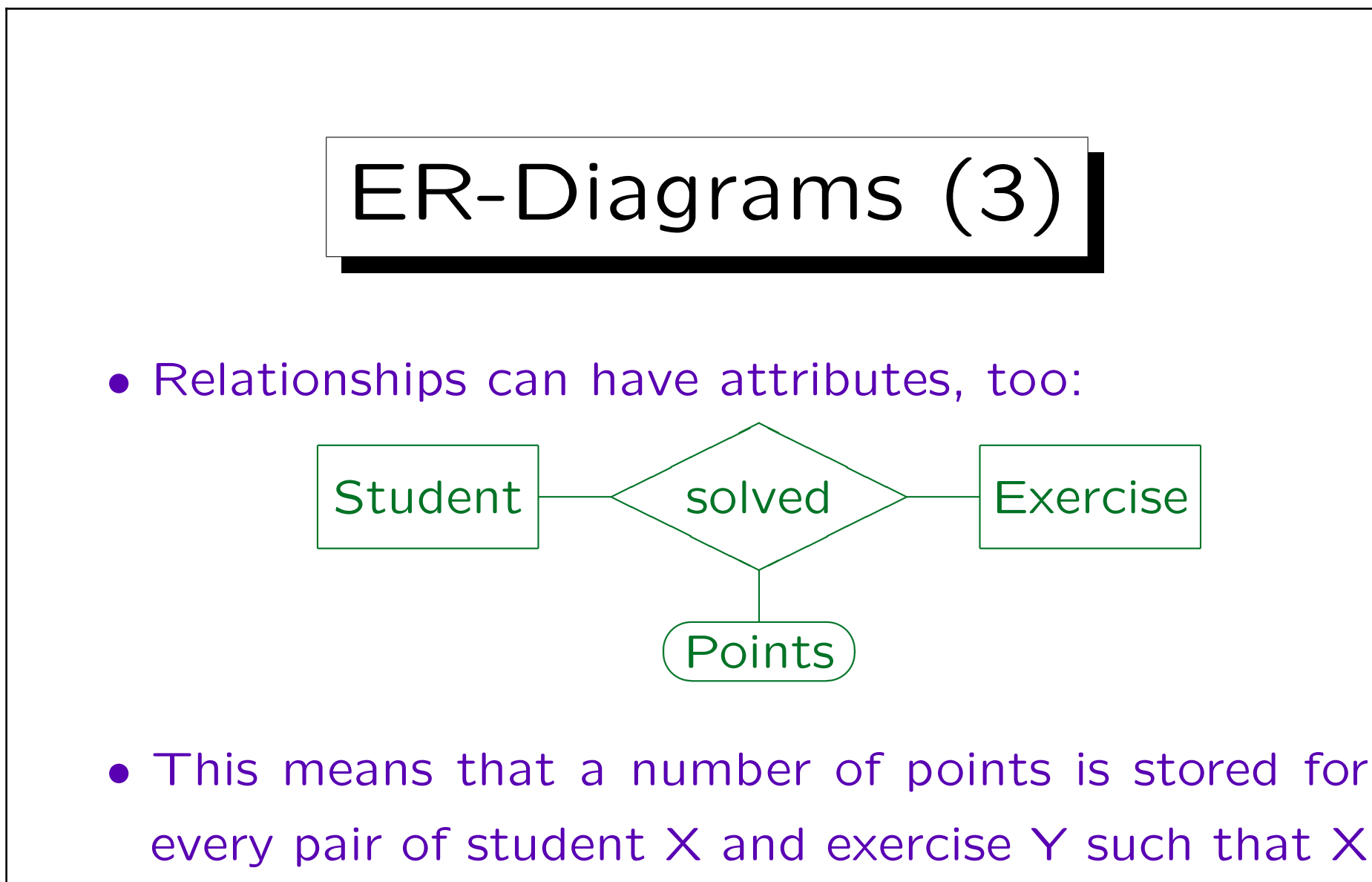

submitted a solution to Y.

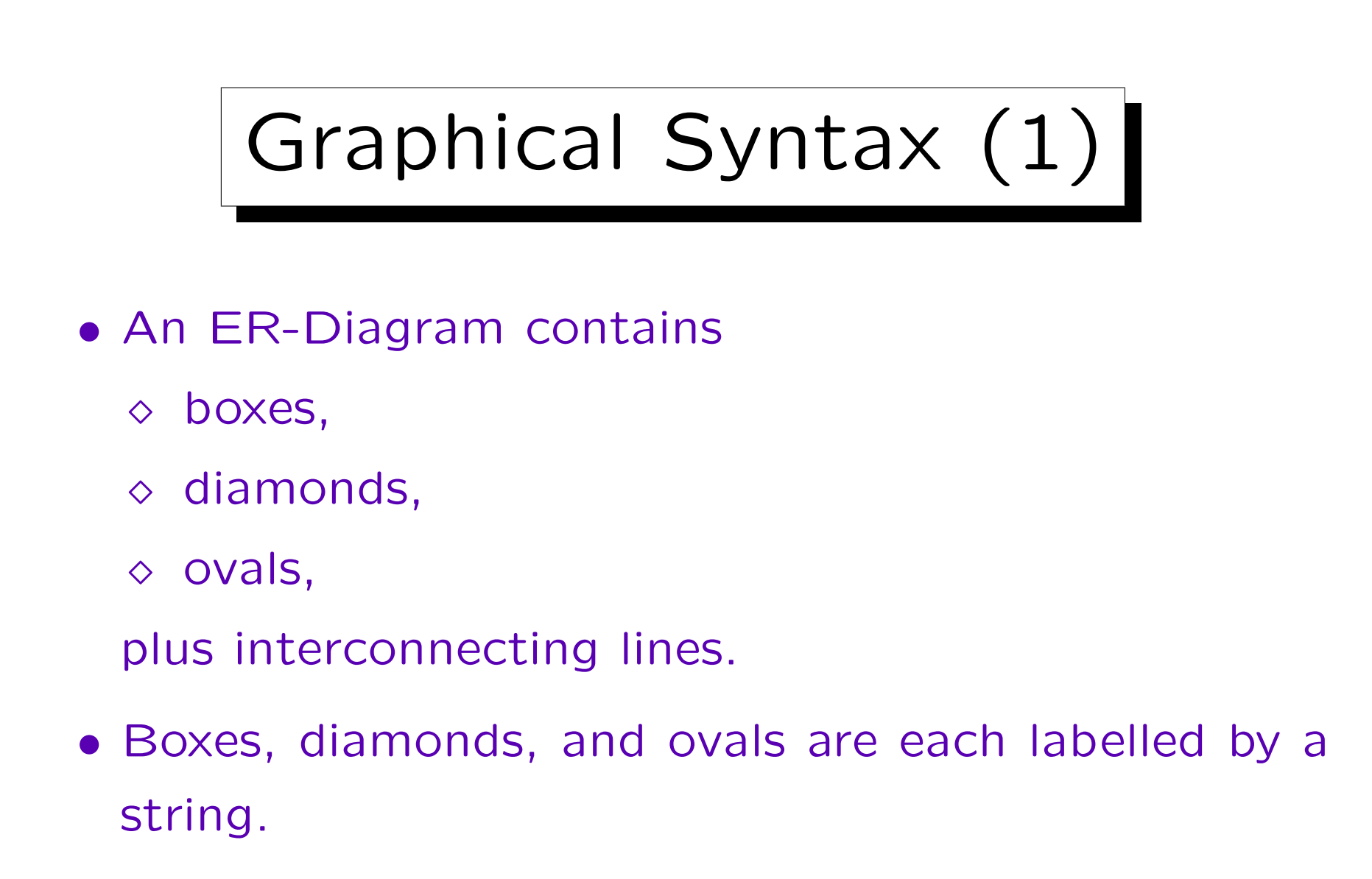

The string is written into the construct.

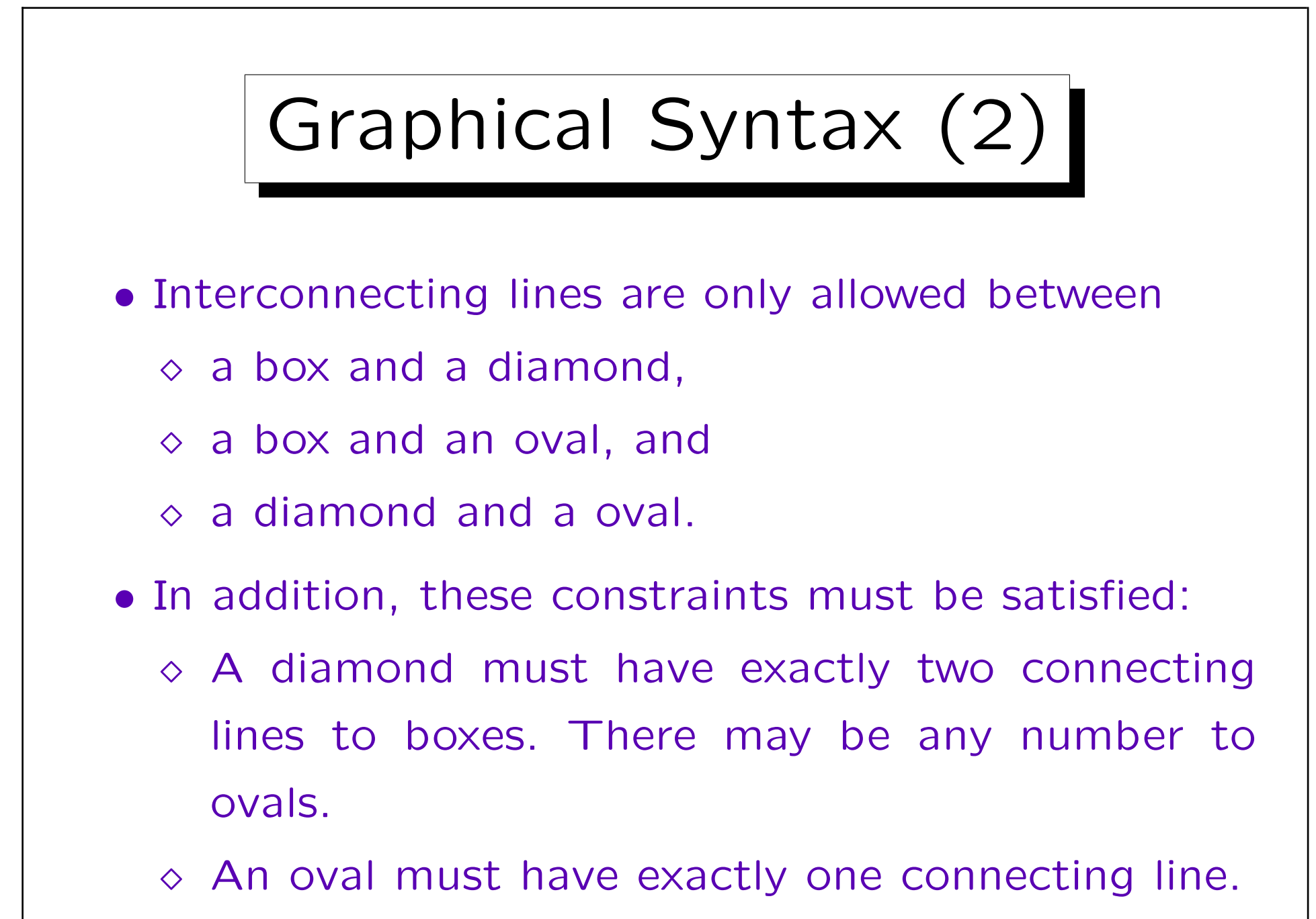

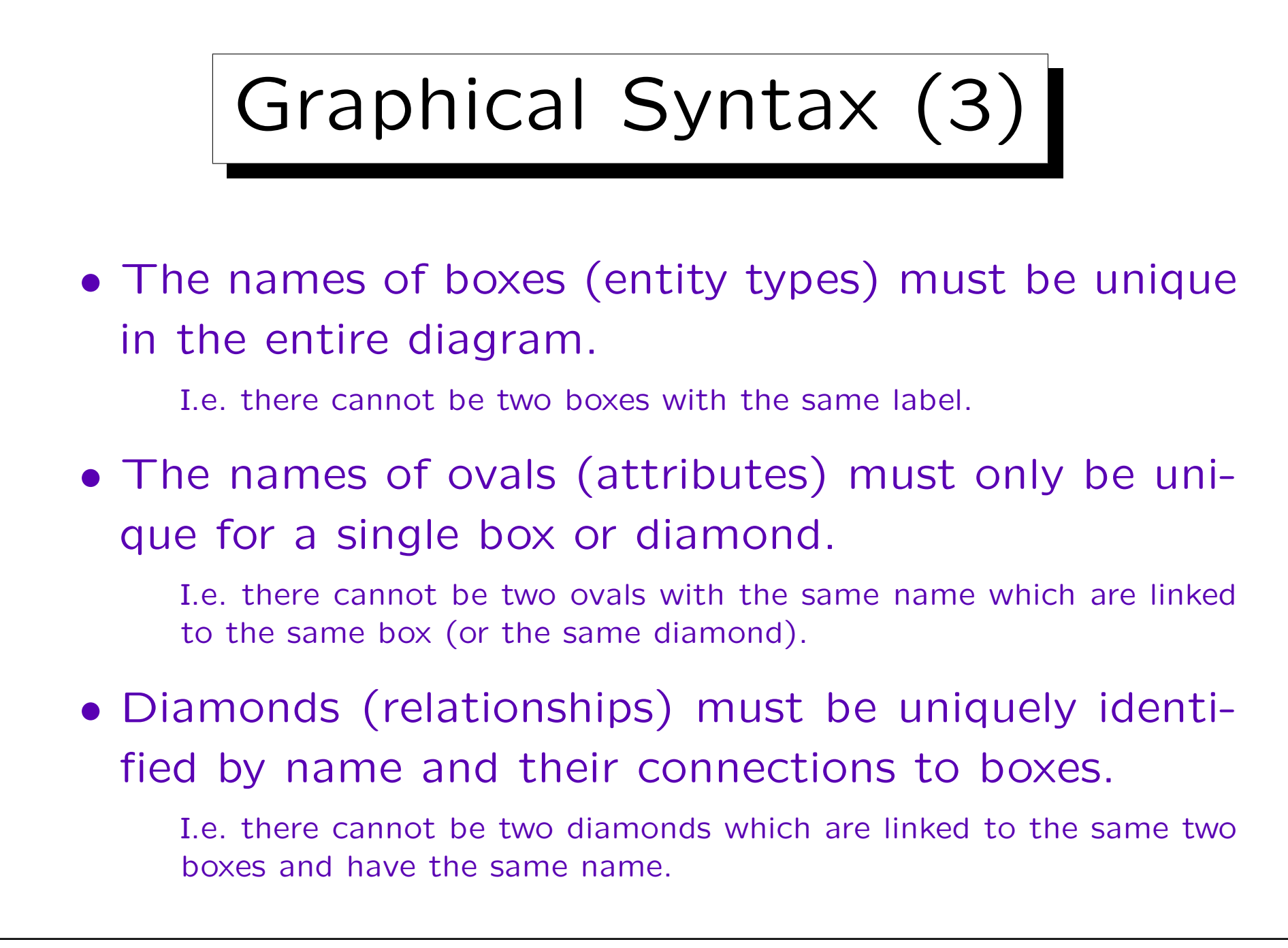

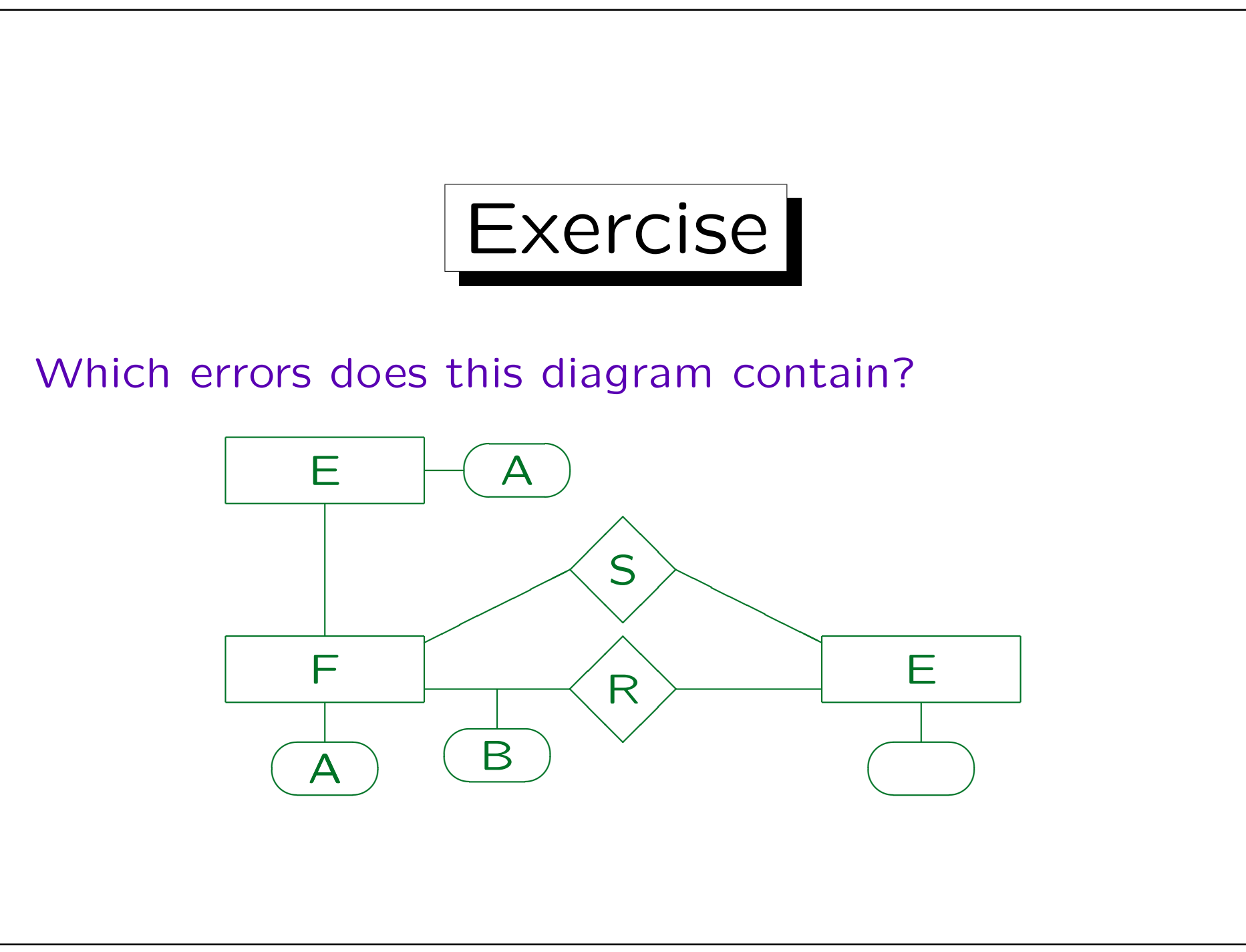

Stefan Brass: Datenbanken I View Volley and Music Universität Halle, 2004

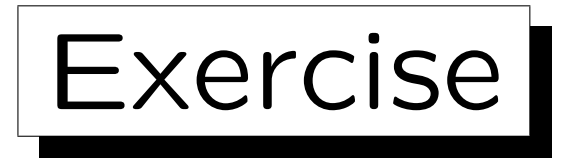

Define an ER-schema (diagram) for the following application:

- Information about researchers in the database field must be stored.
- For each researcher, his/her last name, first name, email address, and homepage (URL) is needed.
- Also his/her current affiliation (employer) is needed (assume that all researchers work at universities).
- For each university, its name, URL, and country should be stored.

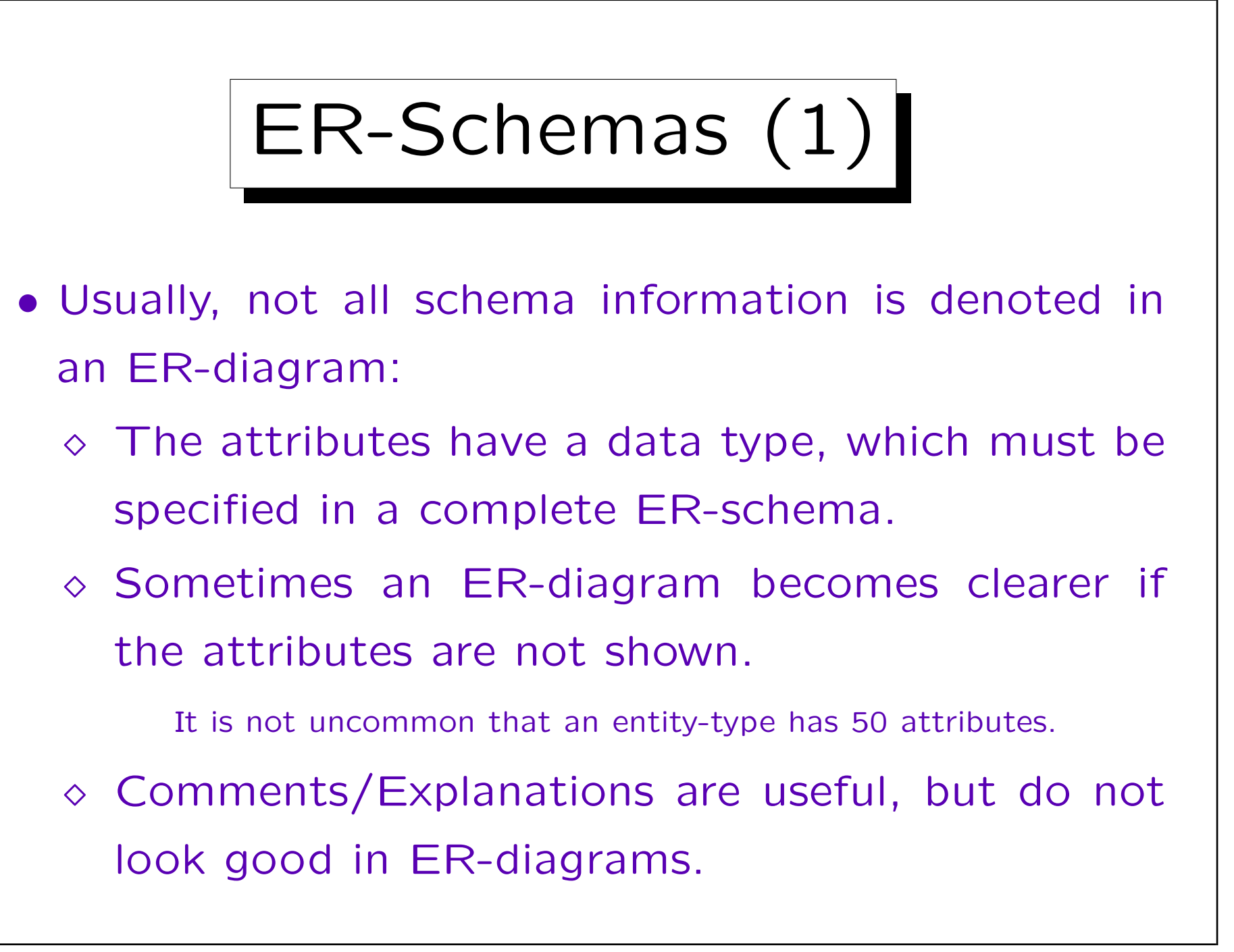

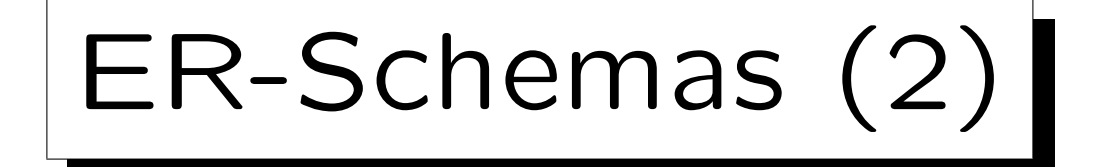

• There should exist a "real schema" (e.g. in textual form or in a database). The ER-diagrams are then only excerpts used for illustration purposes.

However, there is no agreement for a textual syntax for writing down complete schemas, whereas there is some agreement on ER-diagrams.

- The important thing to learn is the graphical syntax (and the fact that it might not show everything).
- Modern database design tools solve the problem: E.g. clicking on an entity-type in the diagram shows further information in dialog boxes.

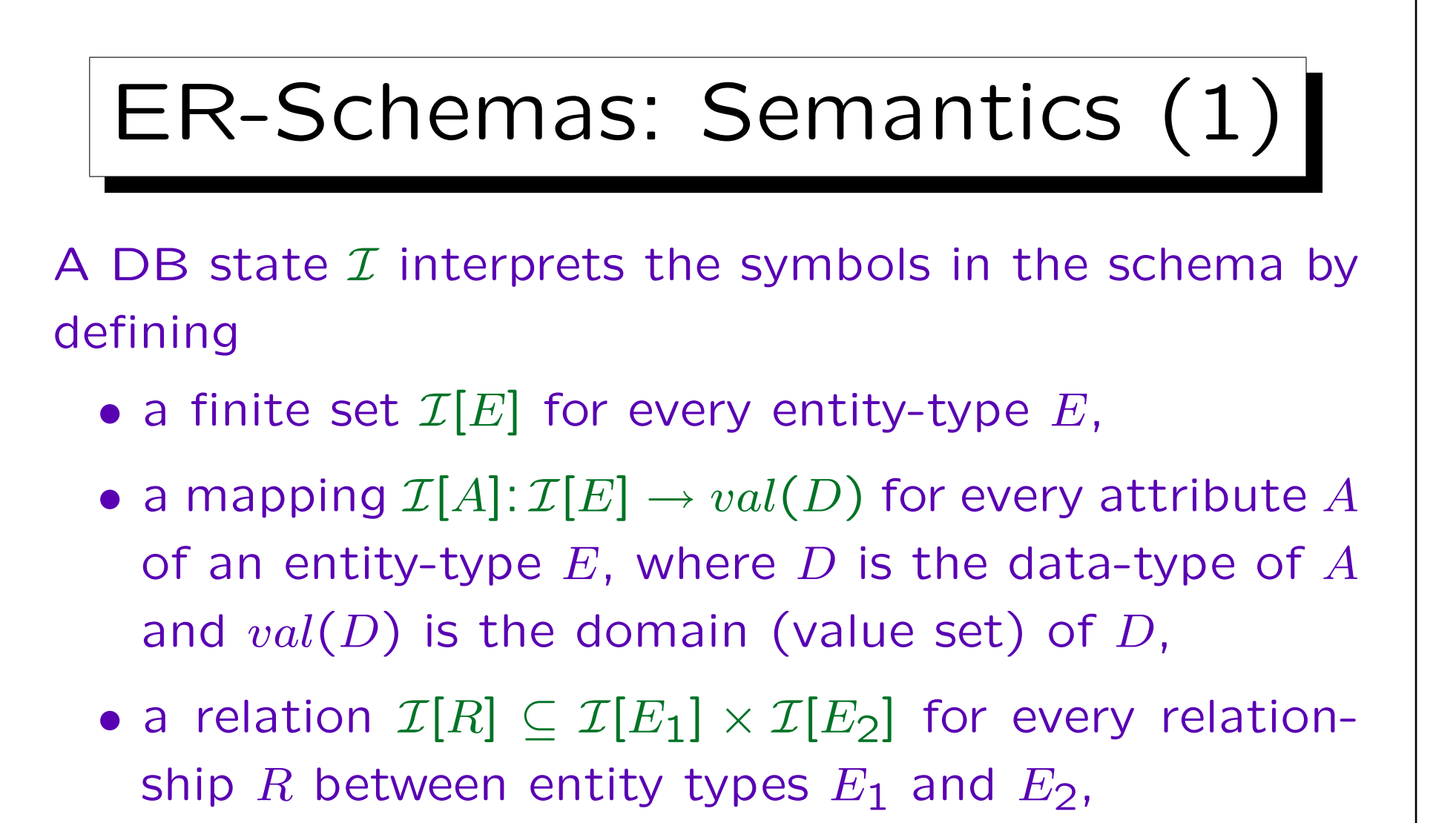

• a mapping  $\mathcal{I}[A]:\mathcal{I}[R]\to val(D)$  for every attribute  $A$ of a relationship  $R$  (D is the data type of A).

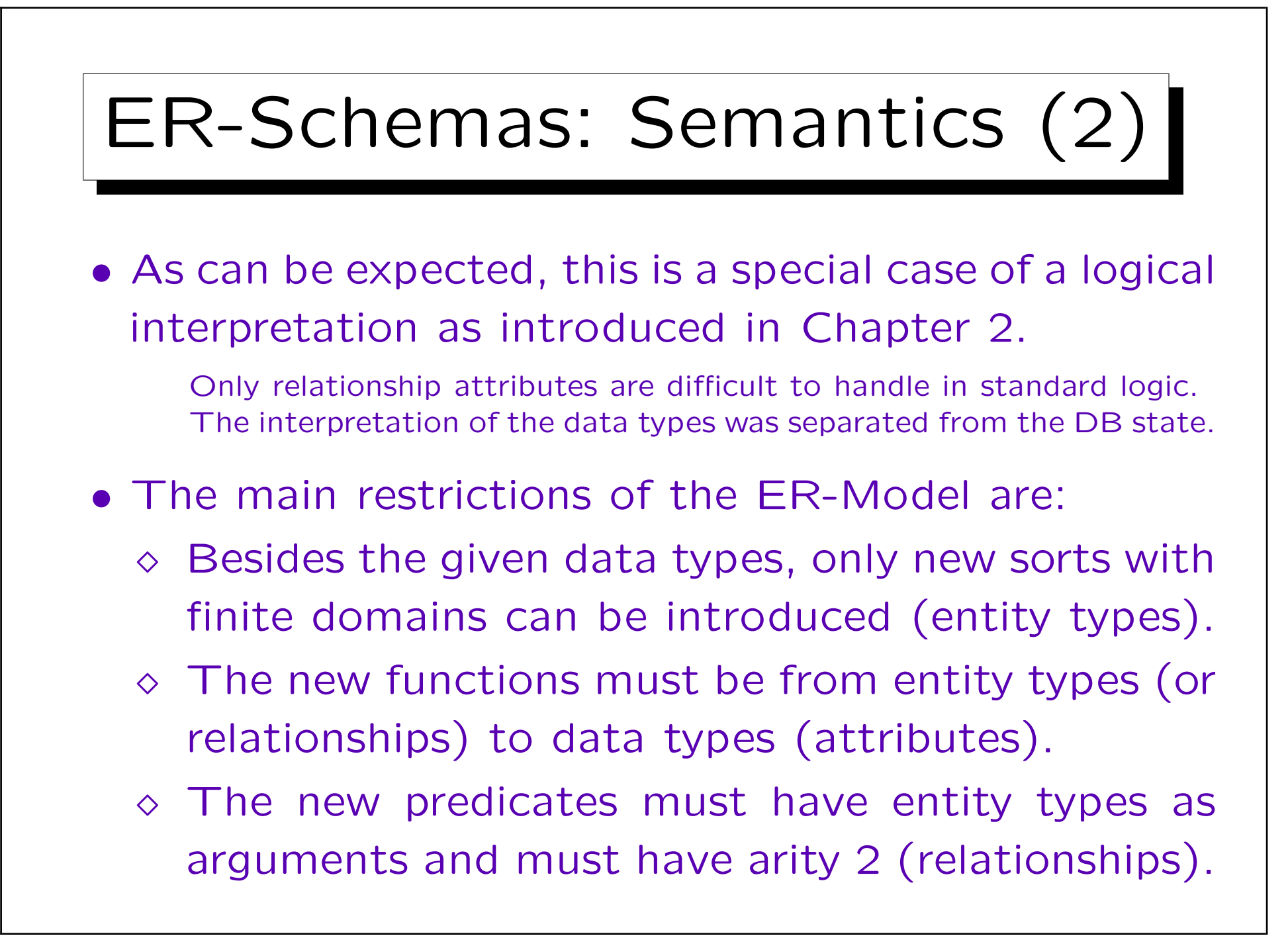

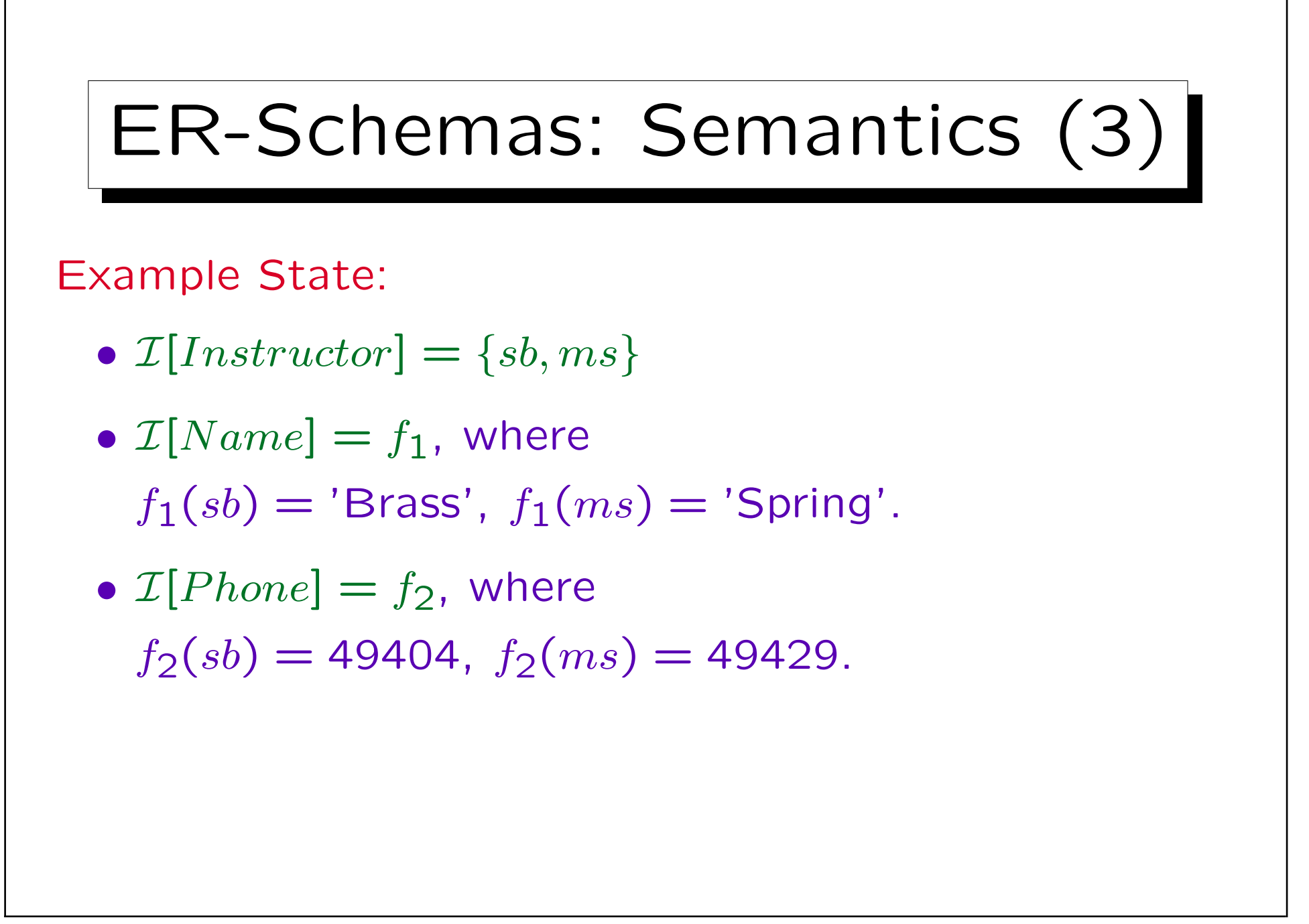

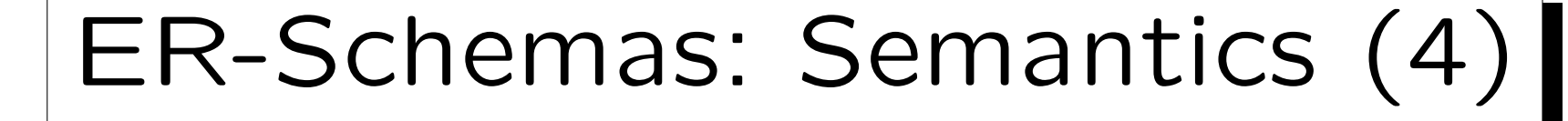

- $\mathcal{I}[Course] = \{db, ds, dp\}$
- $\mathcal{I}[No] = g_1$ , where  $g_1(db) = 20727, g_1(ds) = 42232, g_1(dp) = 40492.$

\n- \n
$$
\mathcal{I}[Title] = g_2
$$
, where\n  $g_2(db) = 'Database Management',$ \n $g_2(ds) = 'Data Structures',$ \n $g_2(dp) = 'Document Processing'.$ \n
\n

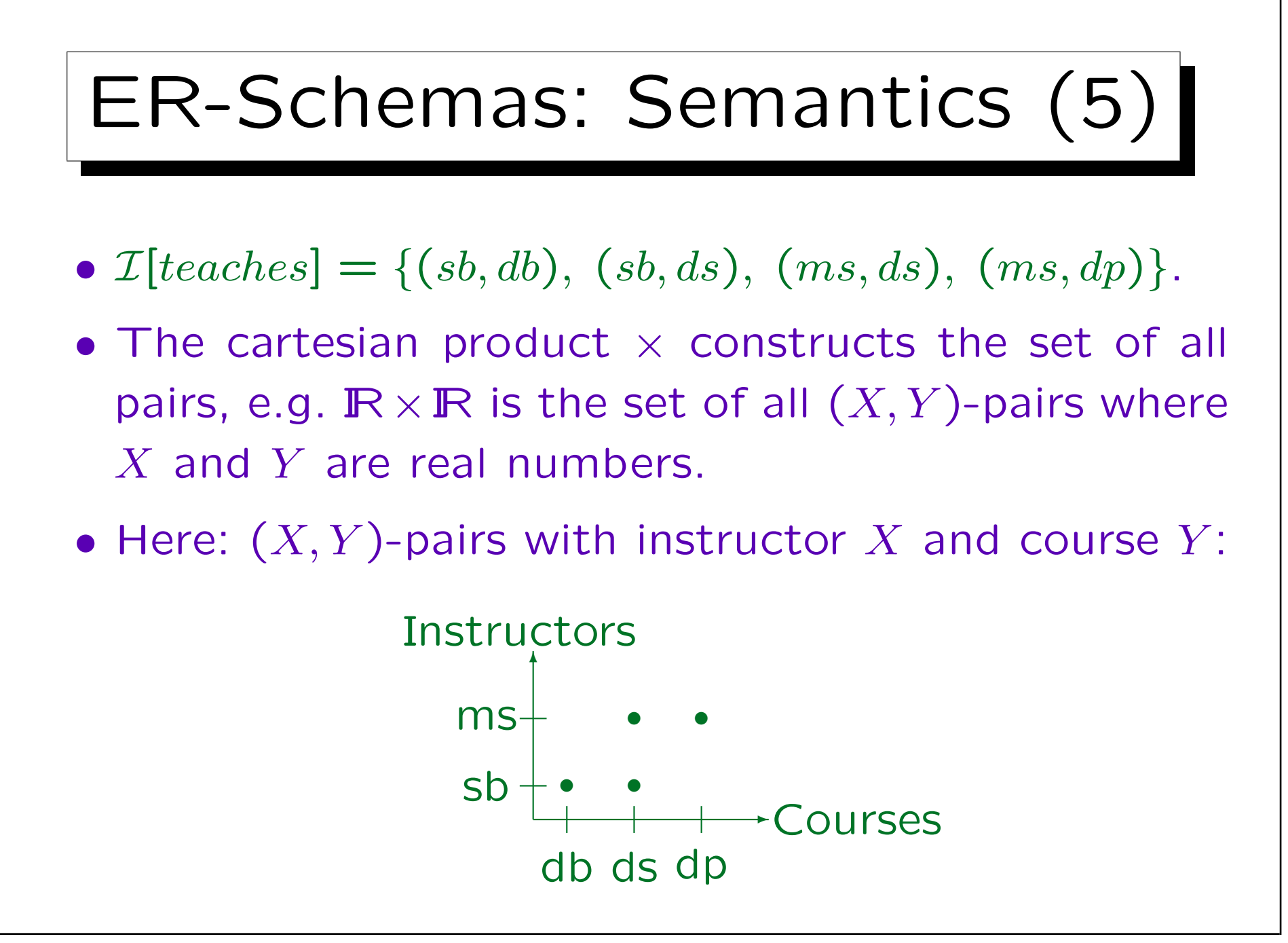

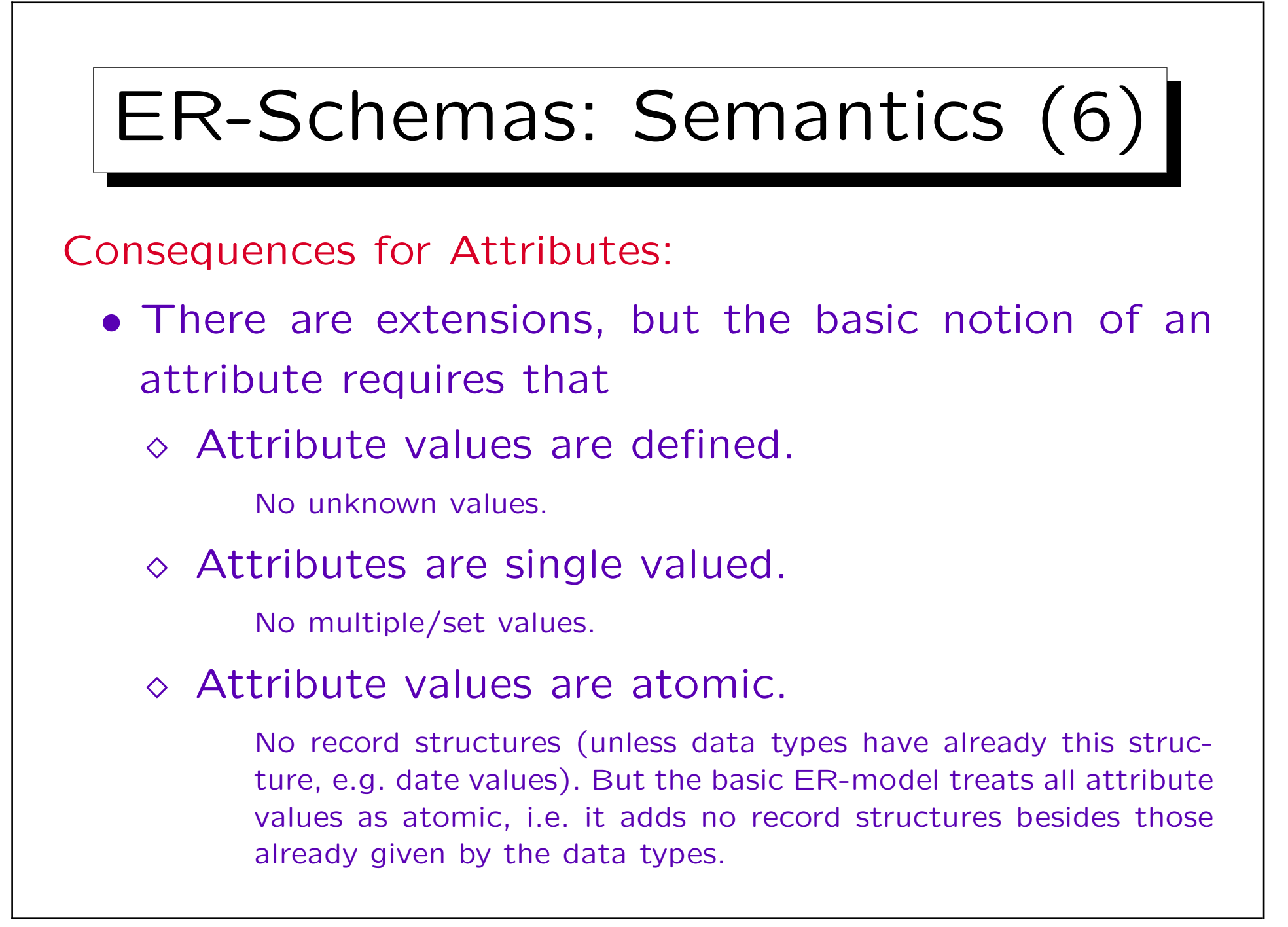
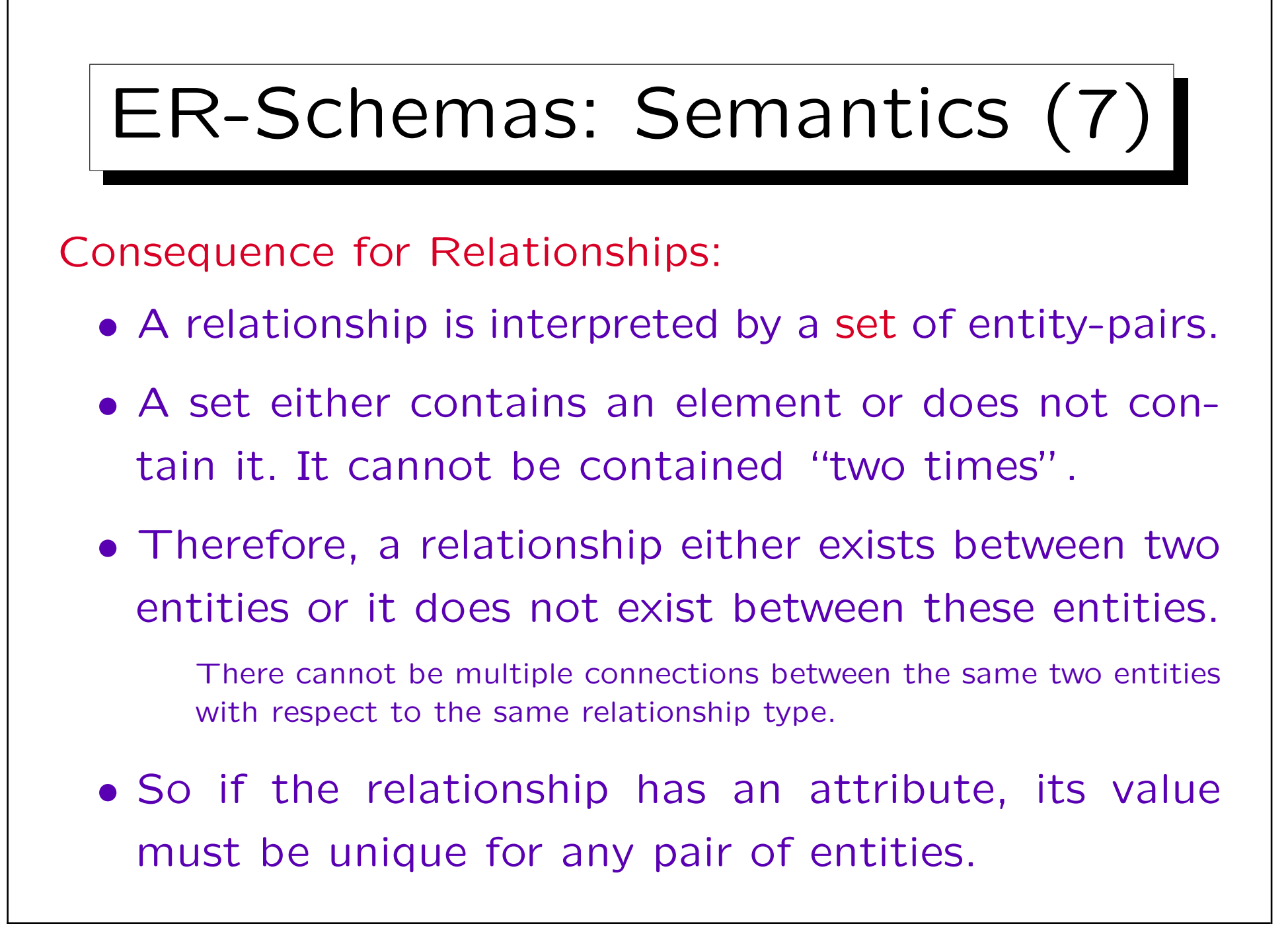

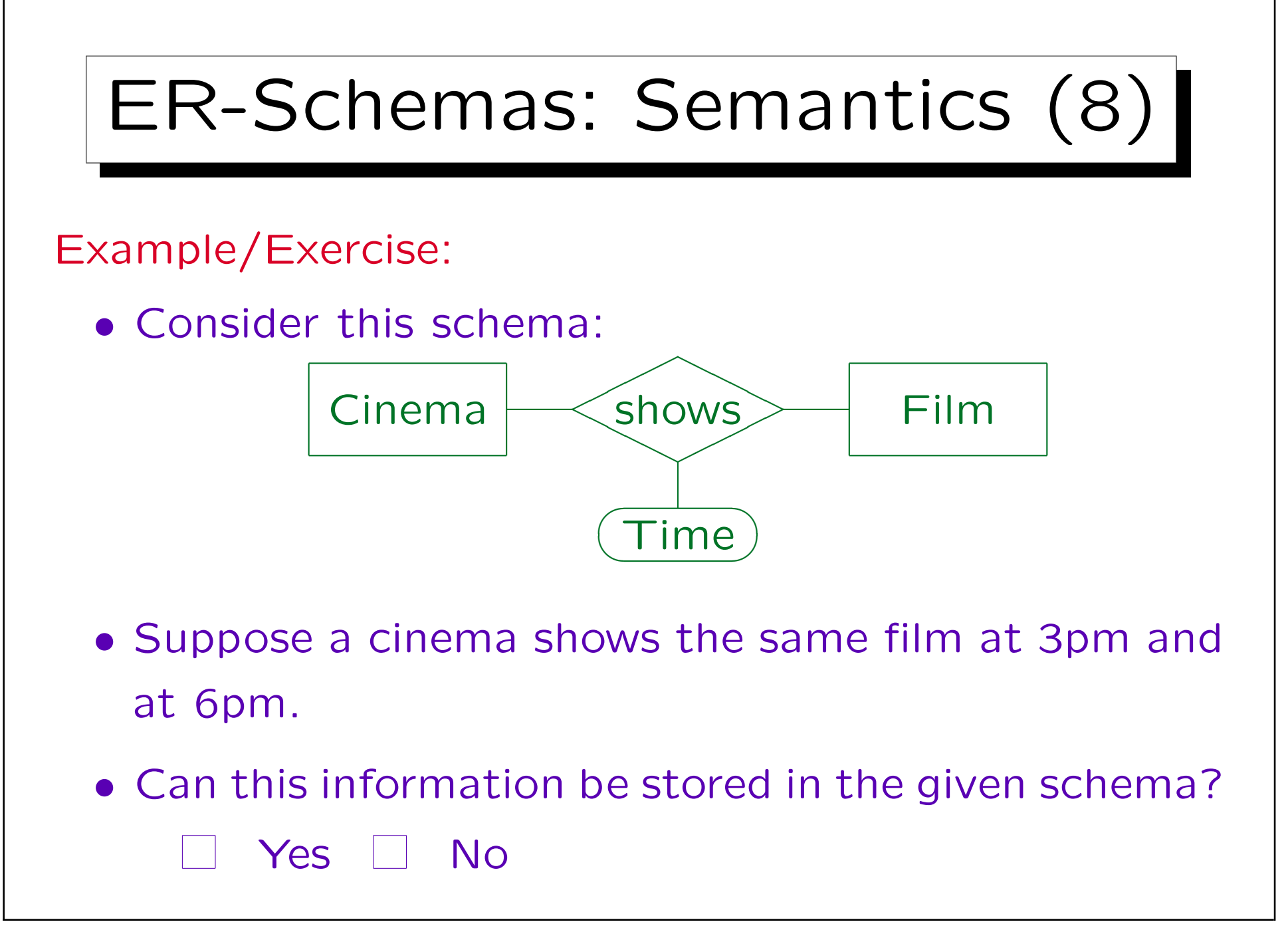

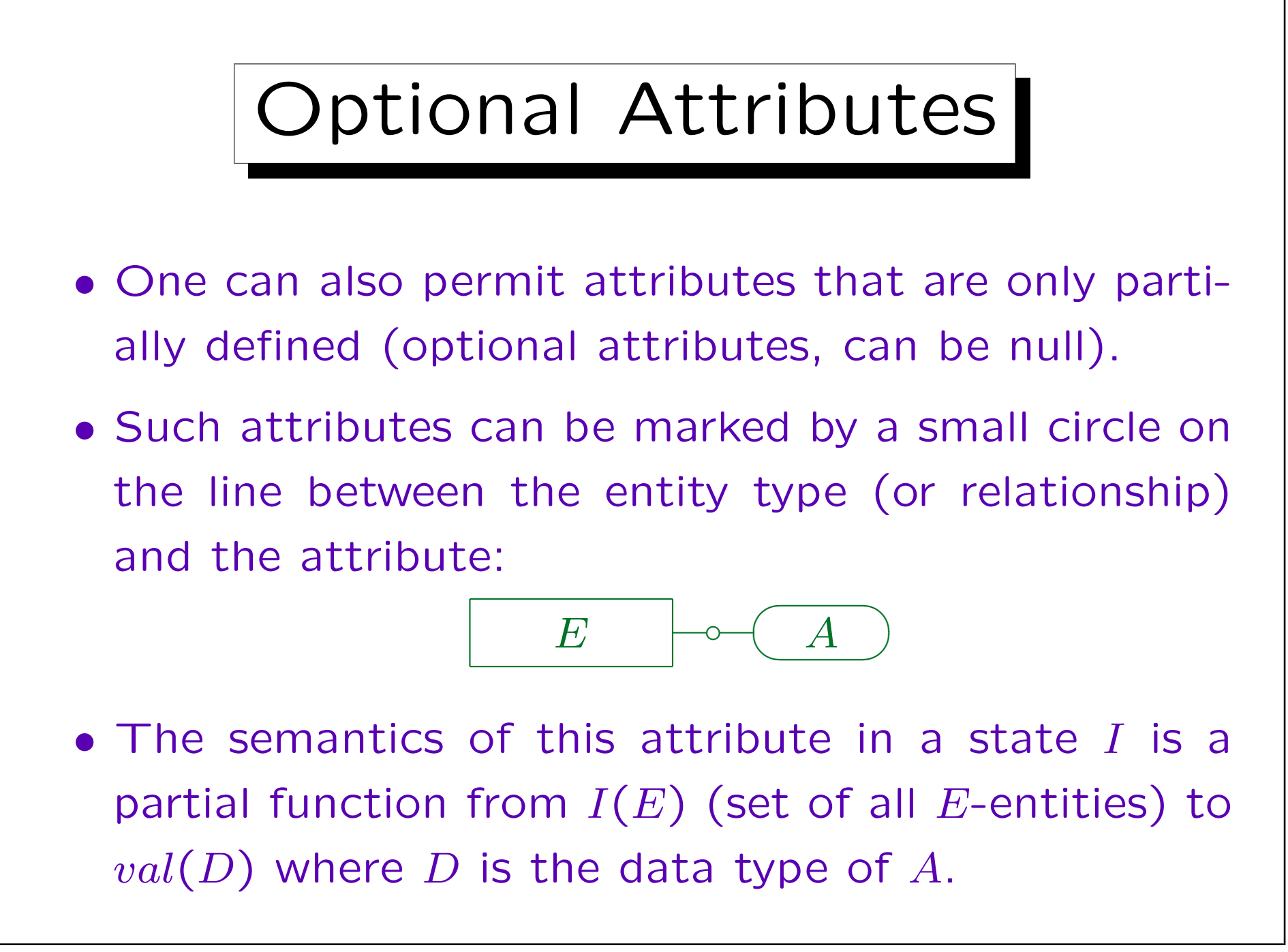

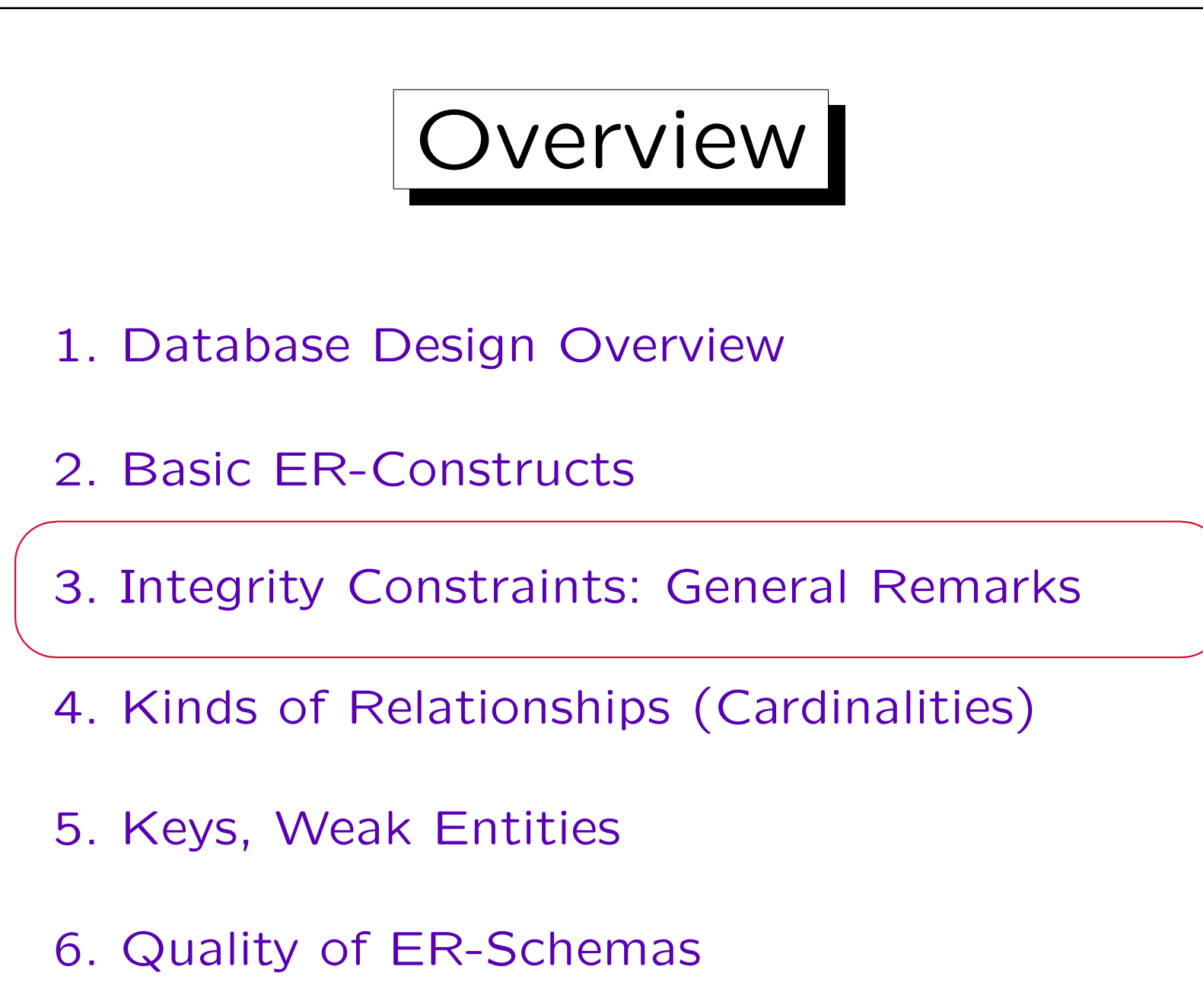

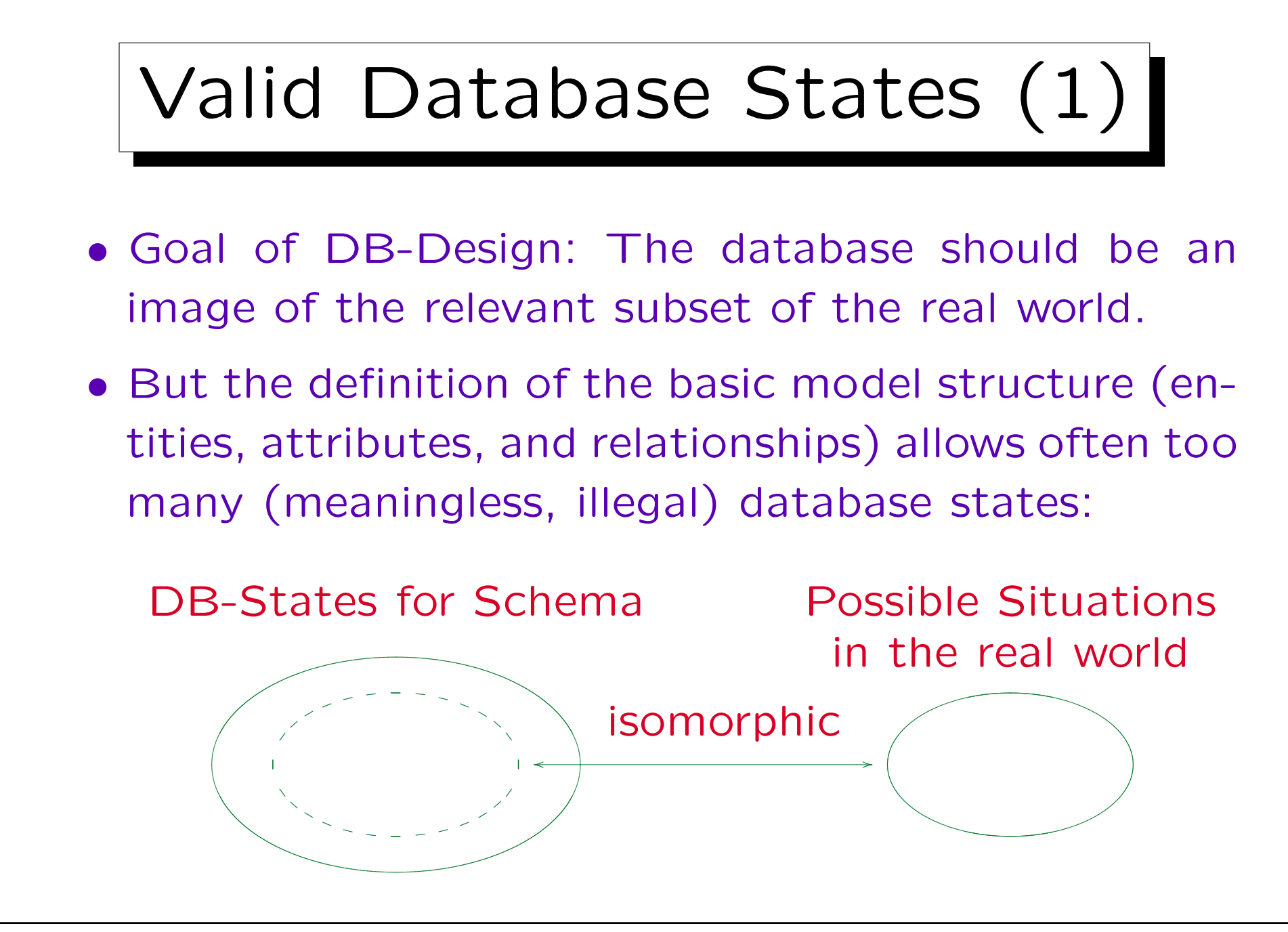

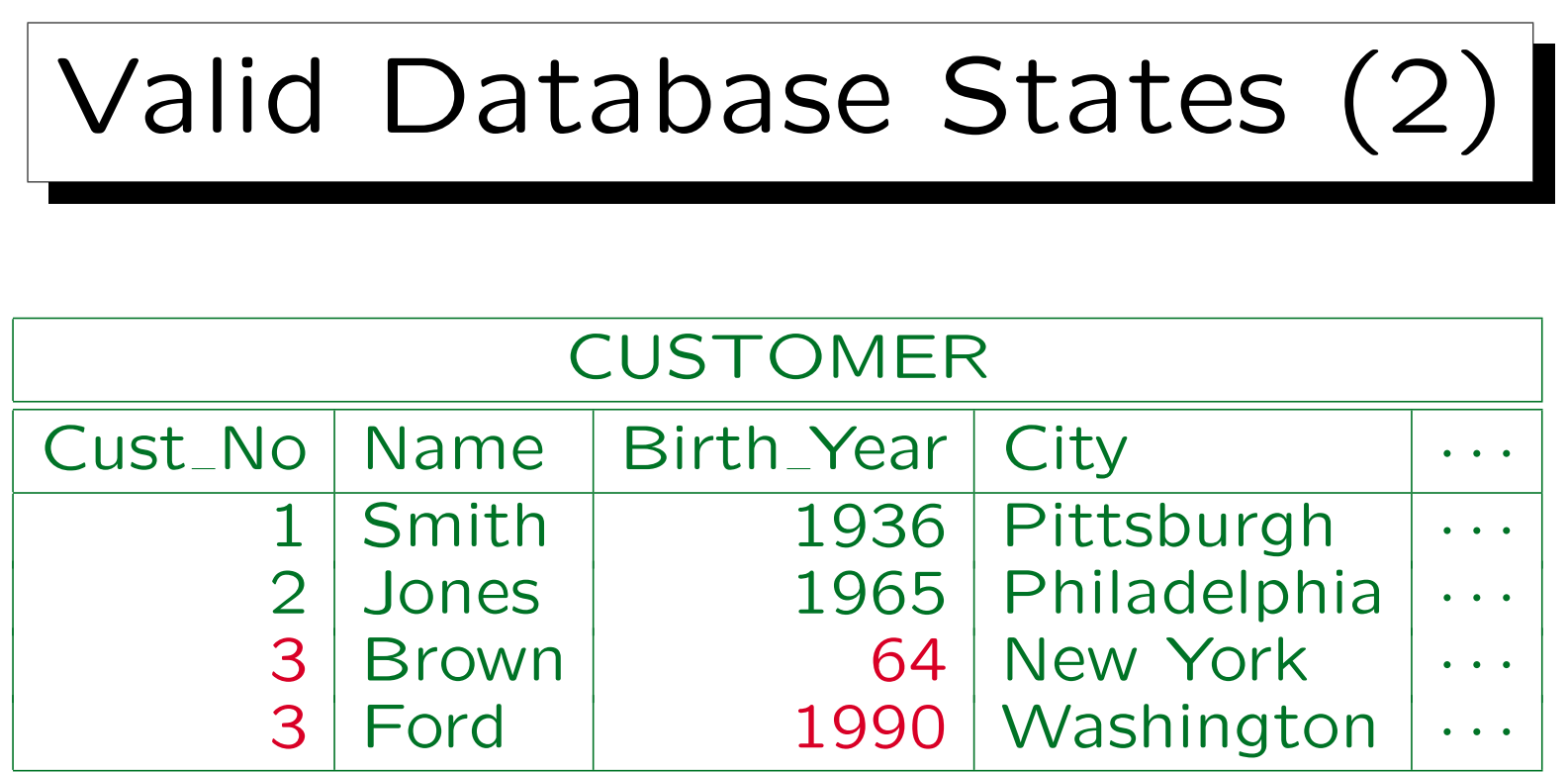

- Customer numbers must be unique.
- The year of birth must be greater than 1870.
- Customers must be at least 18 years old.

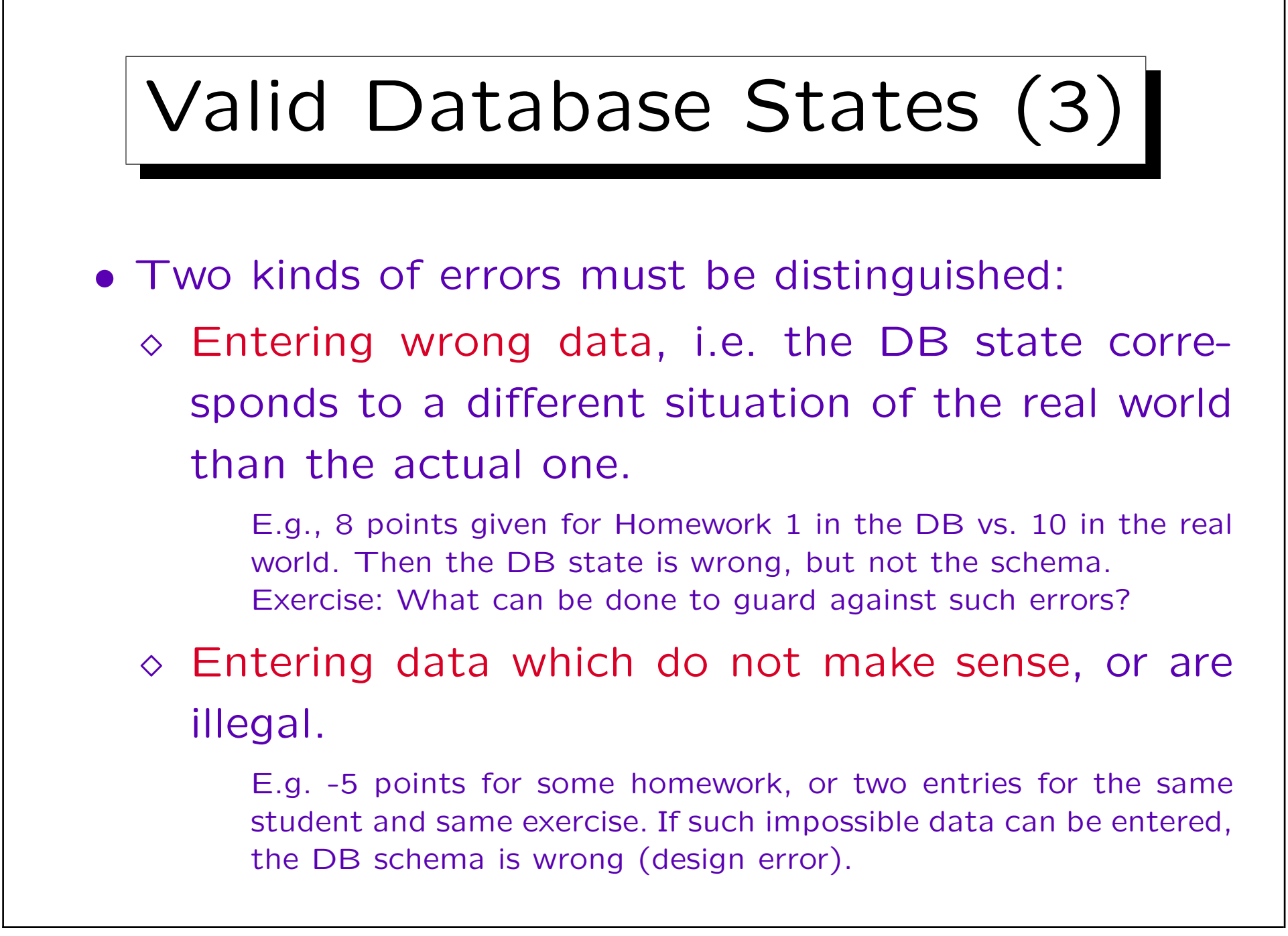

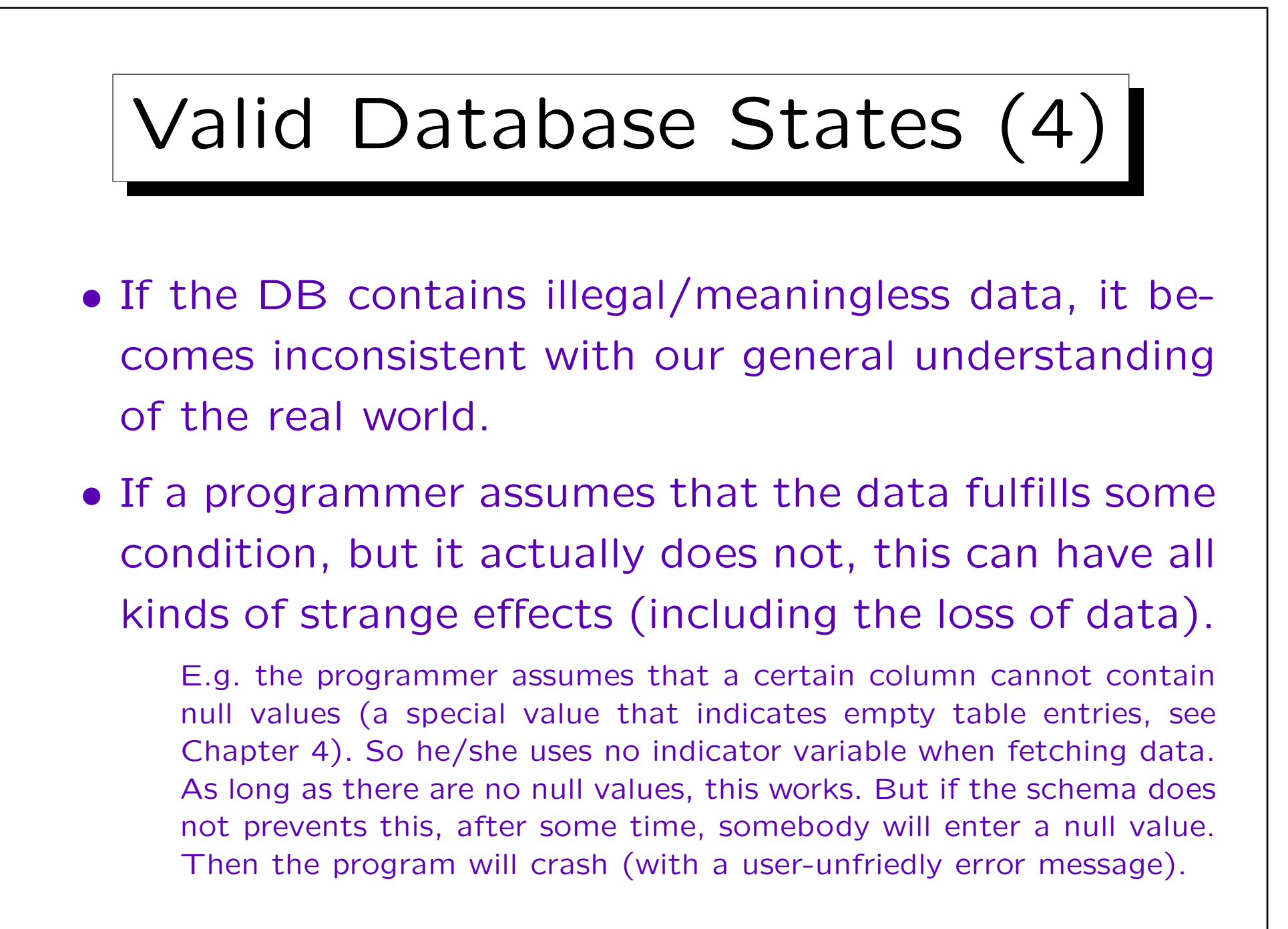

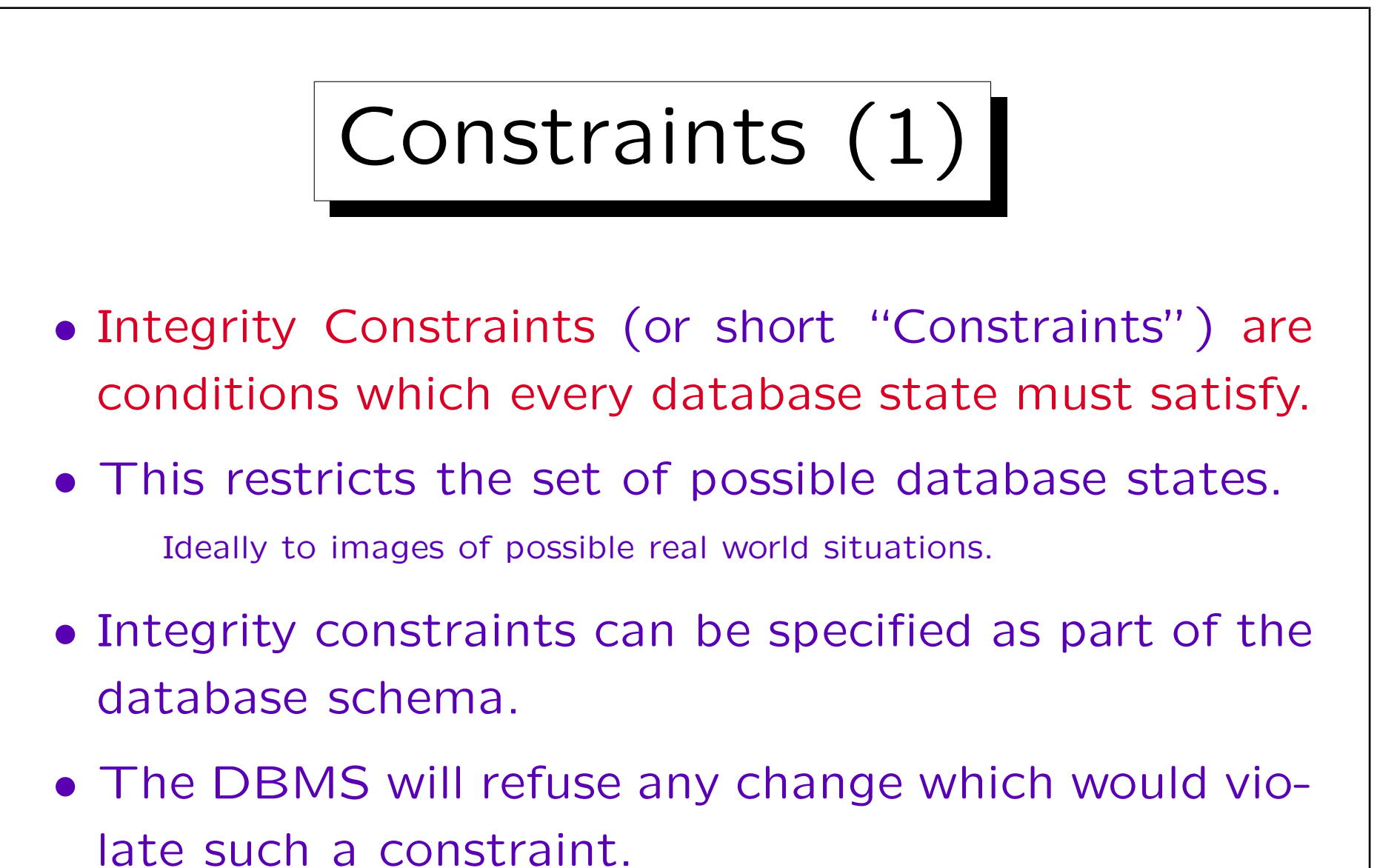

In this way, invalid states are excluded. Current DBMS do not yet permit arbitrary constraints, only some special cases, see below.

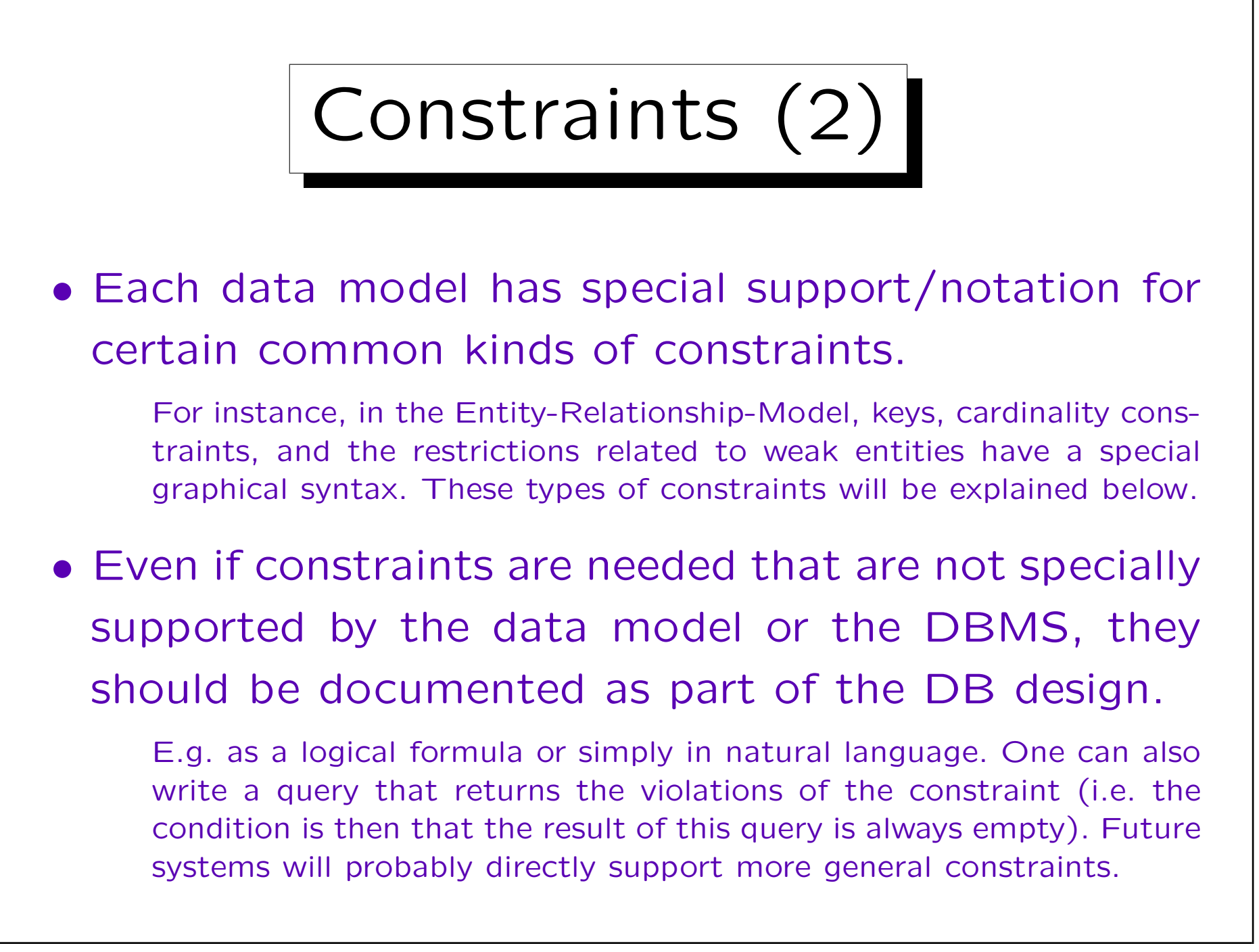

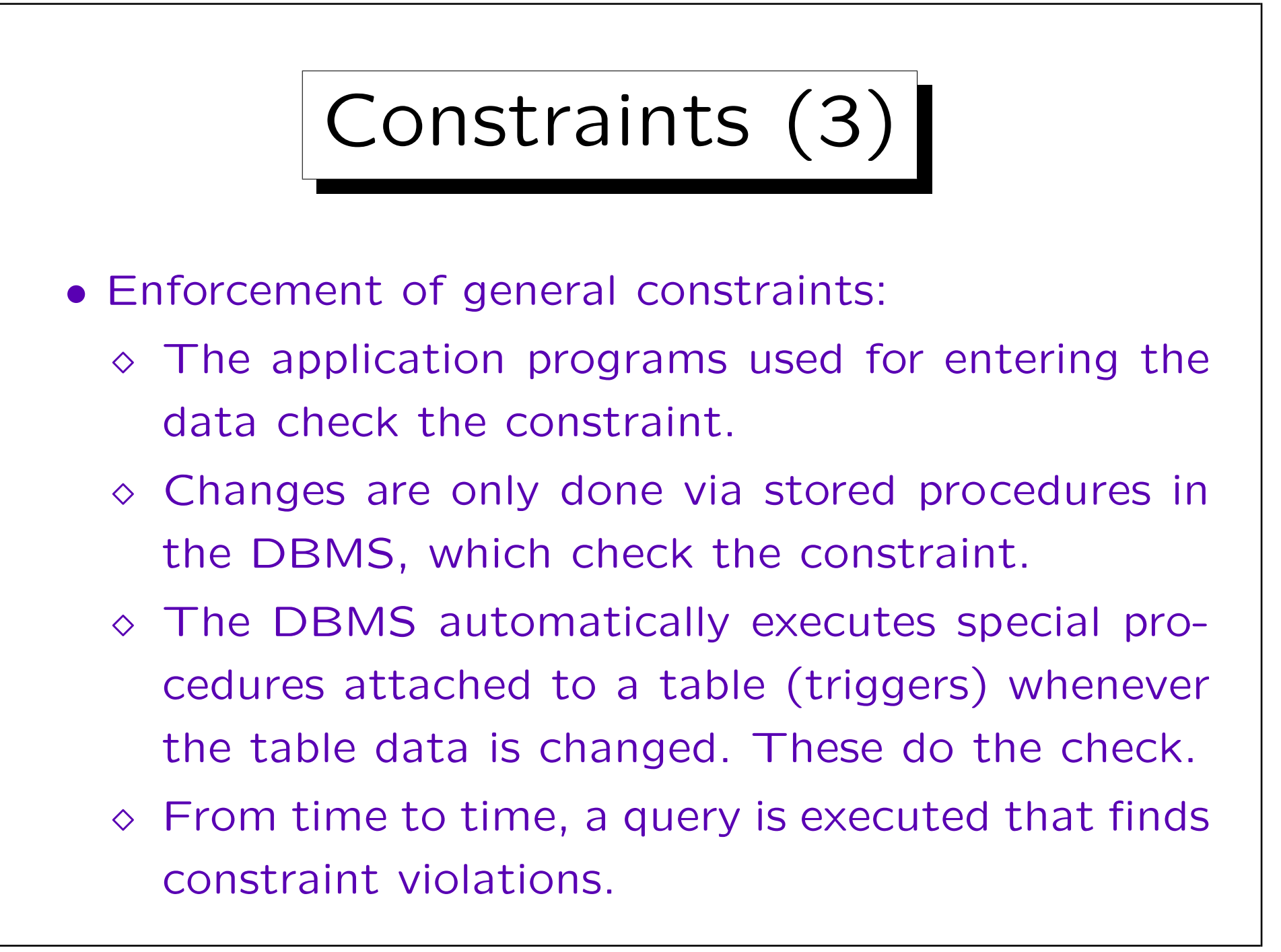

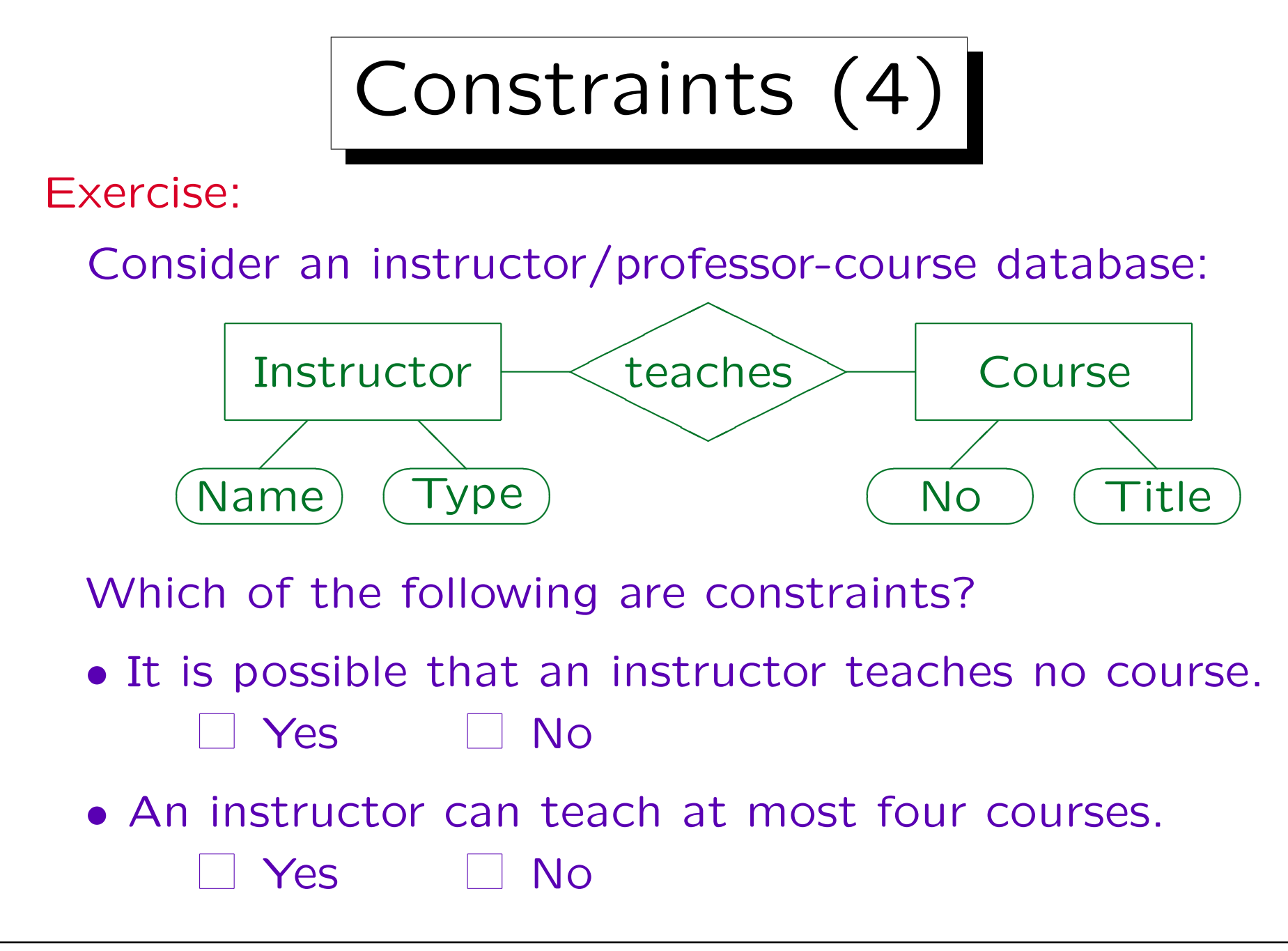

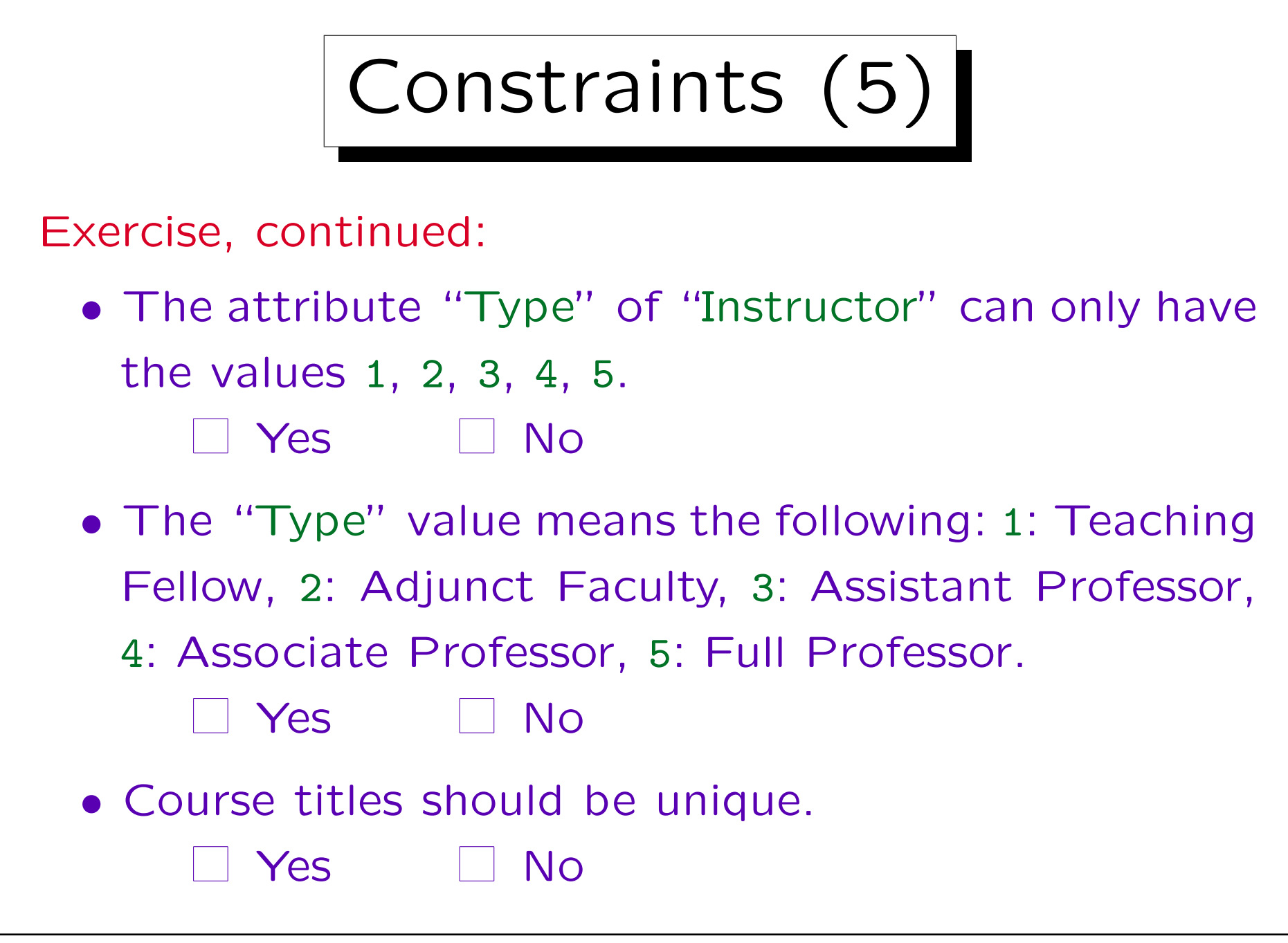

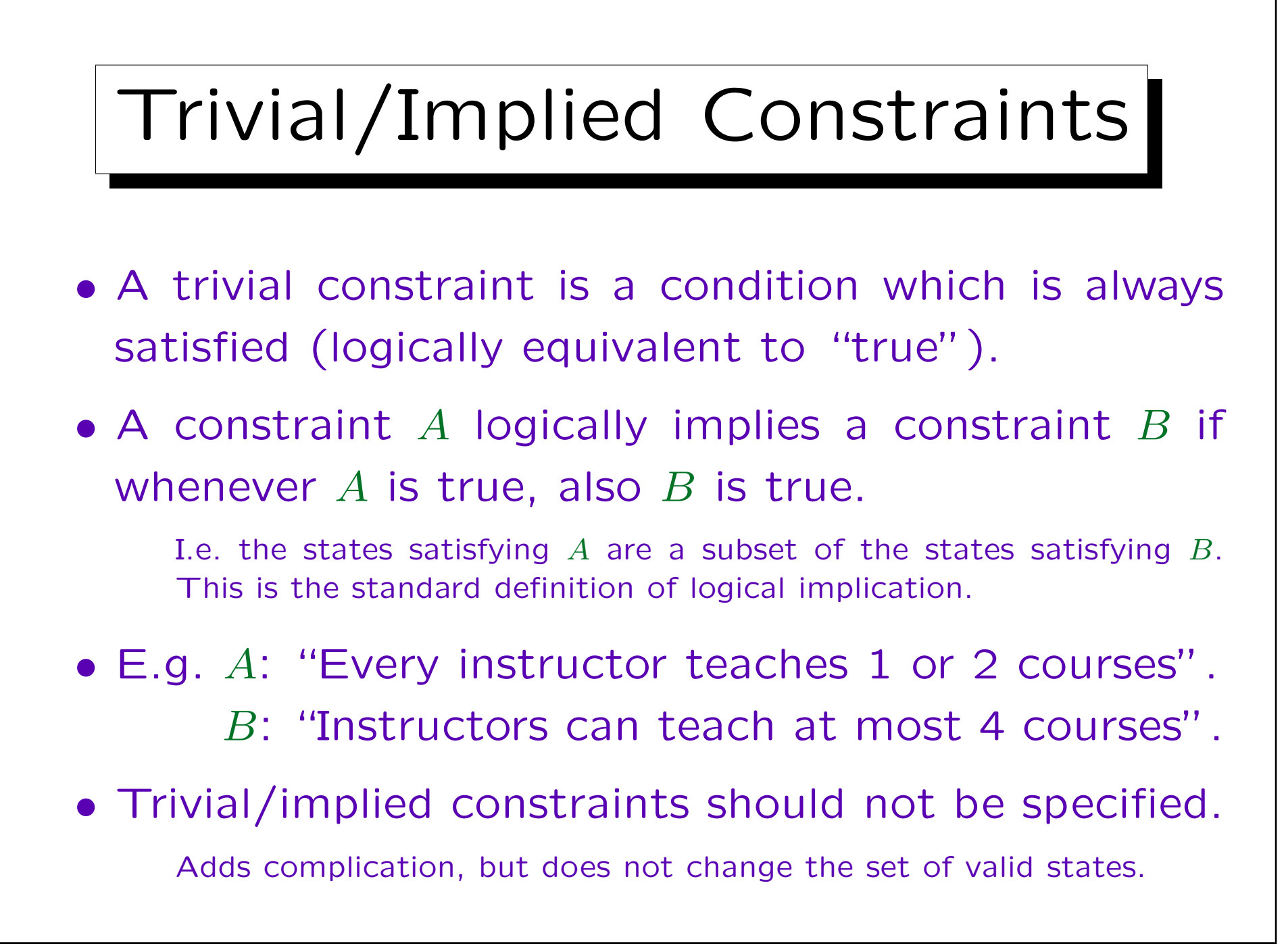

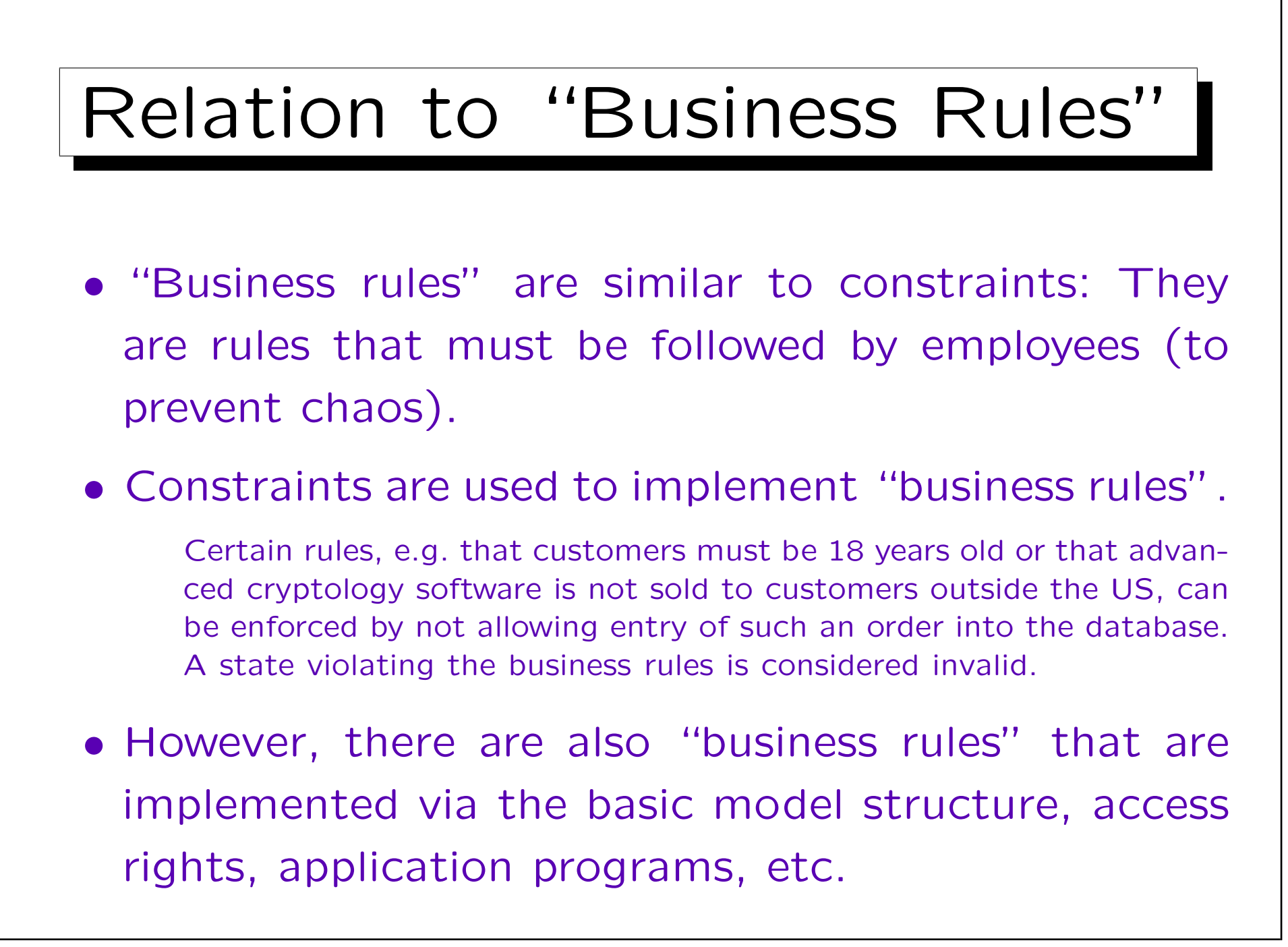

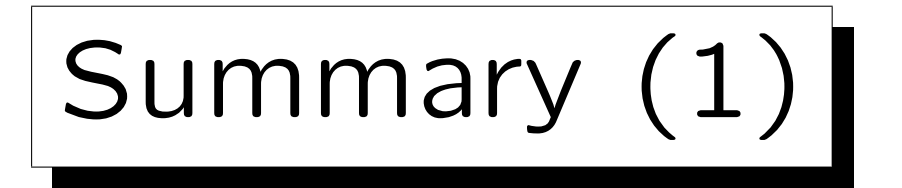

Why specify constraints?

- Some protection against data input errors.
- Constraints document knowledge about DB states.
- Enforcement of laws / company standards.
- Protection against inconsistency if redundant data is stored (i.e. the same information is stored twice).
- Queries/programs become simpler if the programmer is not required to handle the most general cases (i.e., cases where the constraint is not satisfied). E.g., if columns are known to be not null: no indicator variable.

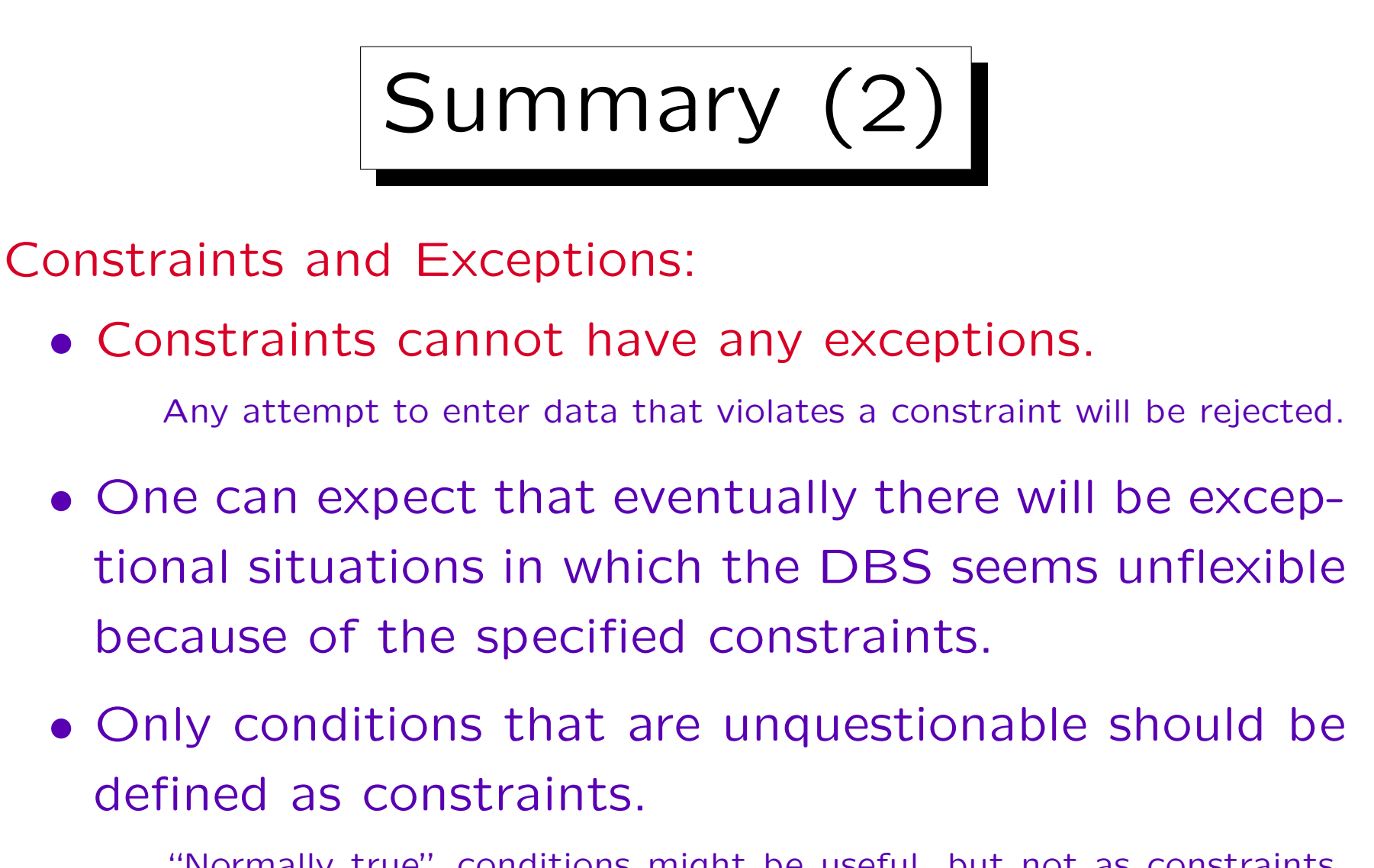

"Normally true" conditions might be useful, but not as constraints. E.g. programs can ask for an additional confirmation if a new customer is over 100 years old. Also useful information for physical design.

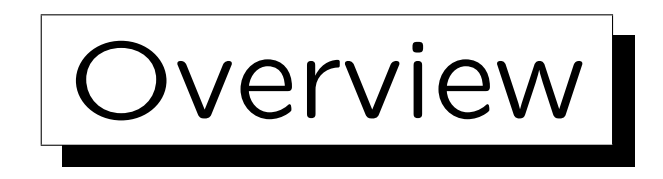

- 1. Database Design Overview
- 2. Basic ER-Constructs
- 3. Integrity Constraints: General Remarks

4. Kinds of Relationships (Cardinalities)

- 5. Keys, Weak Entities
- 6. Quality of ER-Schemas

✬

 $\sim$ 

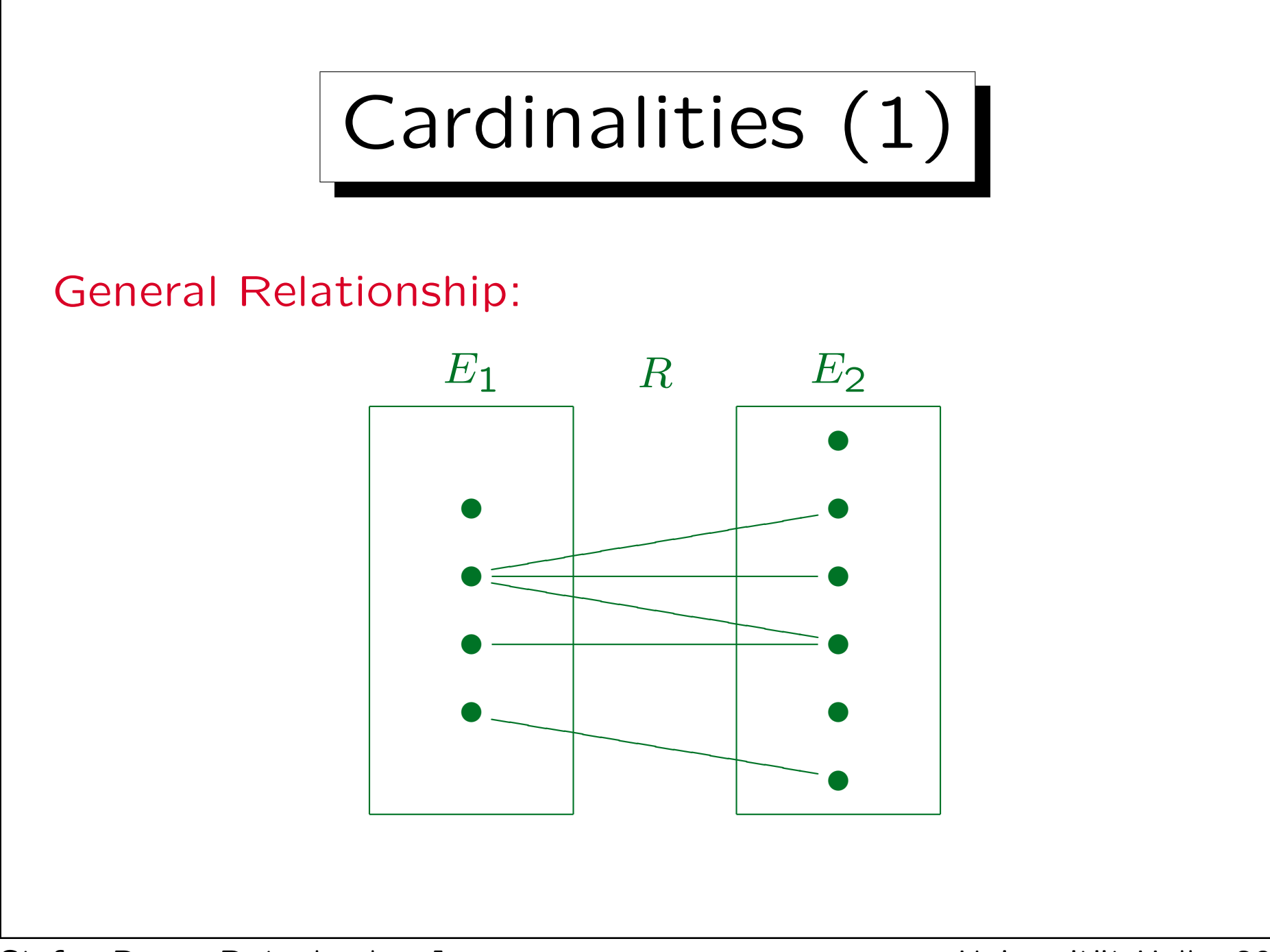

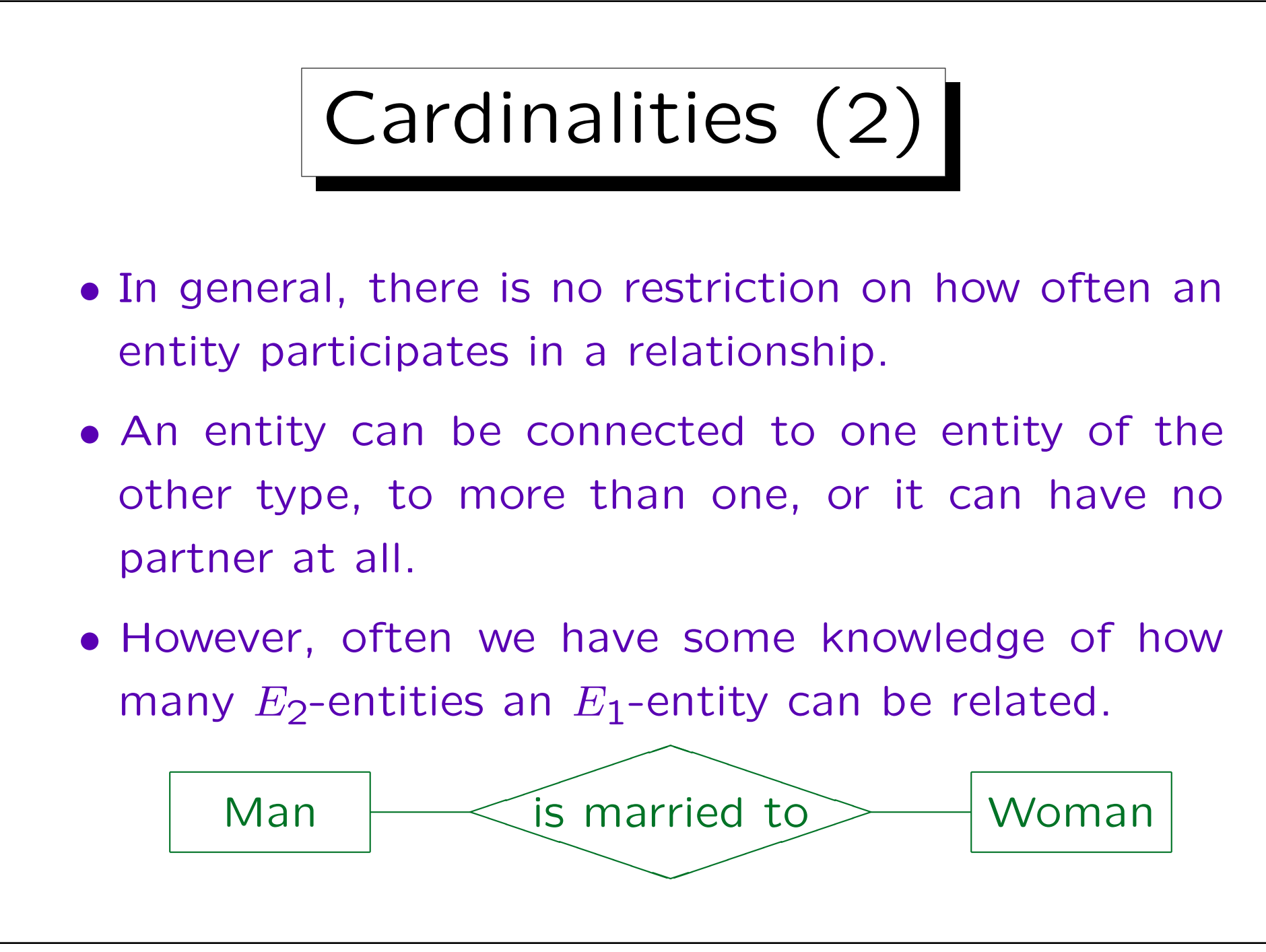

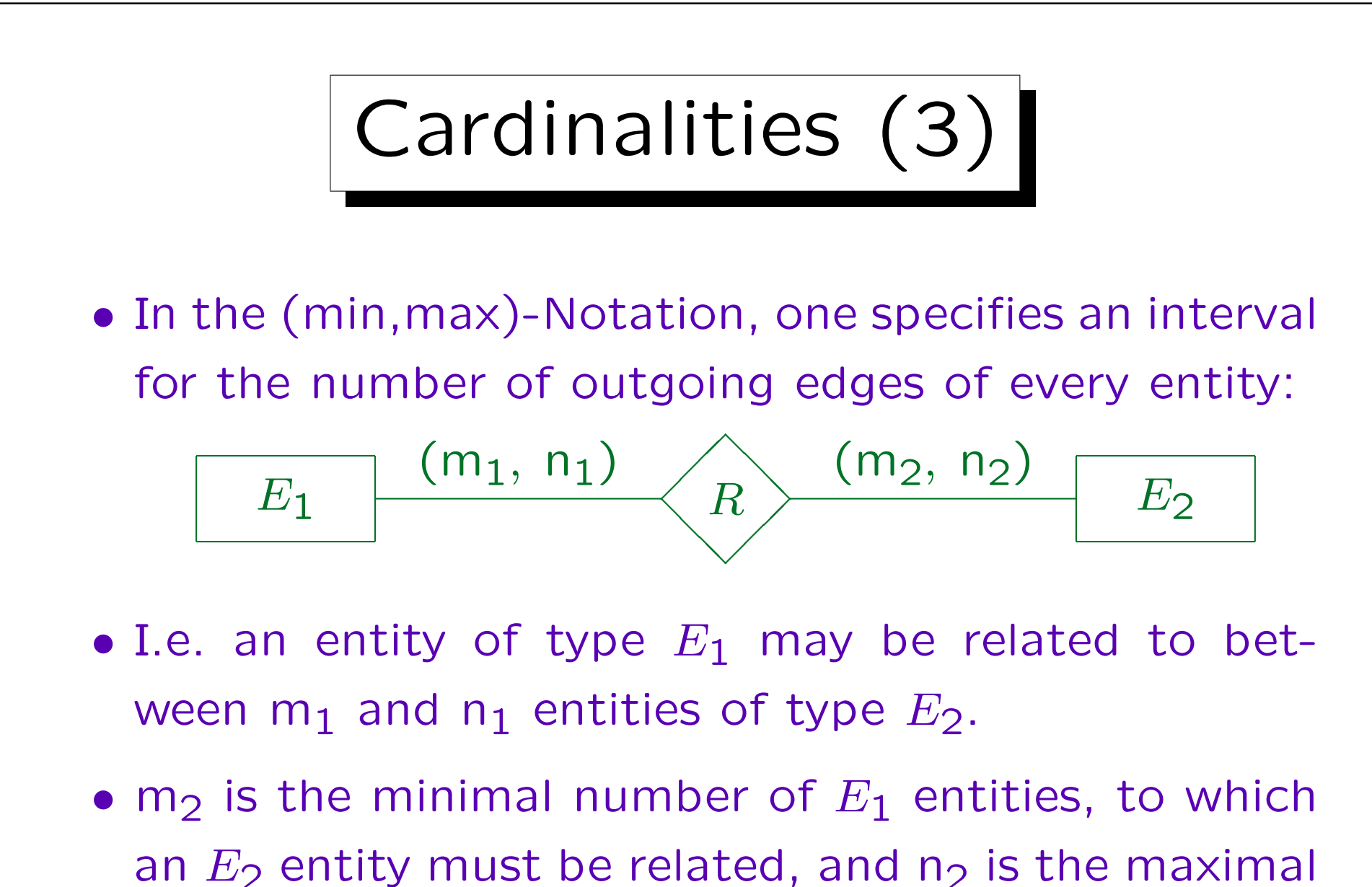

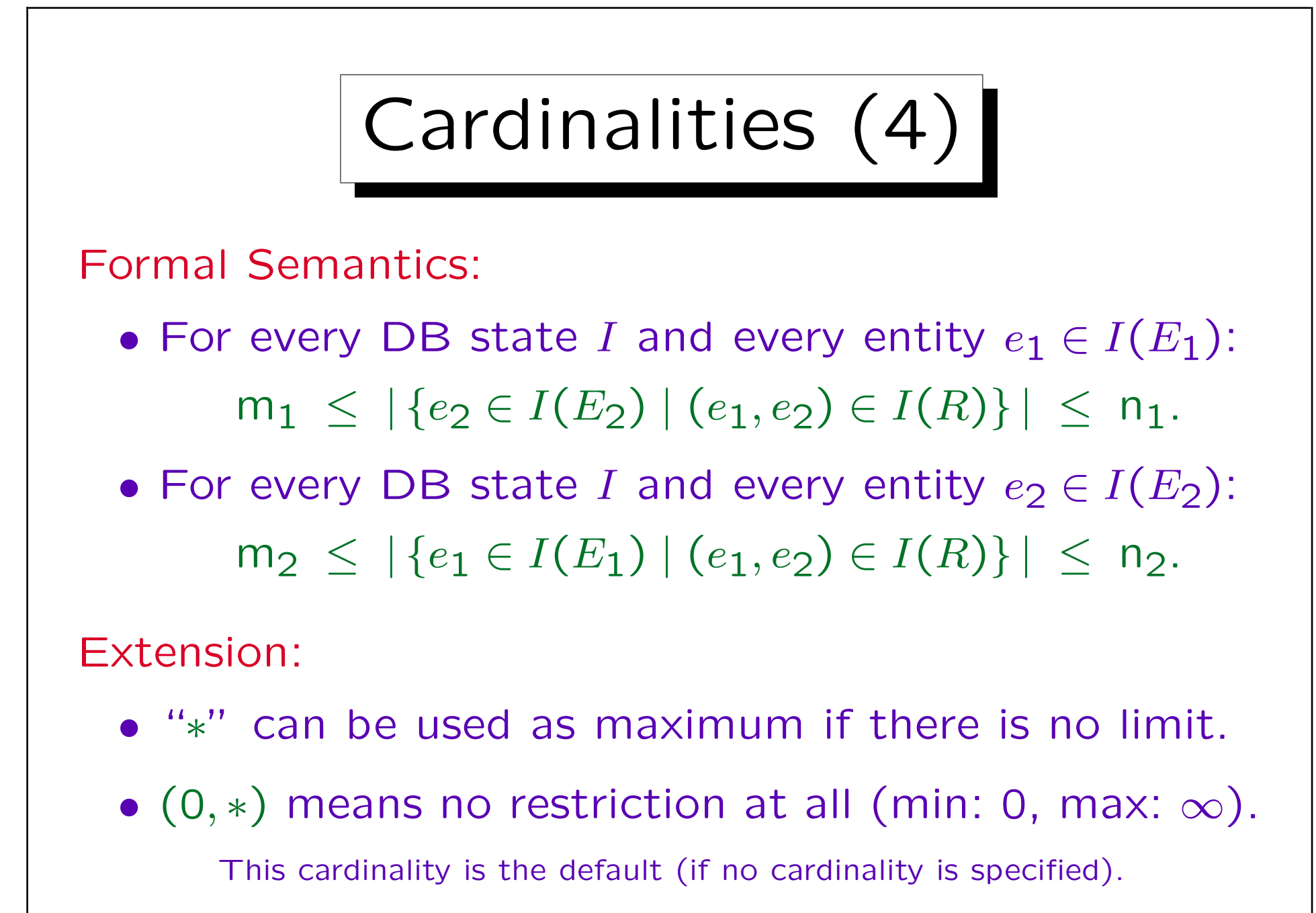

Stefan Brass: Datenbanken I von der andere andere eine Versität Halle, 2004

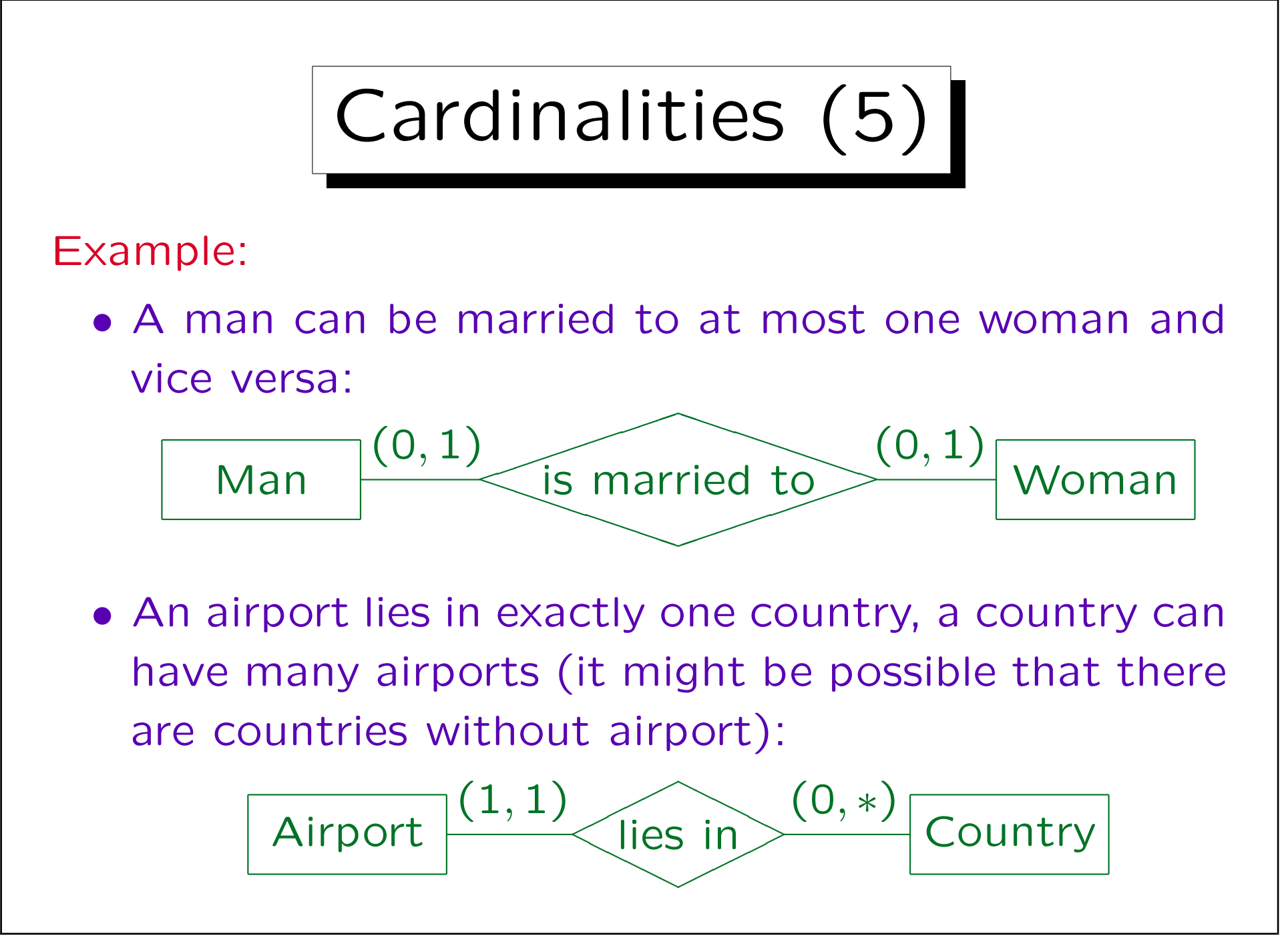

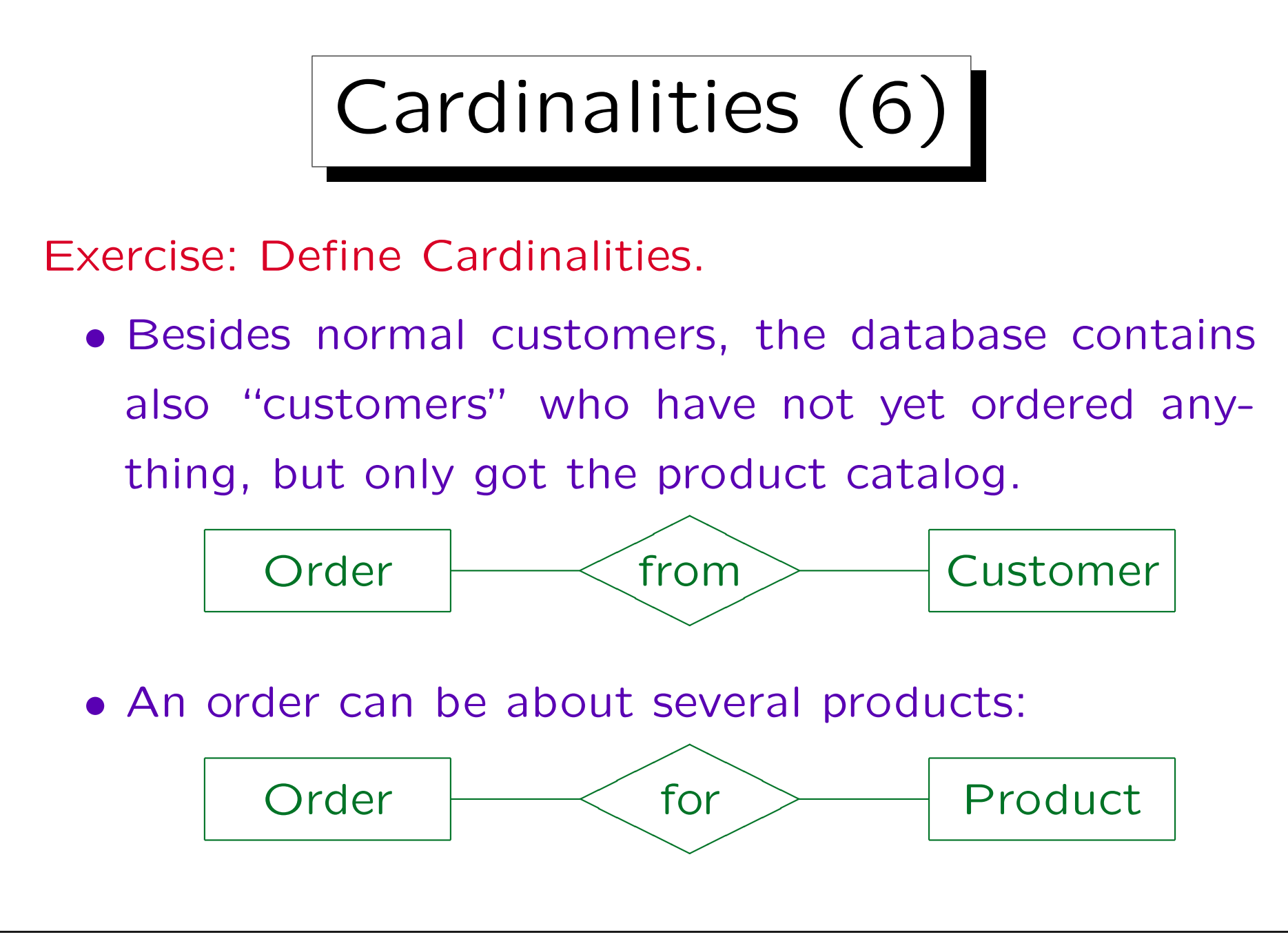

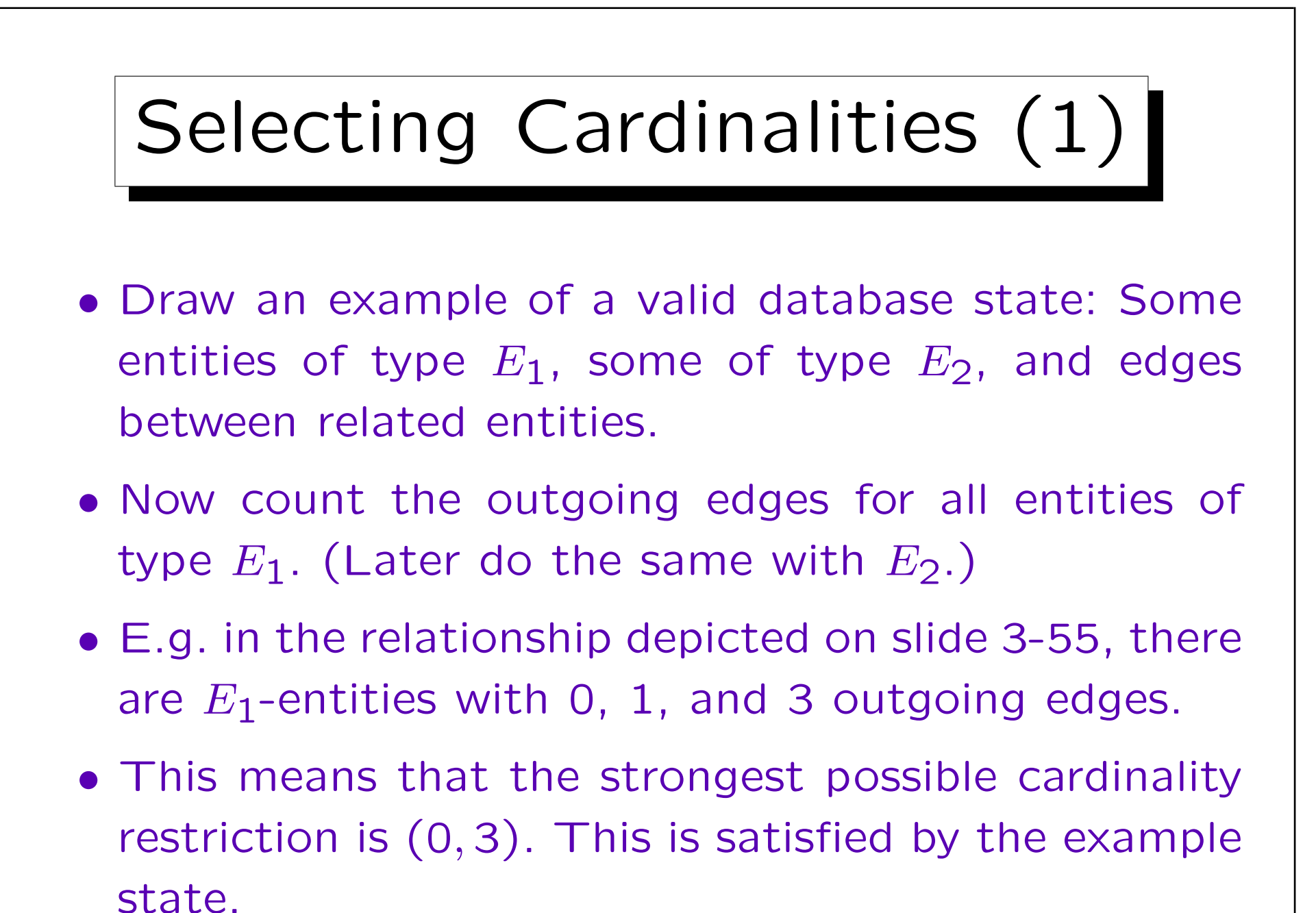

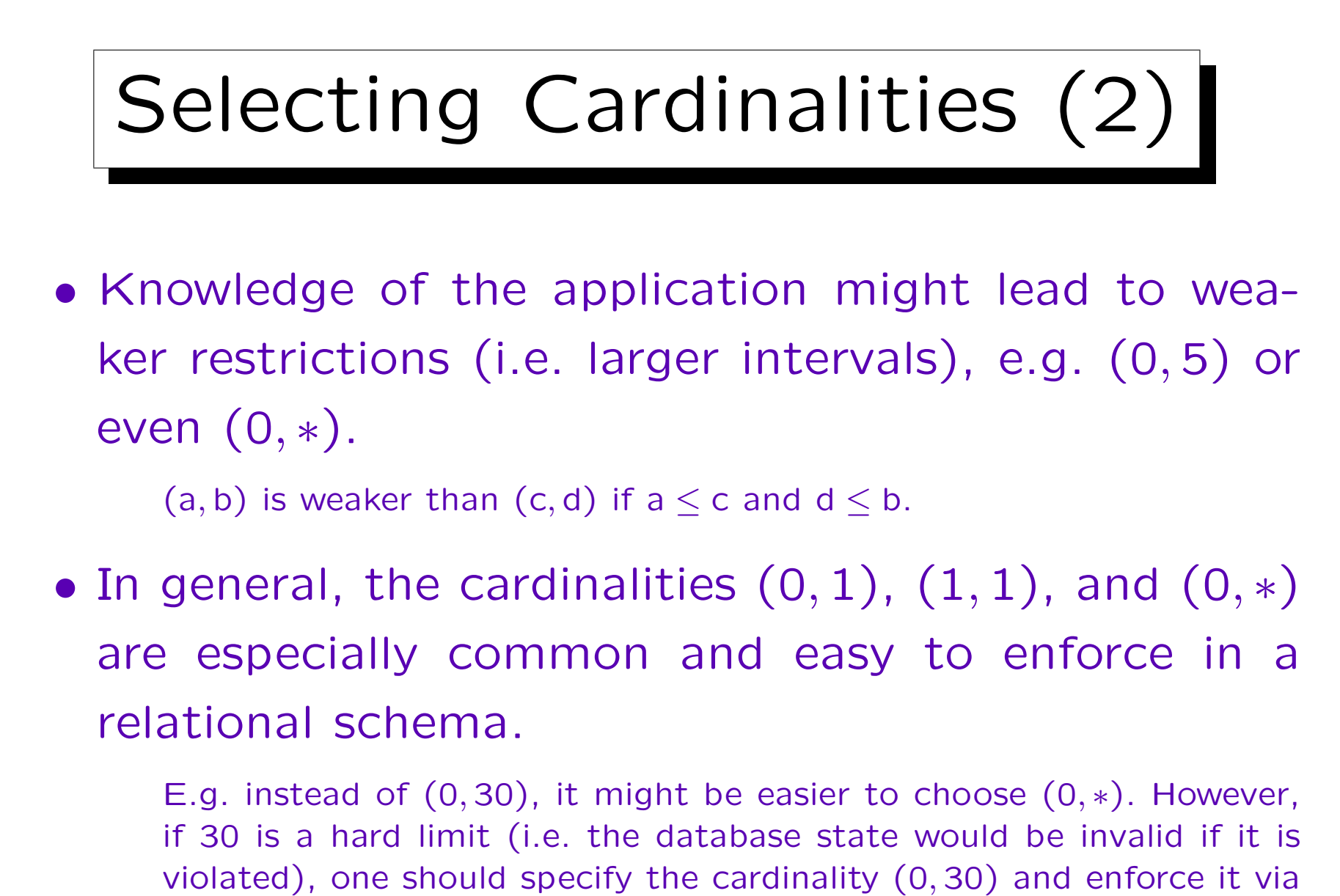

constraints, triggers, or checks in application programs.

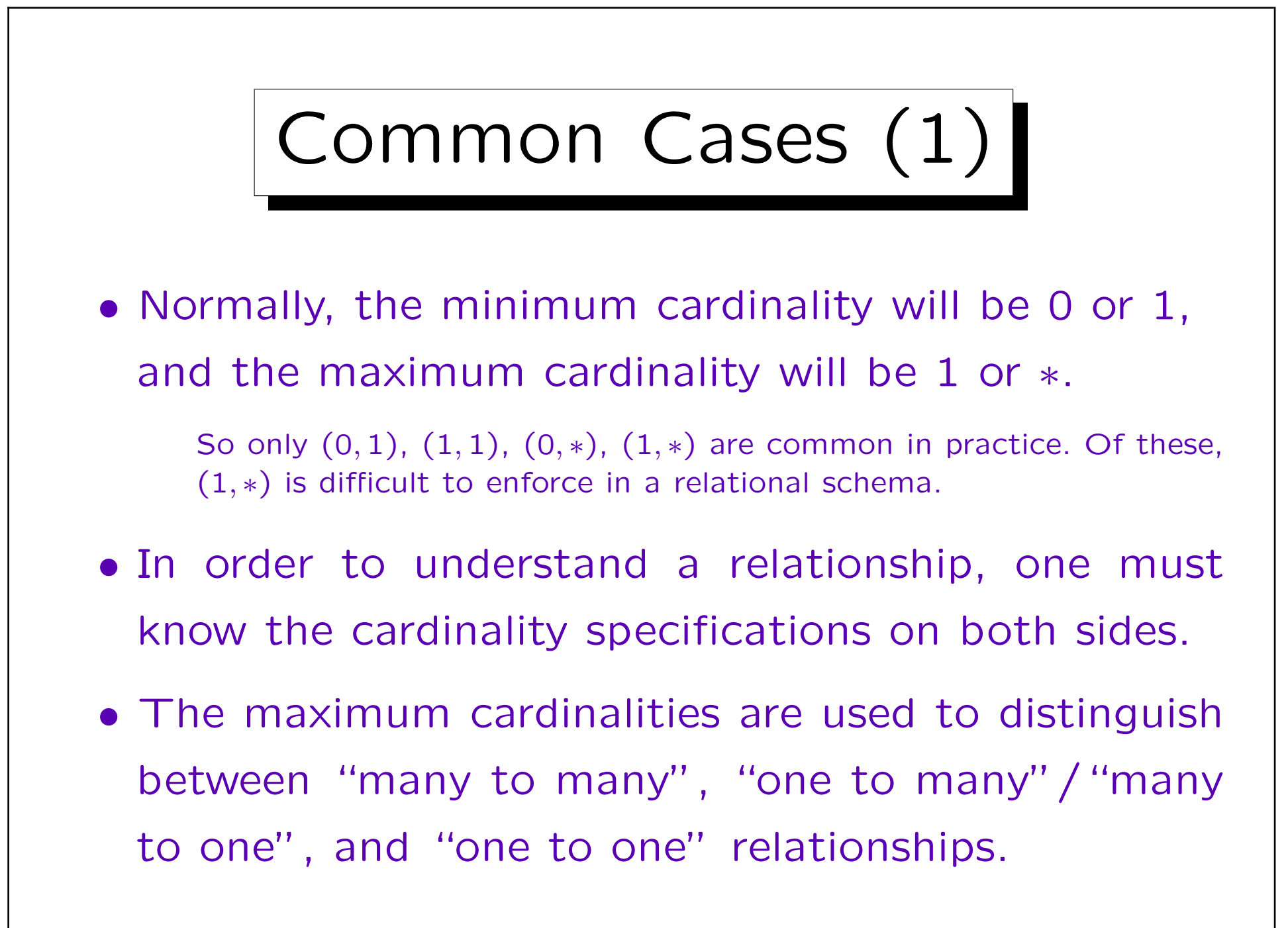

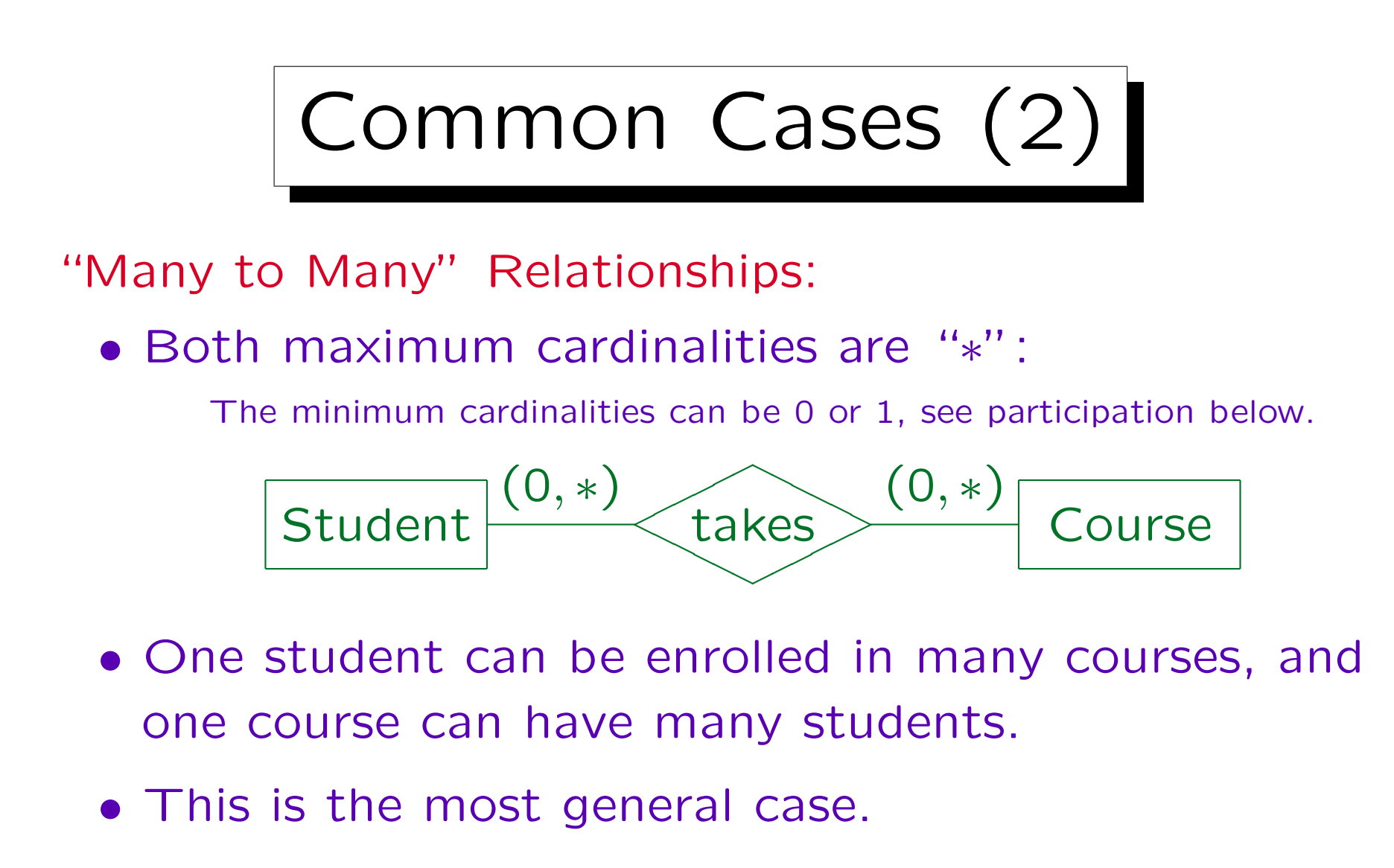

• When translated into the relational model, "many to many" relationships will need an extra table.

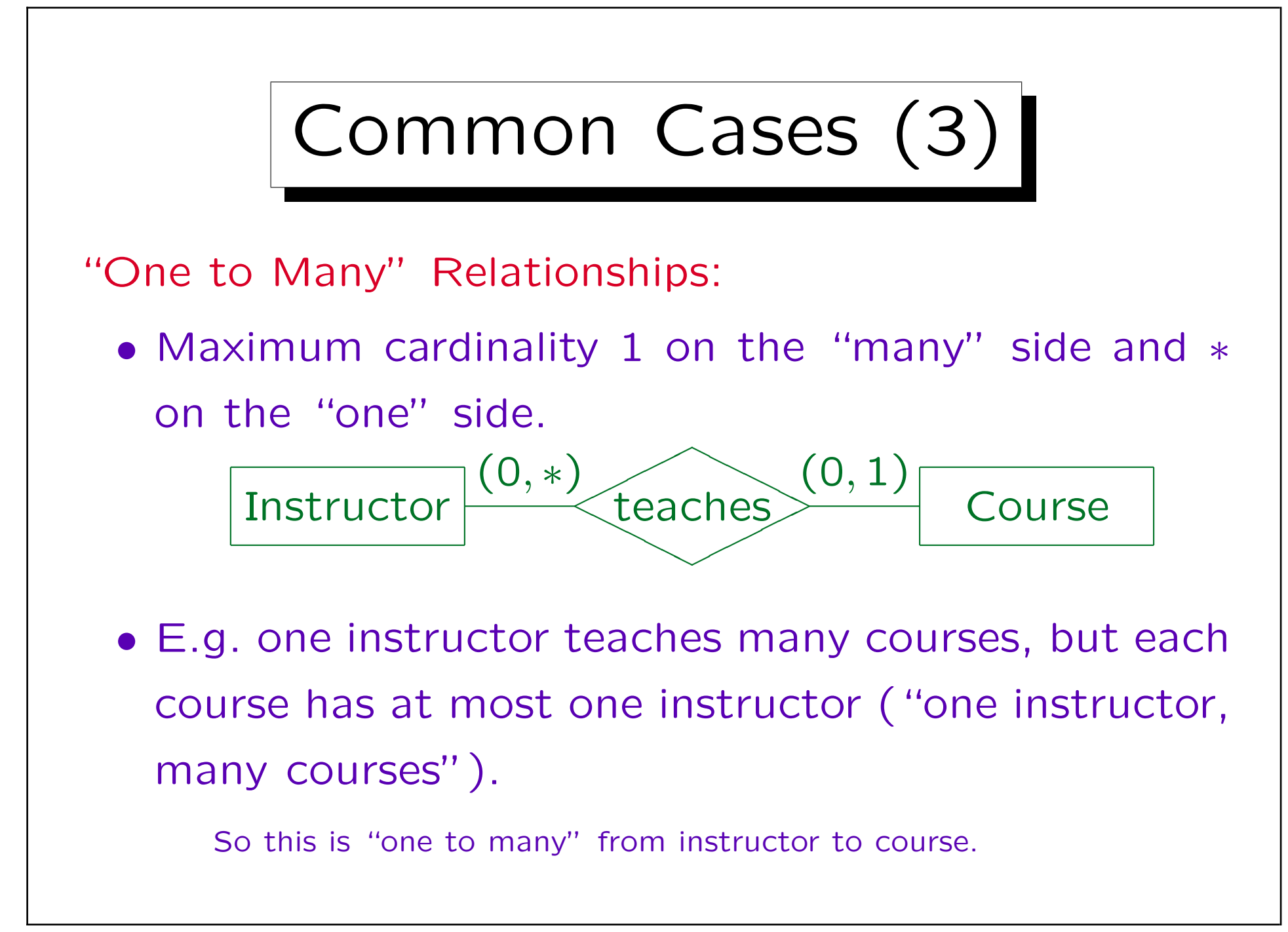

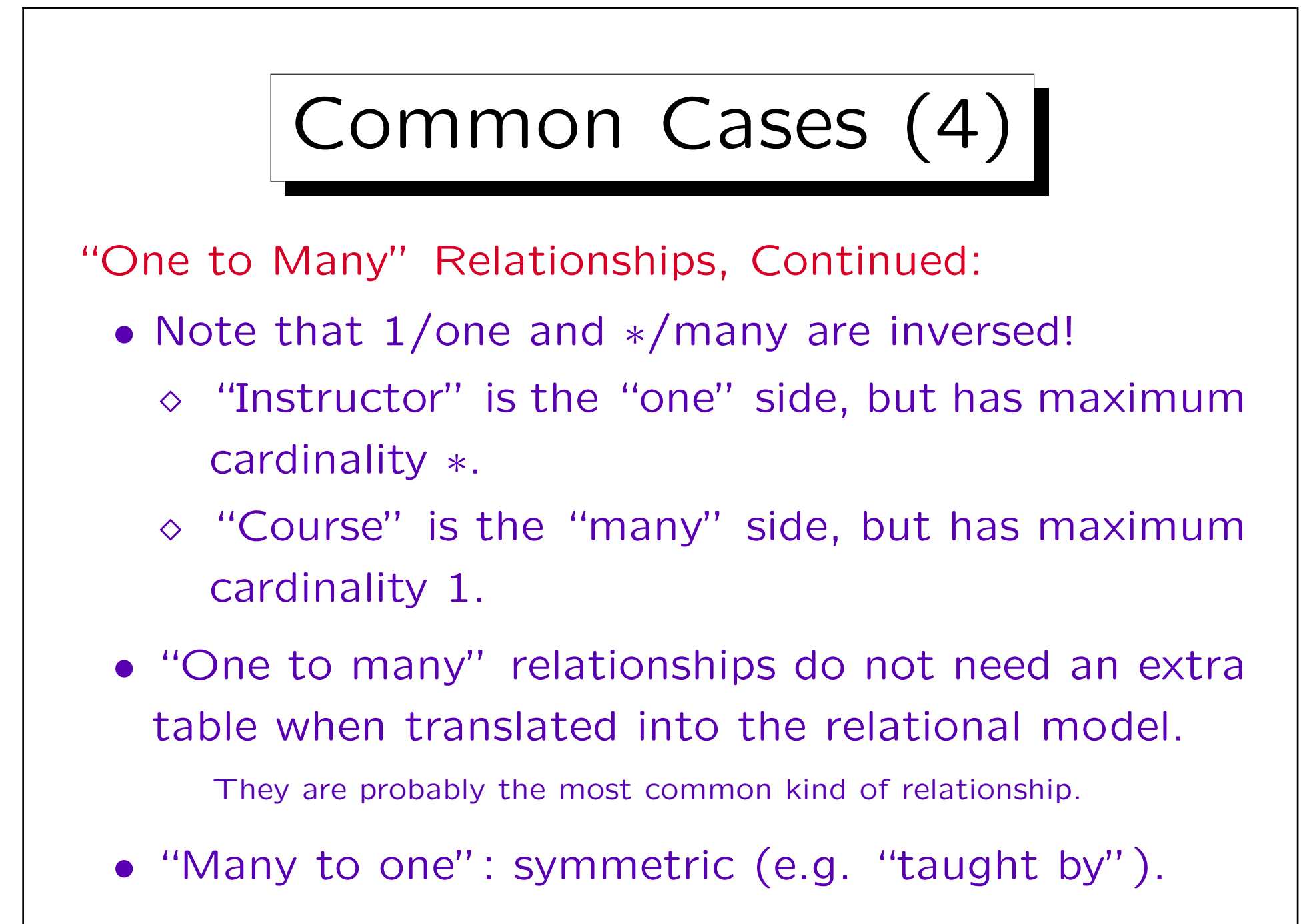

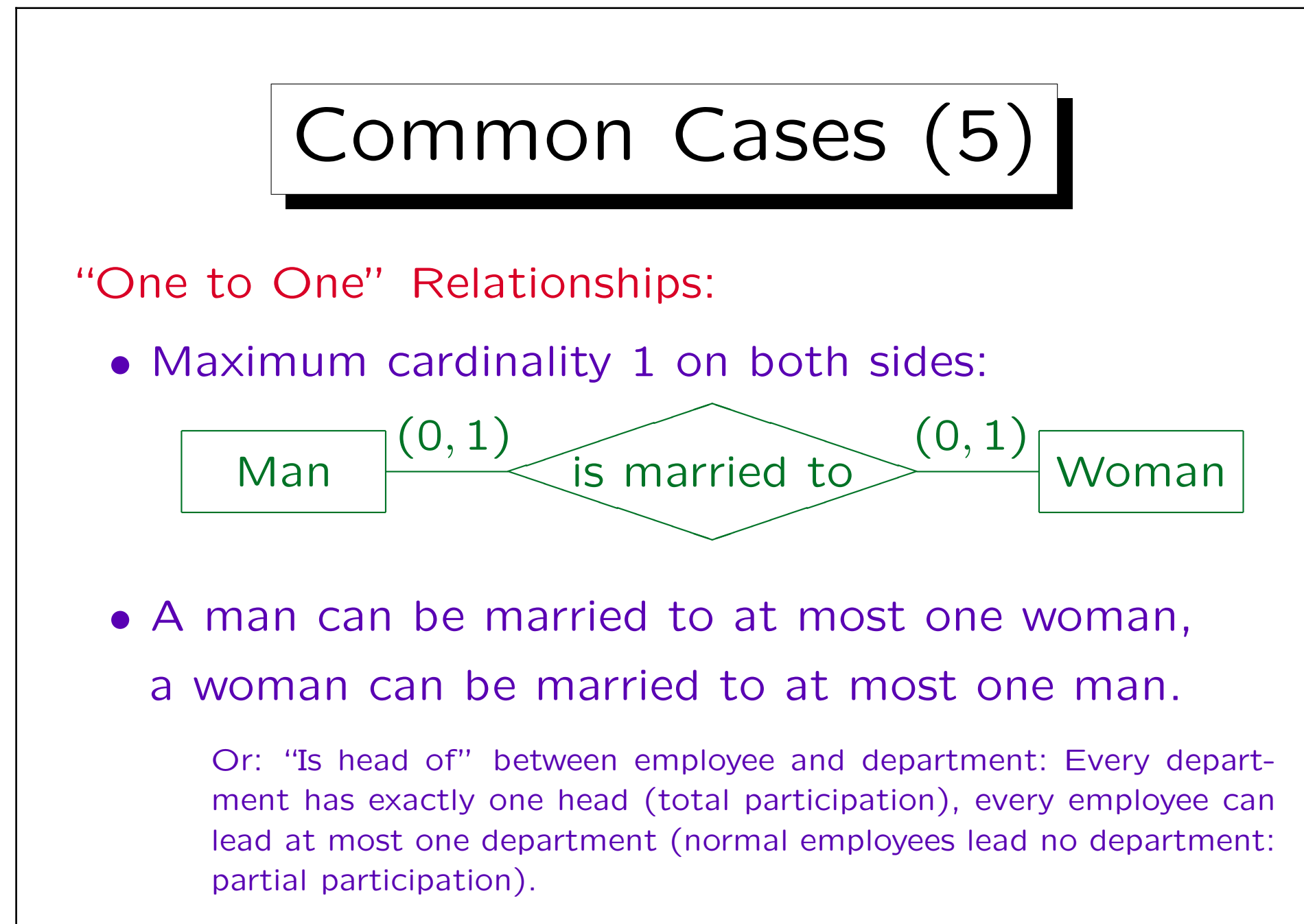

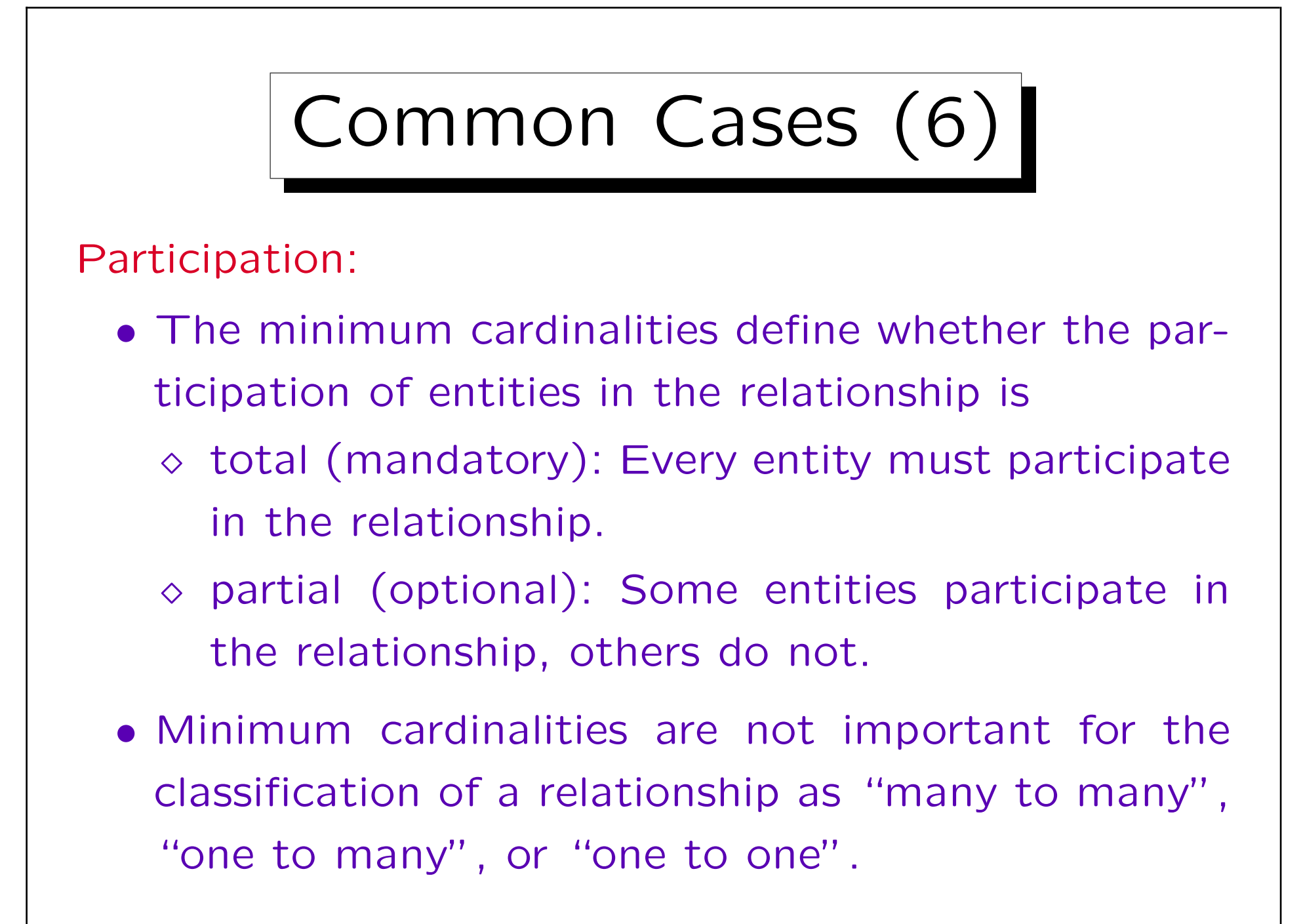

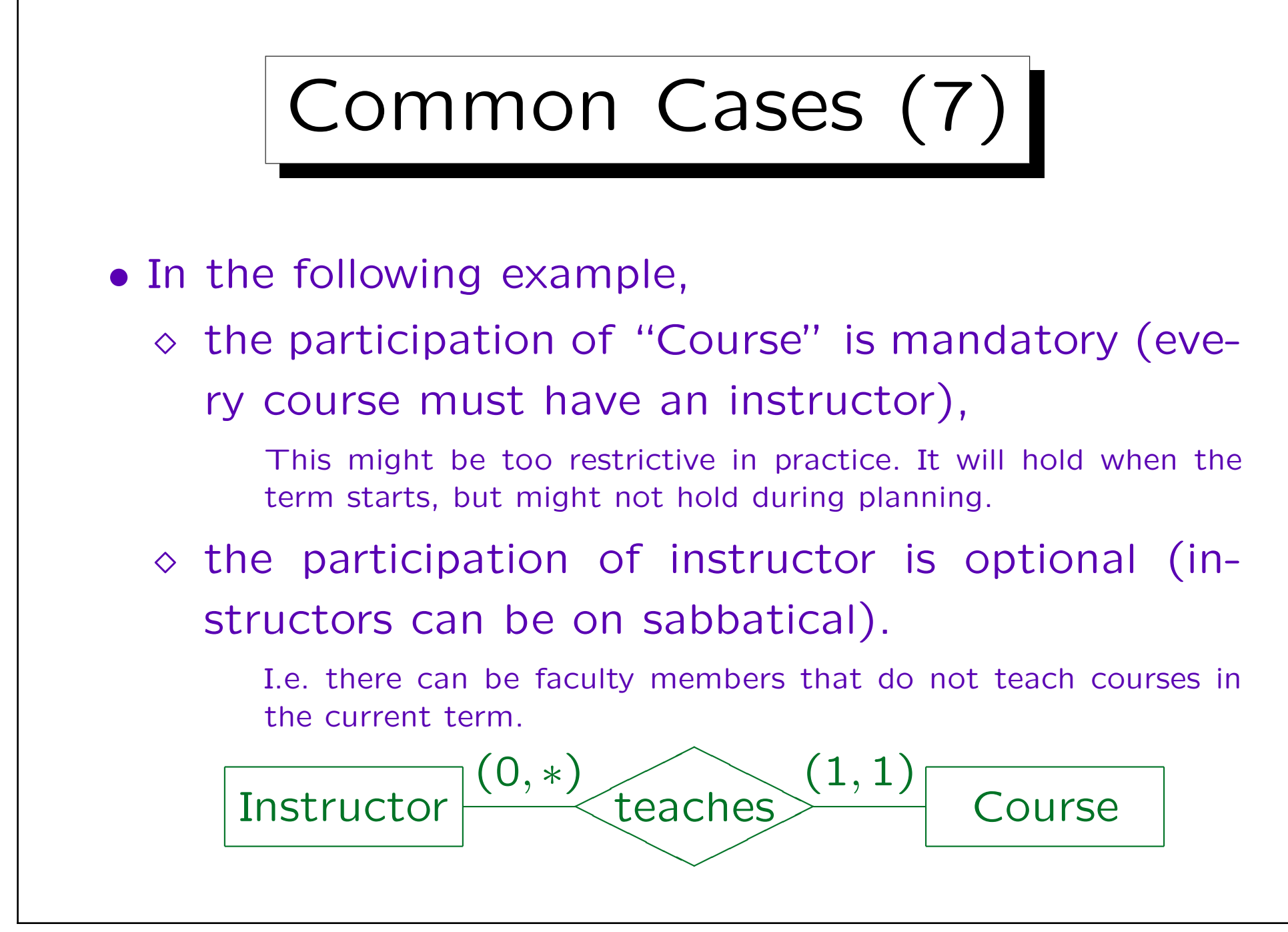

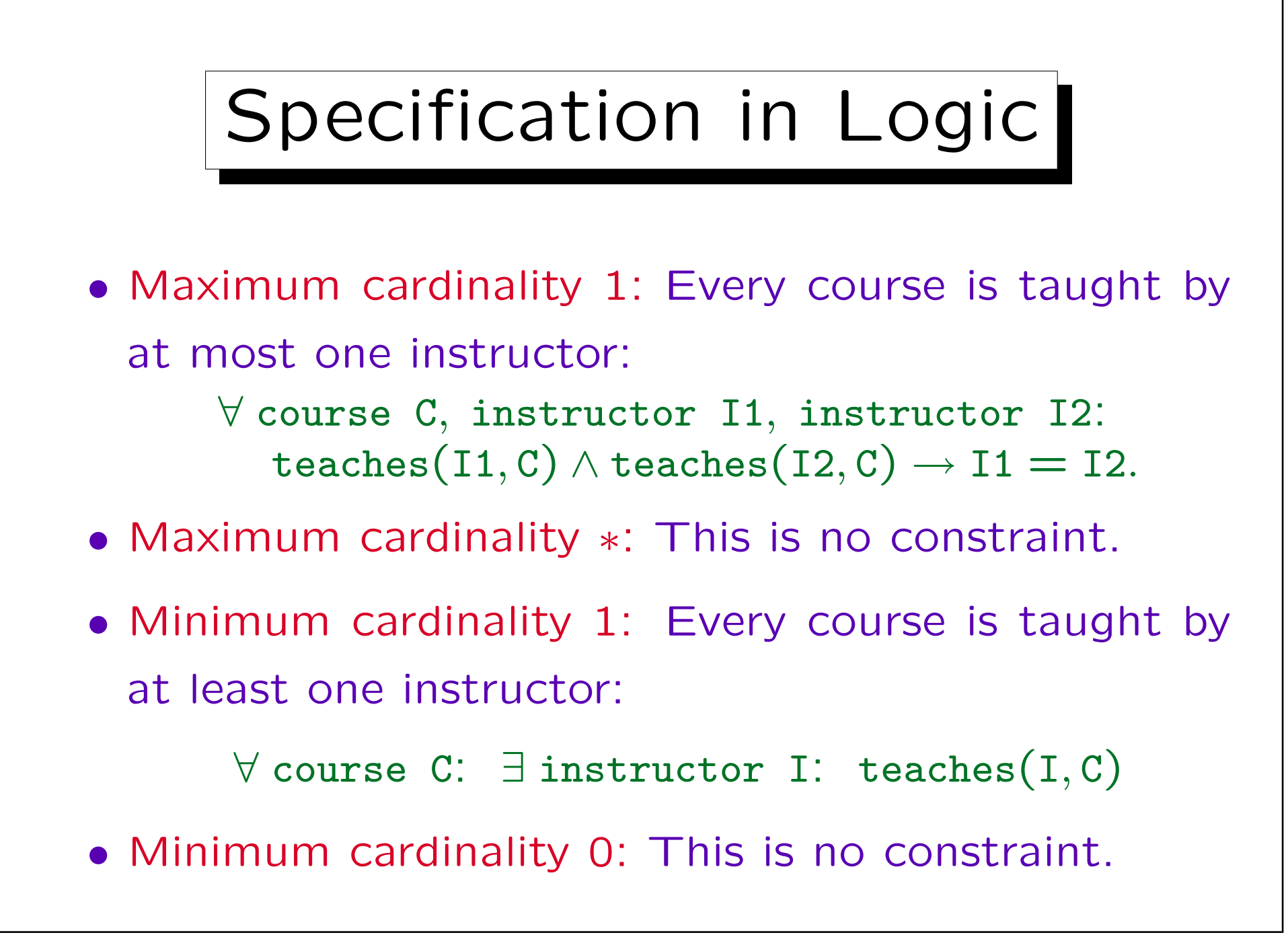

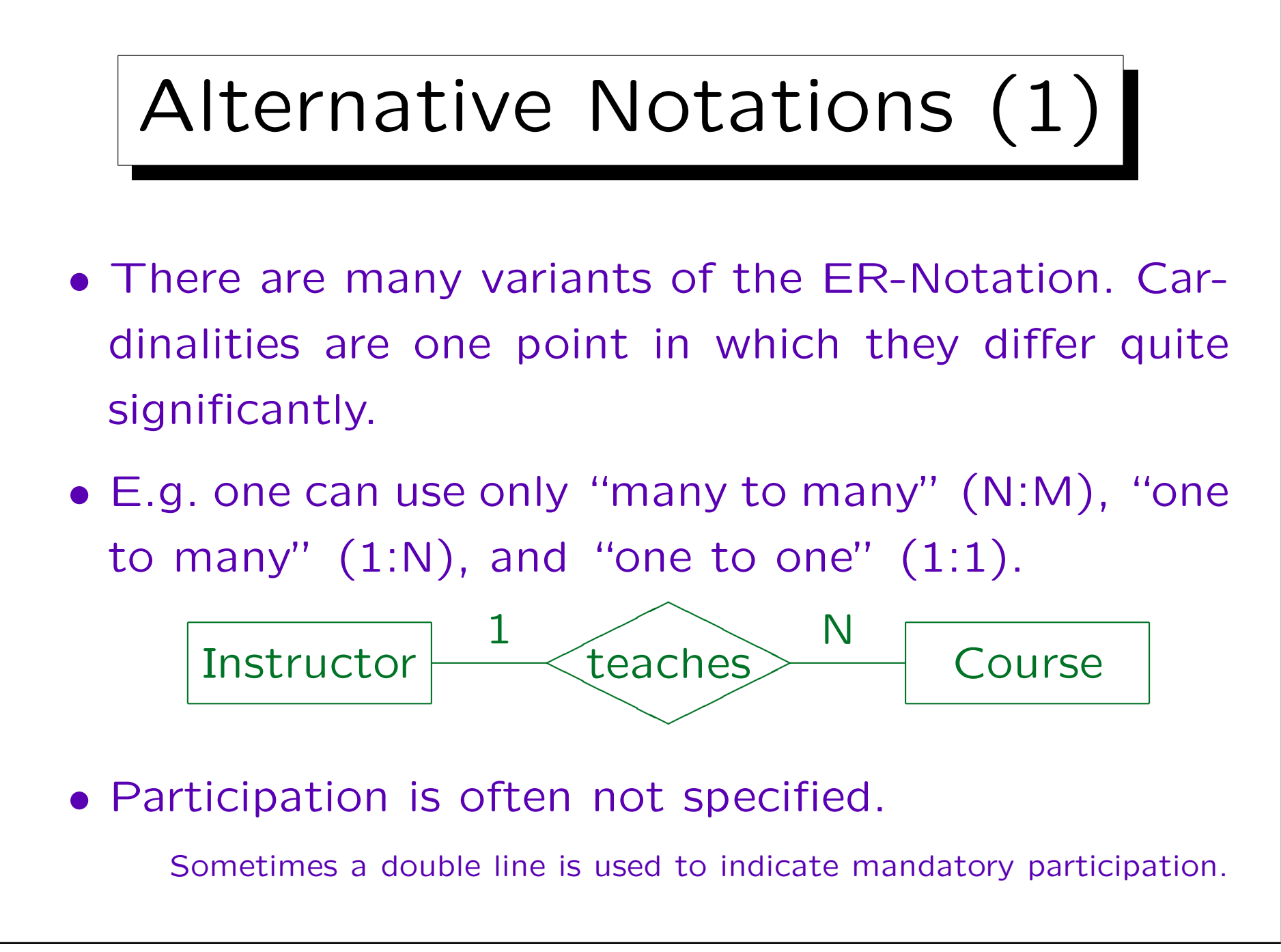

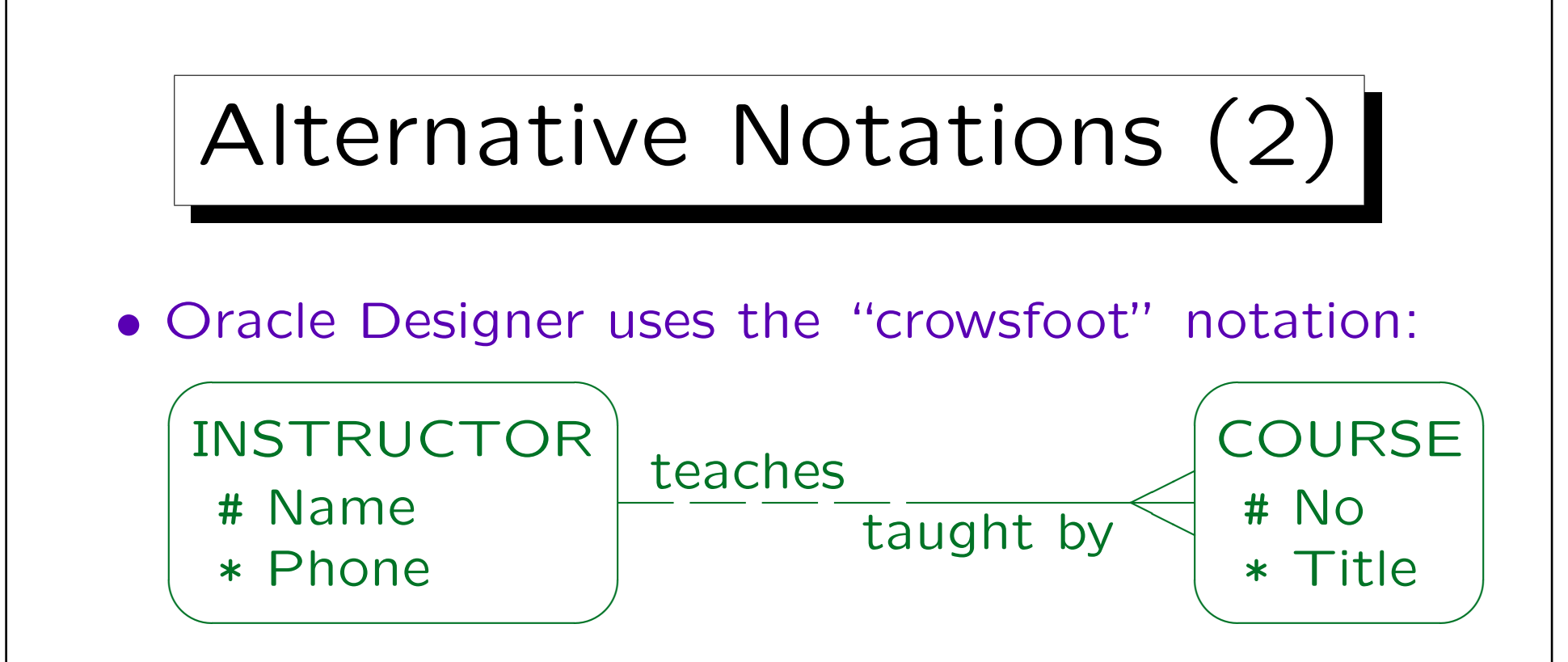

The "crowsfoot" indicates the "many" side. A dashed line indicates optional participation, a solid line mandatory participation. Note that the minimum cardinality is denoted on the same side as in our approach, whereas the maximum cardinality is denoted on the opposite side. Relationships have two names, one in each direction ("role names"). Attributes are written inside the entity boxes. The symbol "#" indicates a primary key attribute (unique identification, see below), the symbol "\*" a mandatory attribute ("not null"), and the symbol "◦" an optional attribute (can be null).
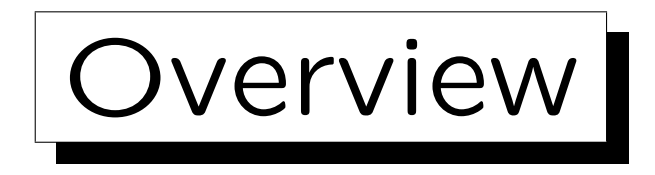

- 1. Database Design Overview
- 2. Basic ER-Constructs
- 3. Integrity Constraints: General Remarks
- 4. Kinds of Relationships (Cardinalities)
- 5. Keys, Weak Entities
- 6. Quality of ER-Schemas

✬

 $\sim$ 

Keys (1)

- A key of an entity-type  $E$  is an attribute which uniquely identifies the entities of this type.
- There may never be two different entities which have the same value for the key attribute.
- For example, the social security number is a key for persons: No two different persons can have the same SSN.

I have heard that there are very rare cases where two persons have the same SSN. If this should be true, the SSN is no key.

Keys (2)

- It is possible to declare the combination of two or more attributes as a key: Then it is only forbidden that two entities agree in all of these attributes. Entities must be distinguishable by the value of at least one of the key attributes.
- E.g. using first name and last name together as key for faculty members, it is legal to have two professors with the same last name if their first names are different.

It is also possible to have two faculty members with the same first name and different last names.

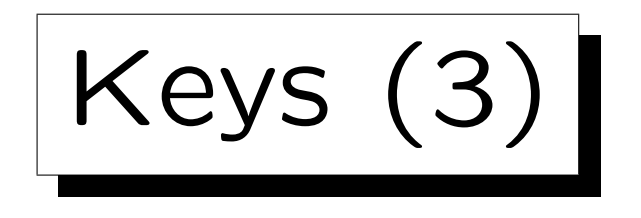

Graphical Syntax:

• Keys are marked in ER-diagrams by underlining the attributes which form a key:

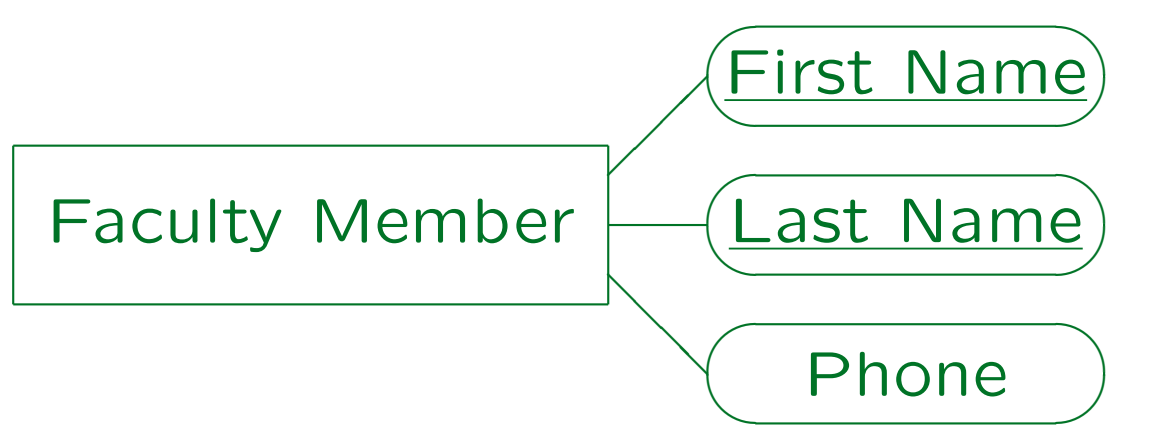

• Only entity types can have key attributes.

Keys cannot be declared for relationships (but cardinality specifications are something similar to keys for relationships).

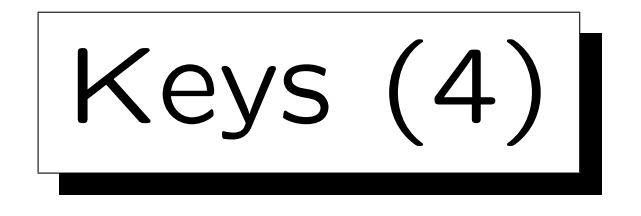

Specification in Logic:

• Of course, key constraints can be specified as logical formulas. For instance, the key "First\_Name, Last\_Name" of "Faculty Member" means:

$$
\forall \texttt{ faculty\_member X, faculty\_member Y:} \\ \verb|X.fit_name = Y.fit_name \wedge \\ \verb|Xlast_name = Y-last_name \rightarrow X = Y.
$$

• Equivalent formulation:

$$
\neg \exists \text{ faculty\_member X, faculty\_member Y:} \\ \text{X.fit\_name = Y.fit\_name \land} \\ \text{X-last\_name = Yutext\_name \land X \neq Y.}
$$

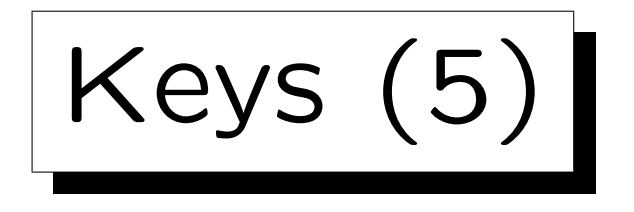

Implication Between Key Constraints:

- Key constraints become weaker (i.e. less restrictive, more DB states are valid) if attributes are added.
- E.g. consider a department with professors Stefan Posch, Nina Brass, Stefan Brass. This state
	- $\Diamond$  violates the key constraint for First\_Name, There are two "Stefans".
	- $\Diamond$  violates the key constraint for Last\_Name,
	- $\Diamond$  satisfies the key constraint for the combination of First\_Name, Last\_Name.

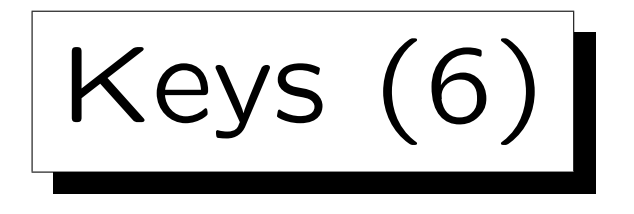

Minimality of Keys:

• If one has declared a key, e.g. SSN, then any superset of it (e.g. SSN together with Last\_Name) automatically is a unique identification.

If there cannot be two professors with the same SSN, there certainly cannot be two professors that have the same SSN and the same last name.

• The usual definition of a key requires that the set of key attributes  $\{A_1, \ldots, A_k\}$  is minimal.

Since the unique identification property automatically holds for supersets, "nonminimal keys" are indeed not interesting.

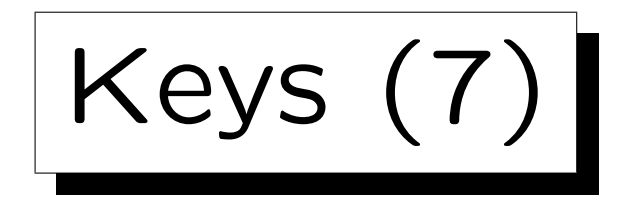

Minimality of Keys, Continued:

- The minimality requirement means that we cannot leave out any of the key attributes without destroying the property of unique identification.
- However, in this definition, a key is not only
	- $\Diamond$  a constraint, which excludes invalid DB states,
	- $\Diamond$  but also an assertion about the real world, that certain states are possible.
- In the literature, a set of attributes that only satisfies the unique identification is called a "superkey".

Multiple Keys (1)

- An entity type may have more than one key, e.g.:
	- E.g. SSN is one key.
	- The combination of First Name and Last Name is another key.
- Both keys are minimal, because neither is a subset of the other. (None of the two implies the other.)

It does not matter that the first key consists of only one attribute, whereas the second consists of two.

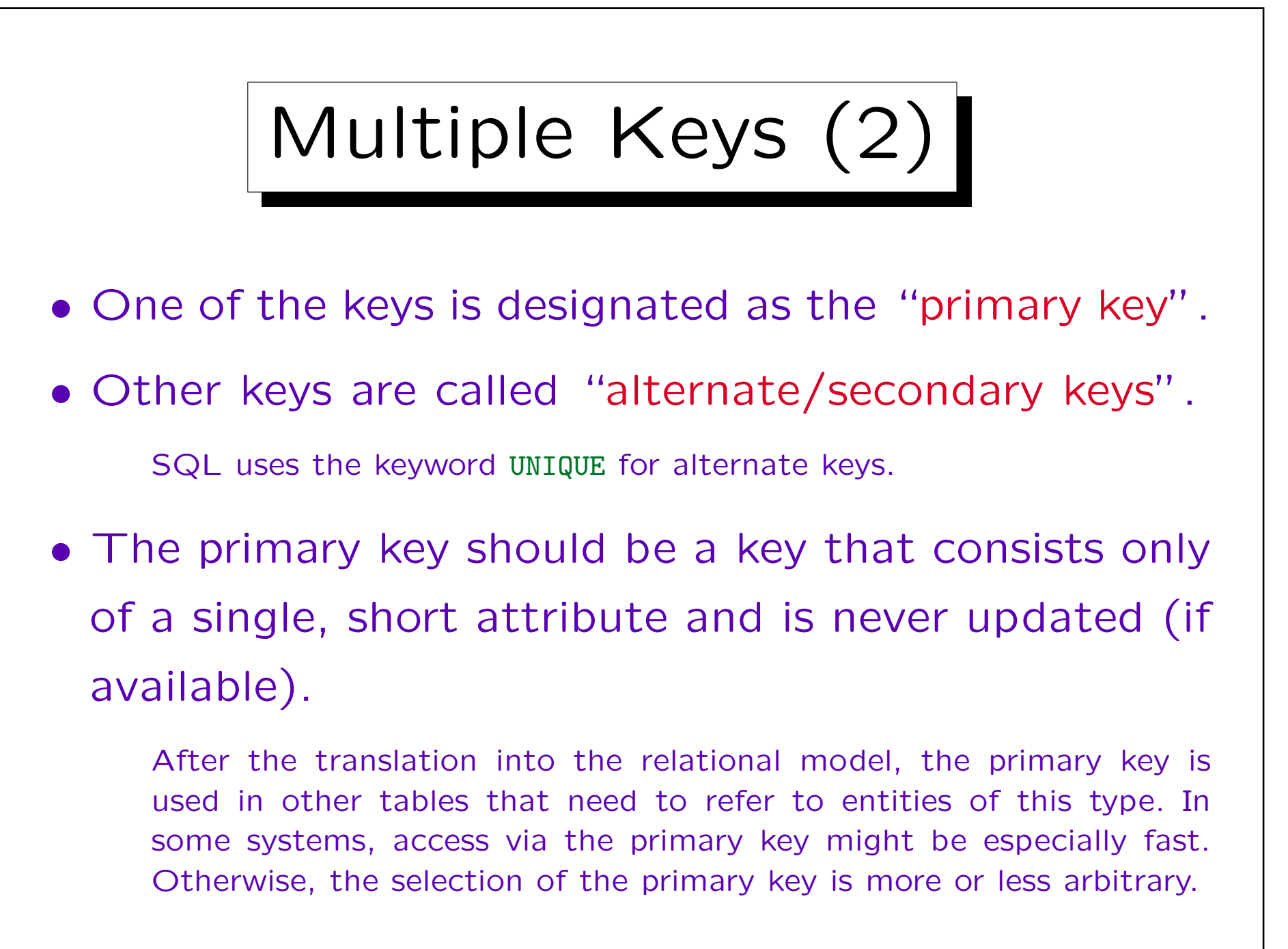

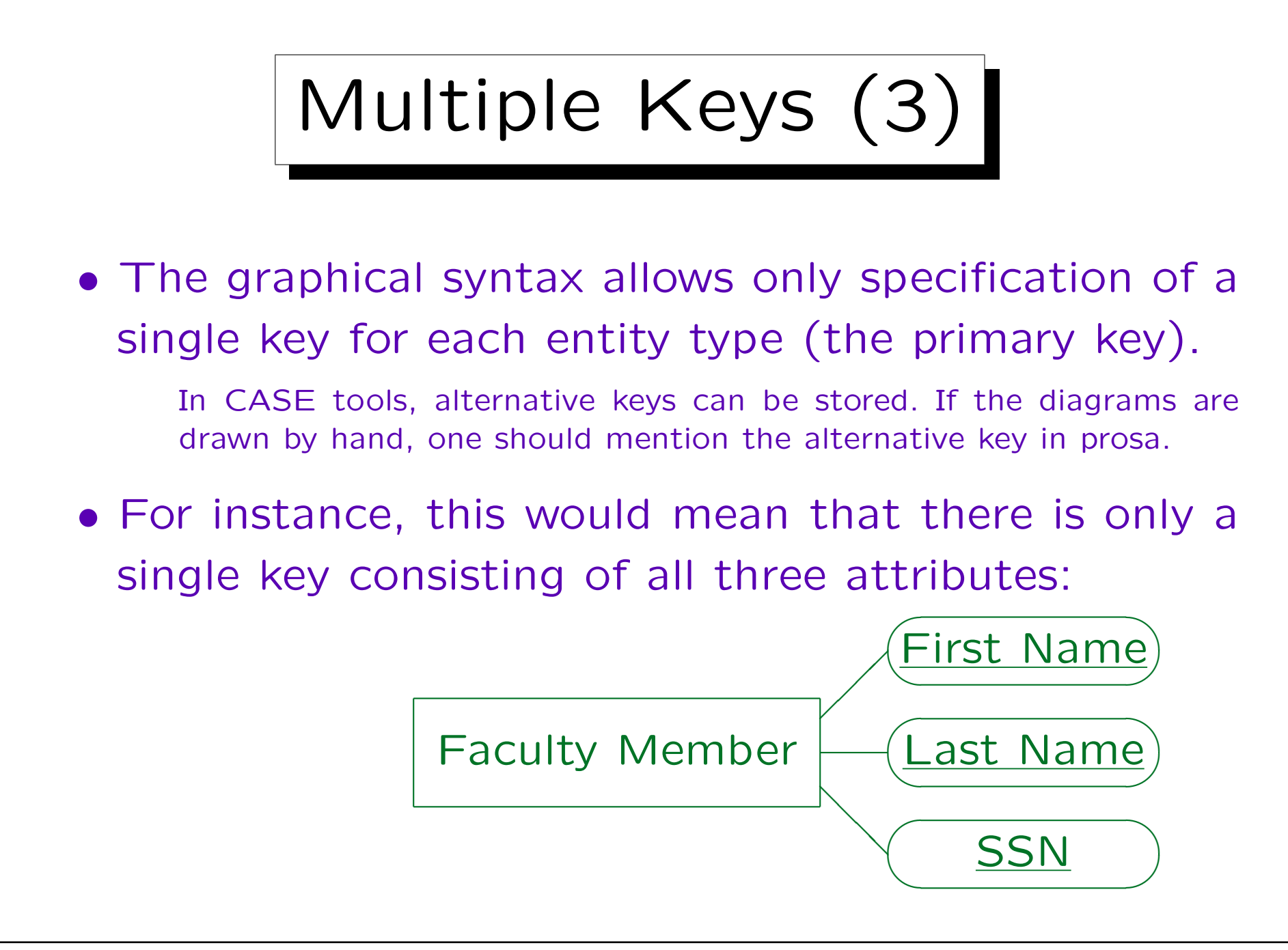

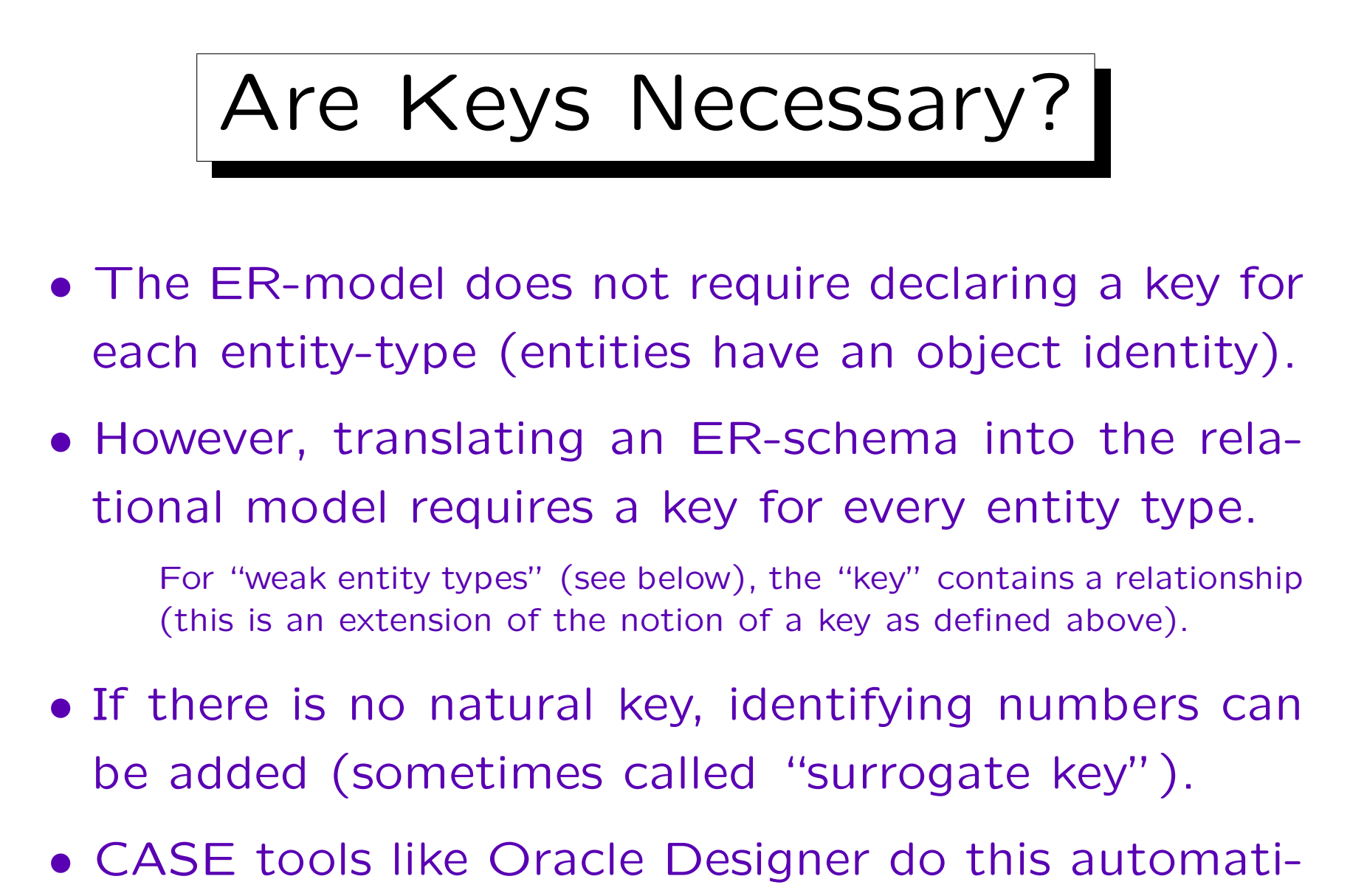

cally when no key is declared.

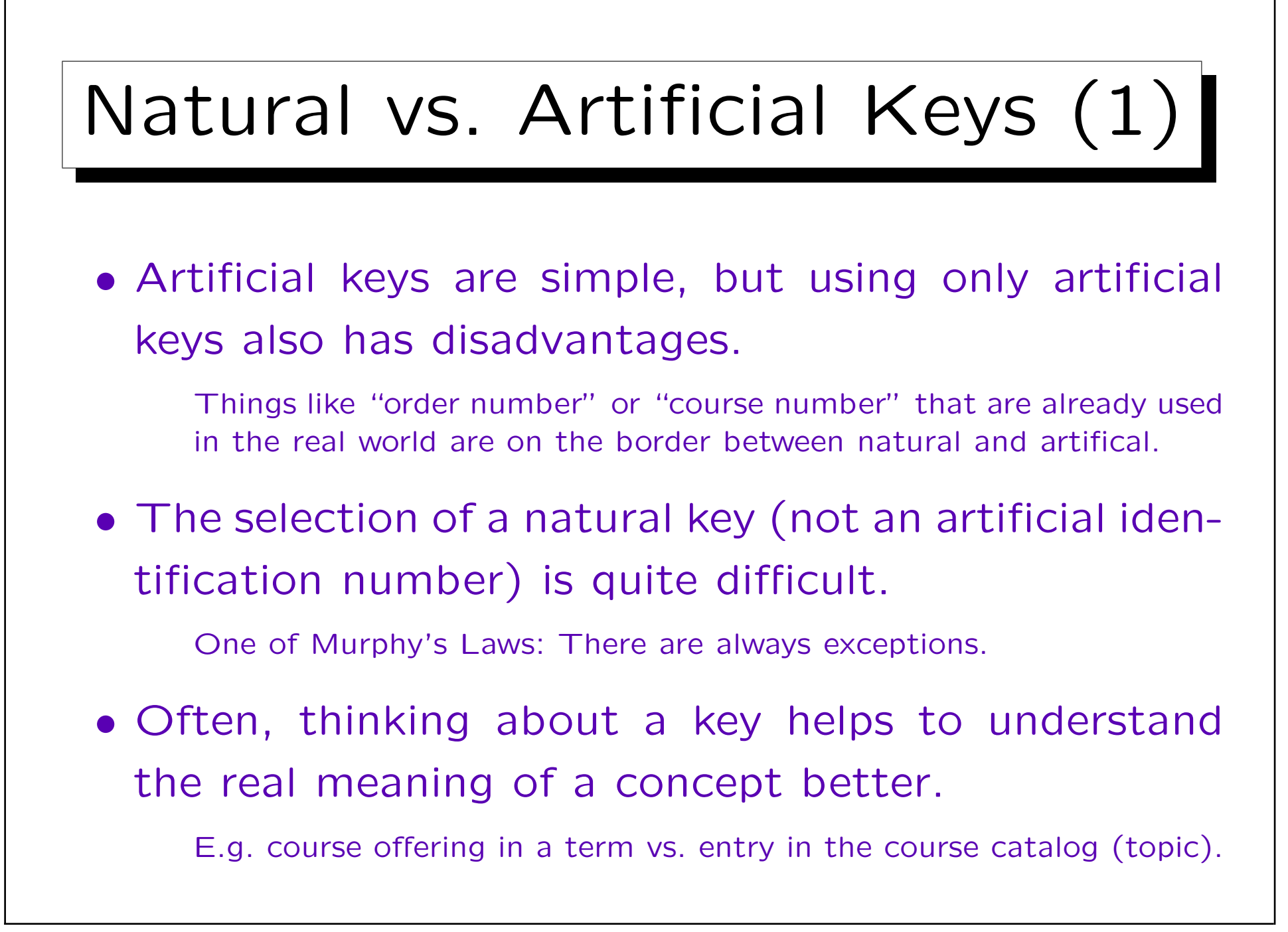

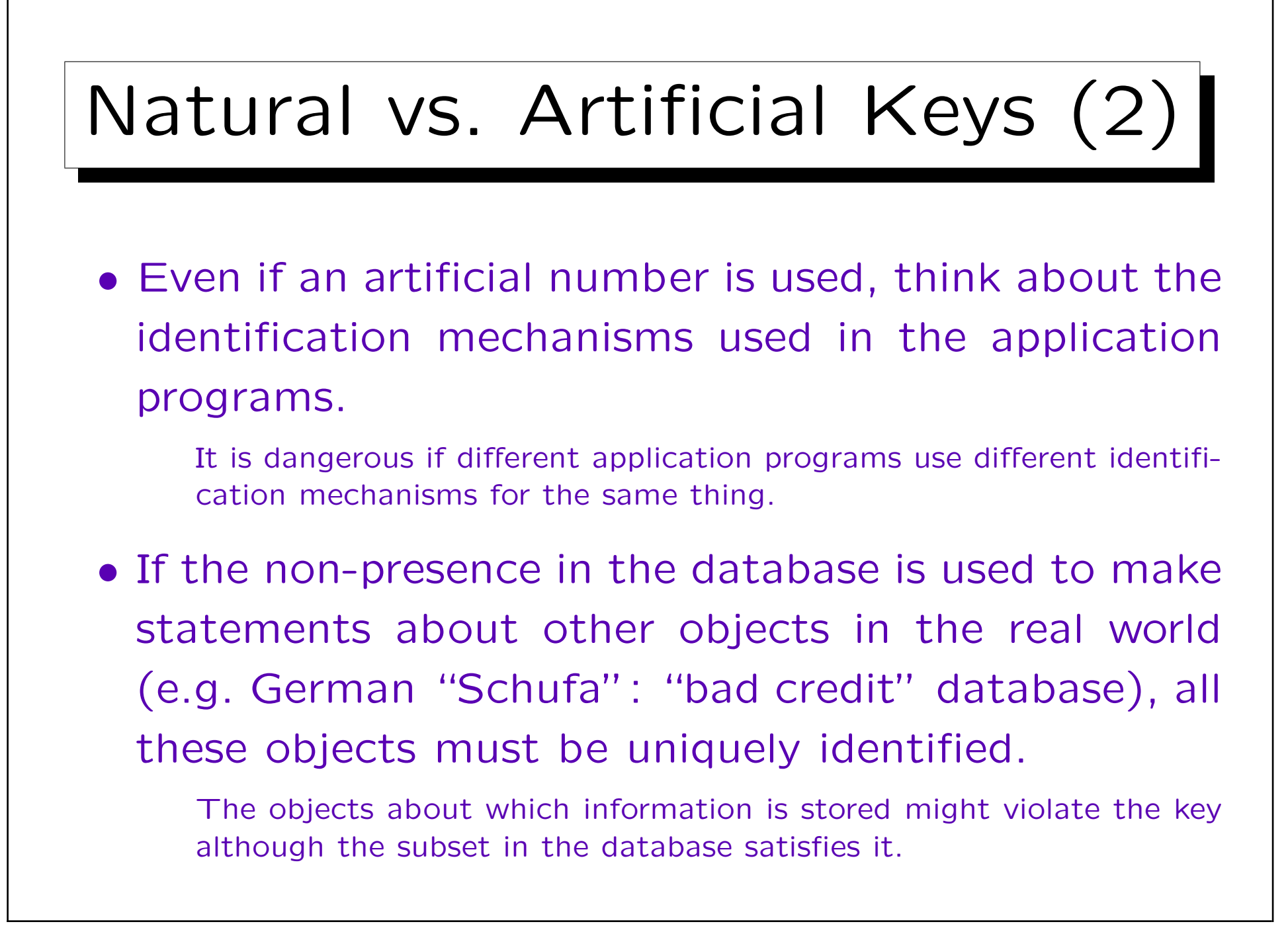

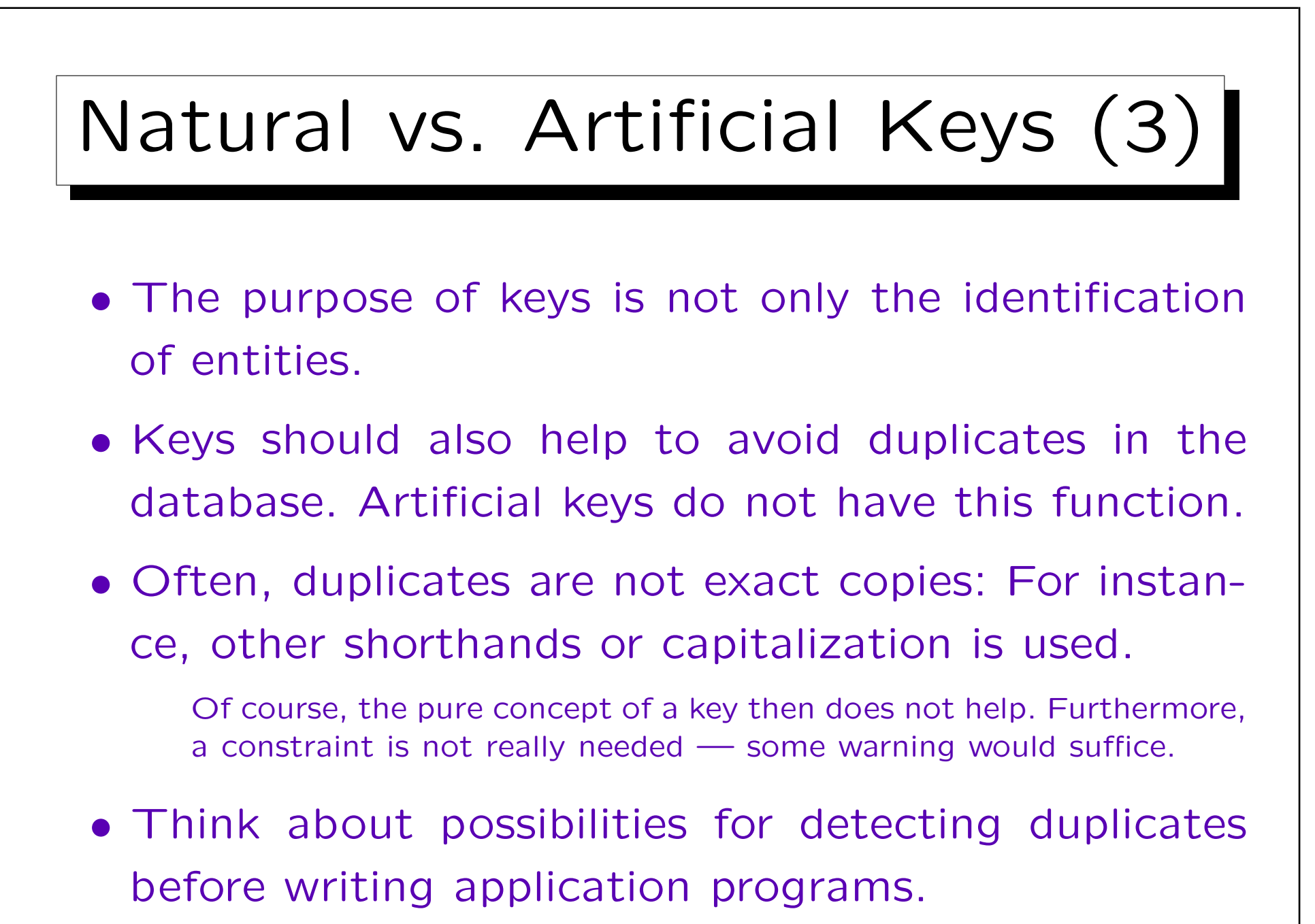

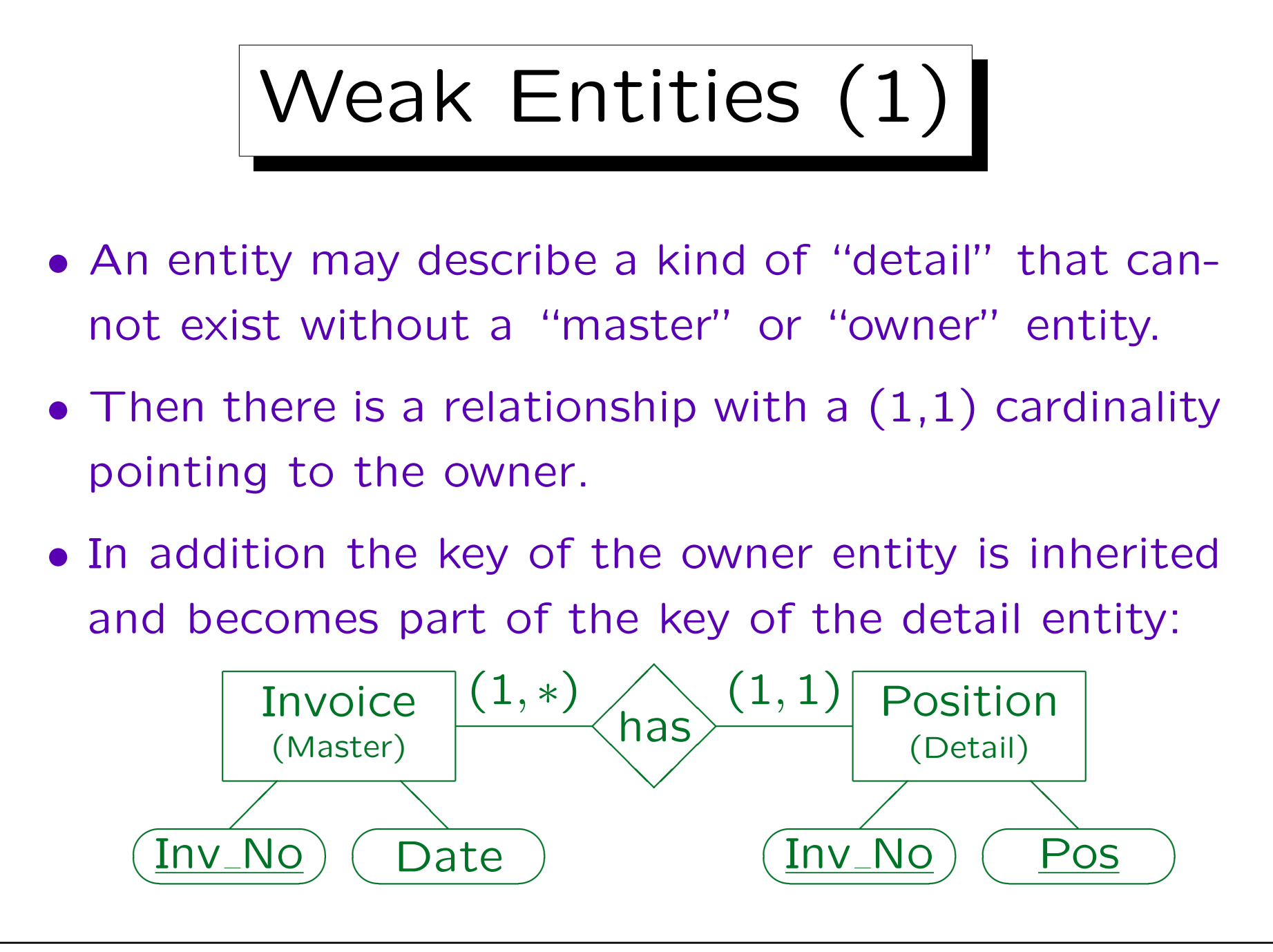

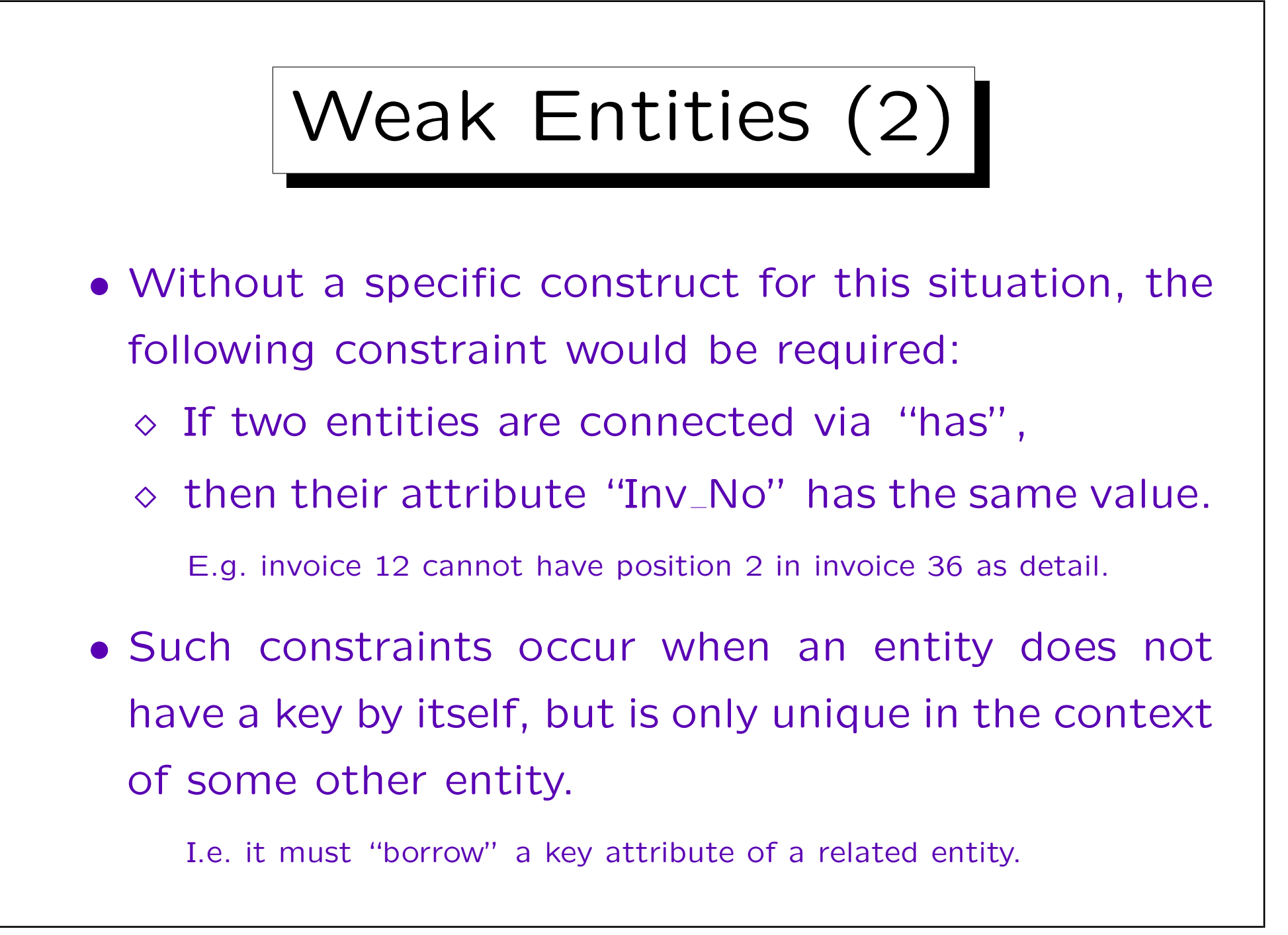

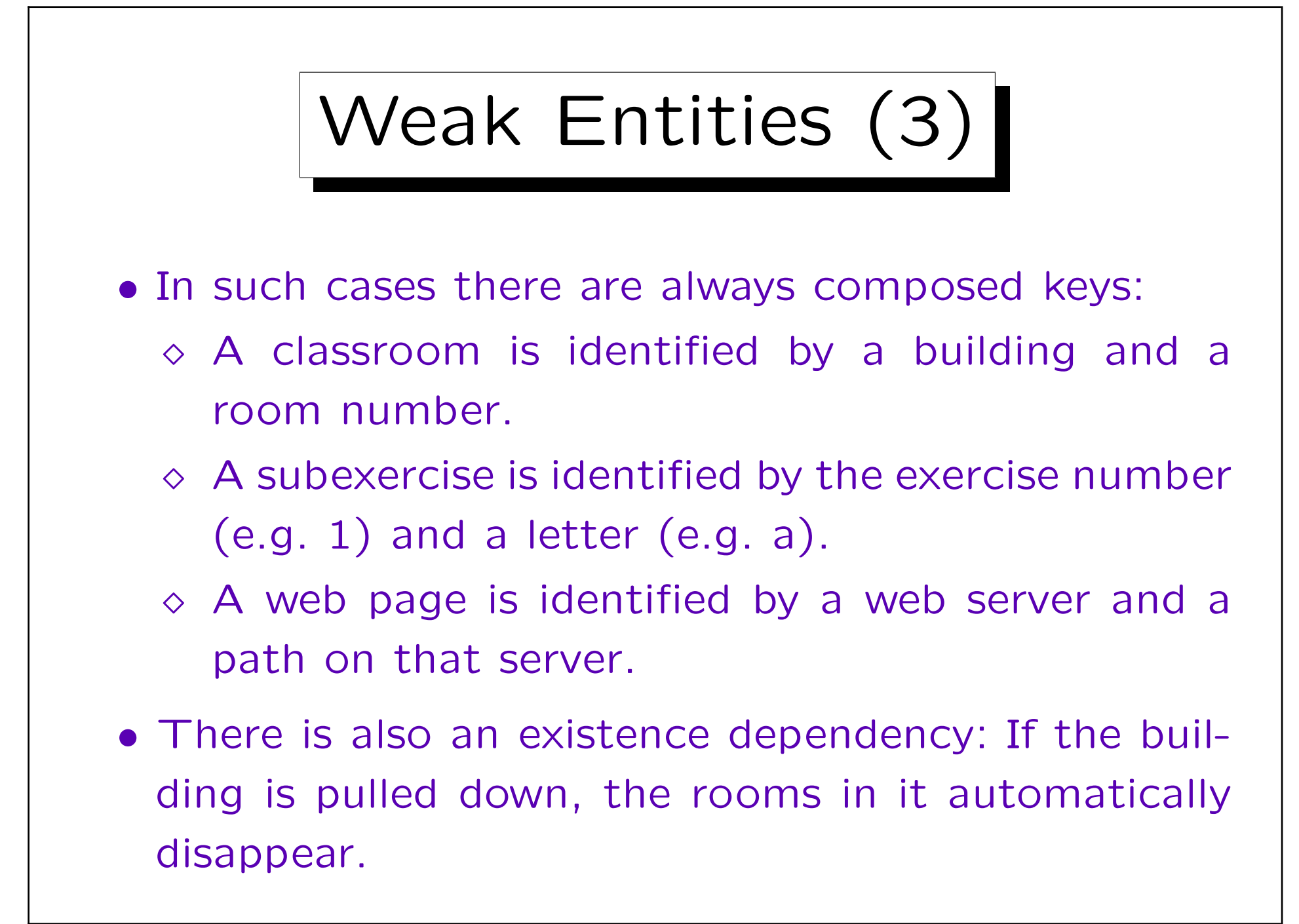

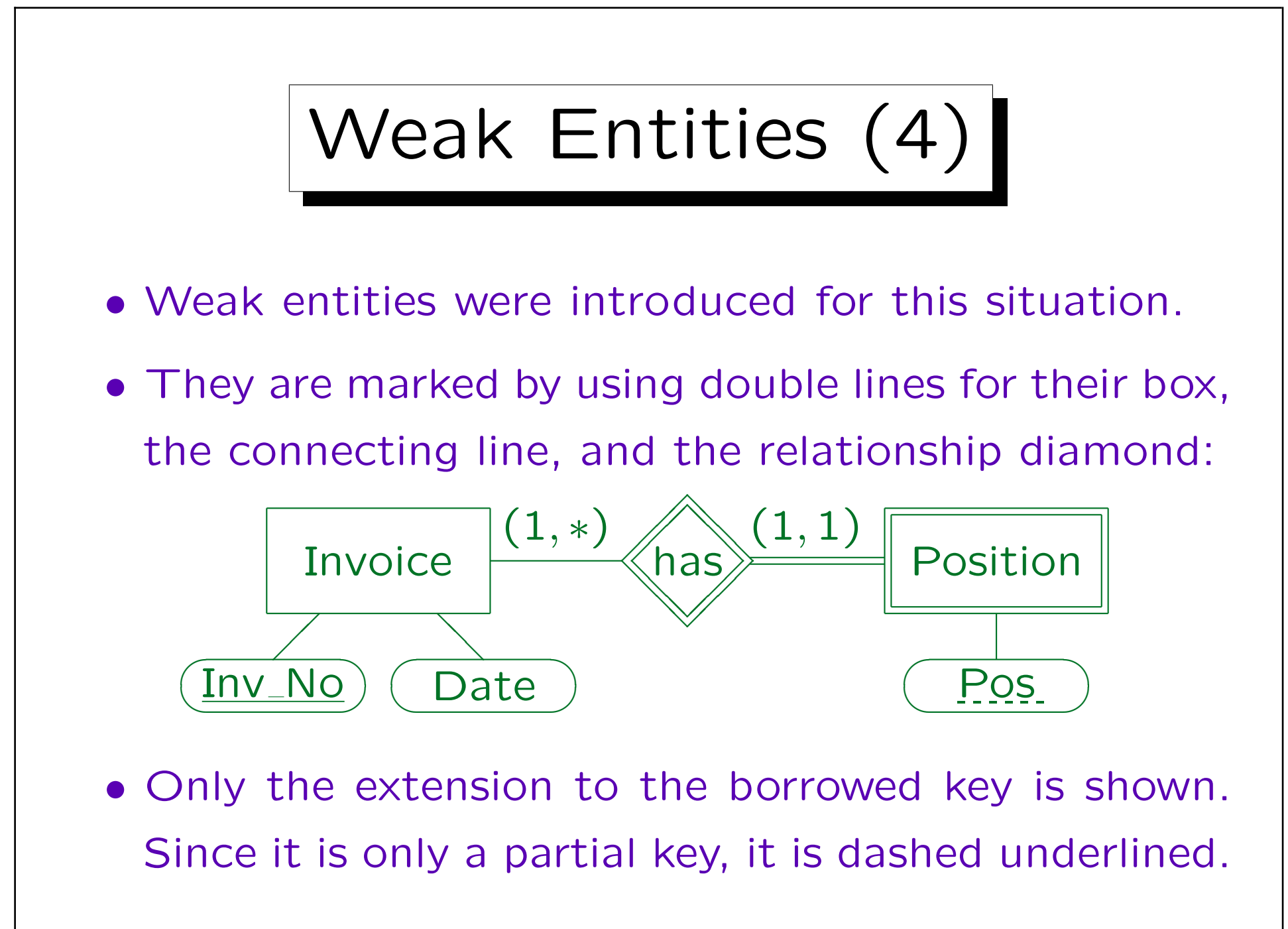

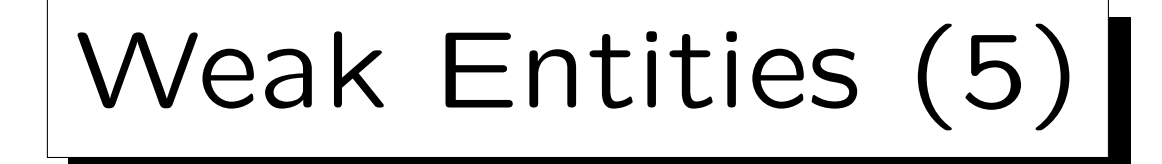

- So the real key of the weak entity consists of the key attribute of the "owner" entity type (automatically inherited, not explicitly shown) plus the dashedunderlined partial key.
- Another way to look at this is that here the relationship contributes to the identification of the entity, whereas usually only attributes are used for this purpose (in a key).

The double line can be understood as an "underlined line".

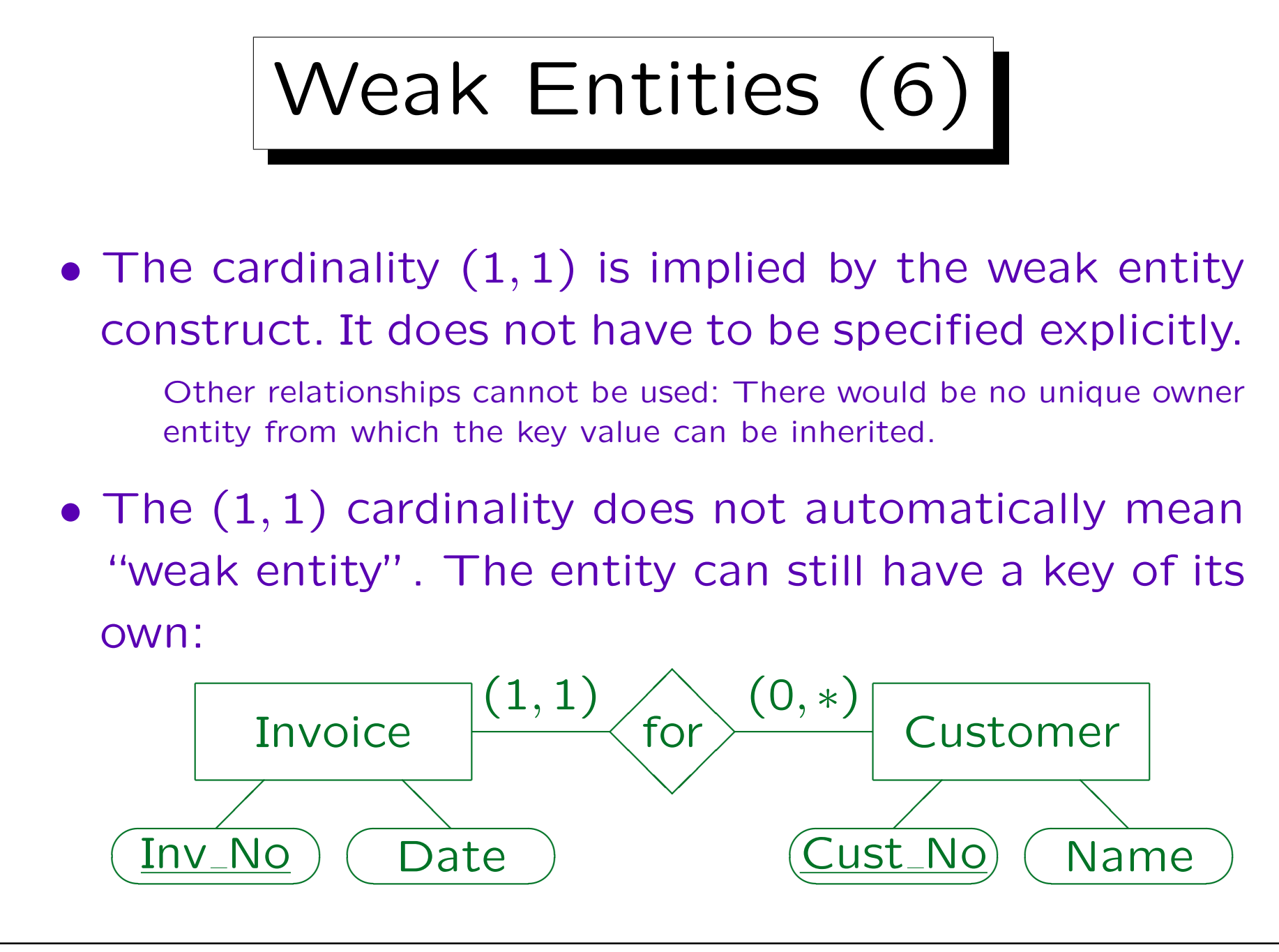

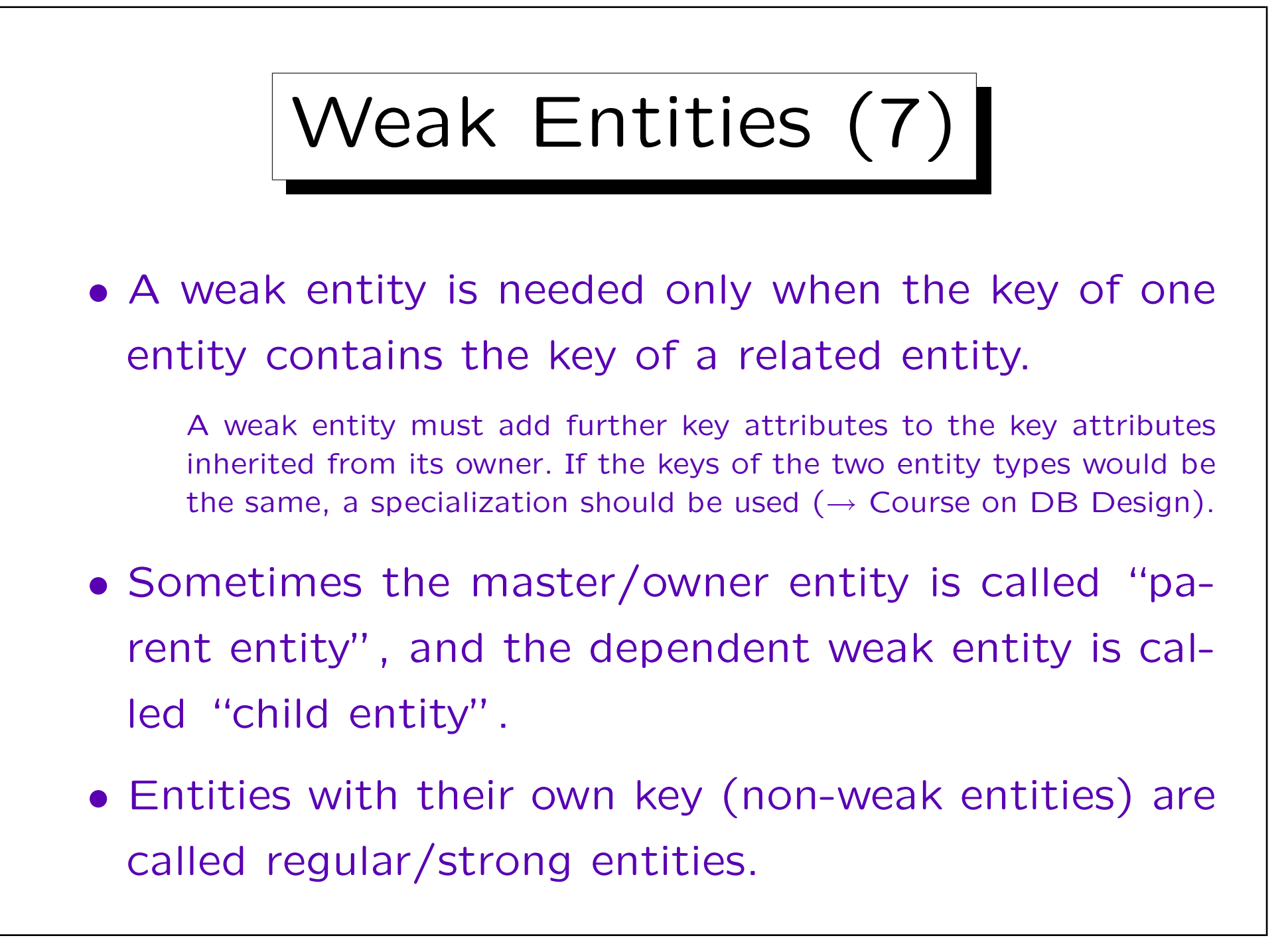

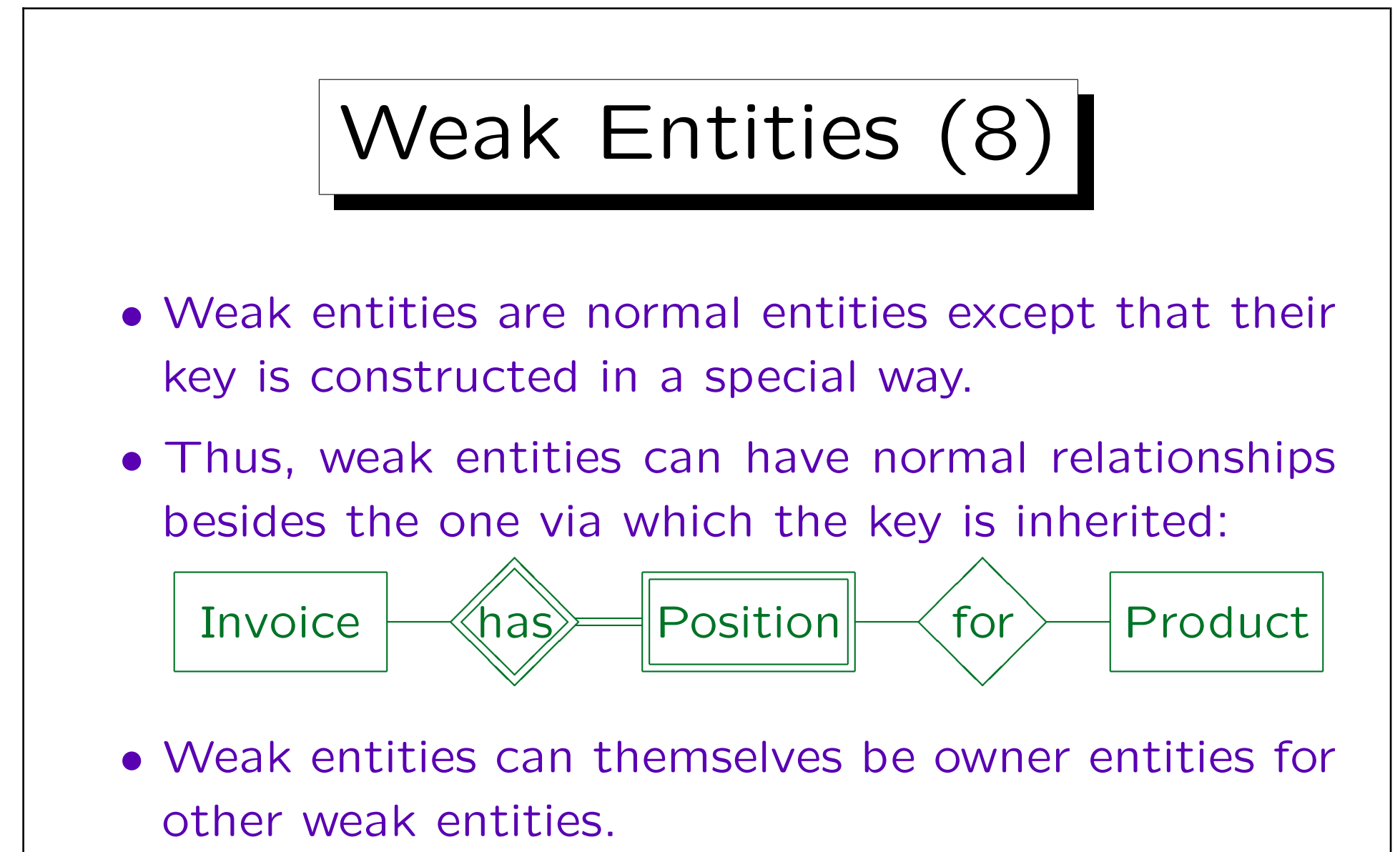

There can be an entire hierarchy of parent-child relationships (e.g. "grandchildren"). But cycles are forbidden.

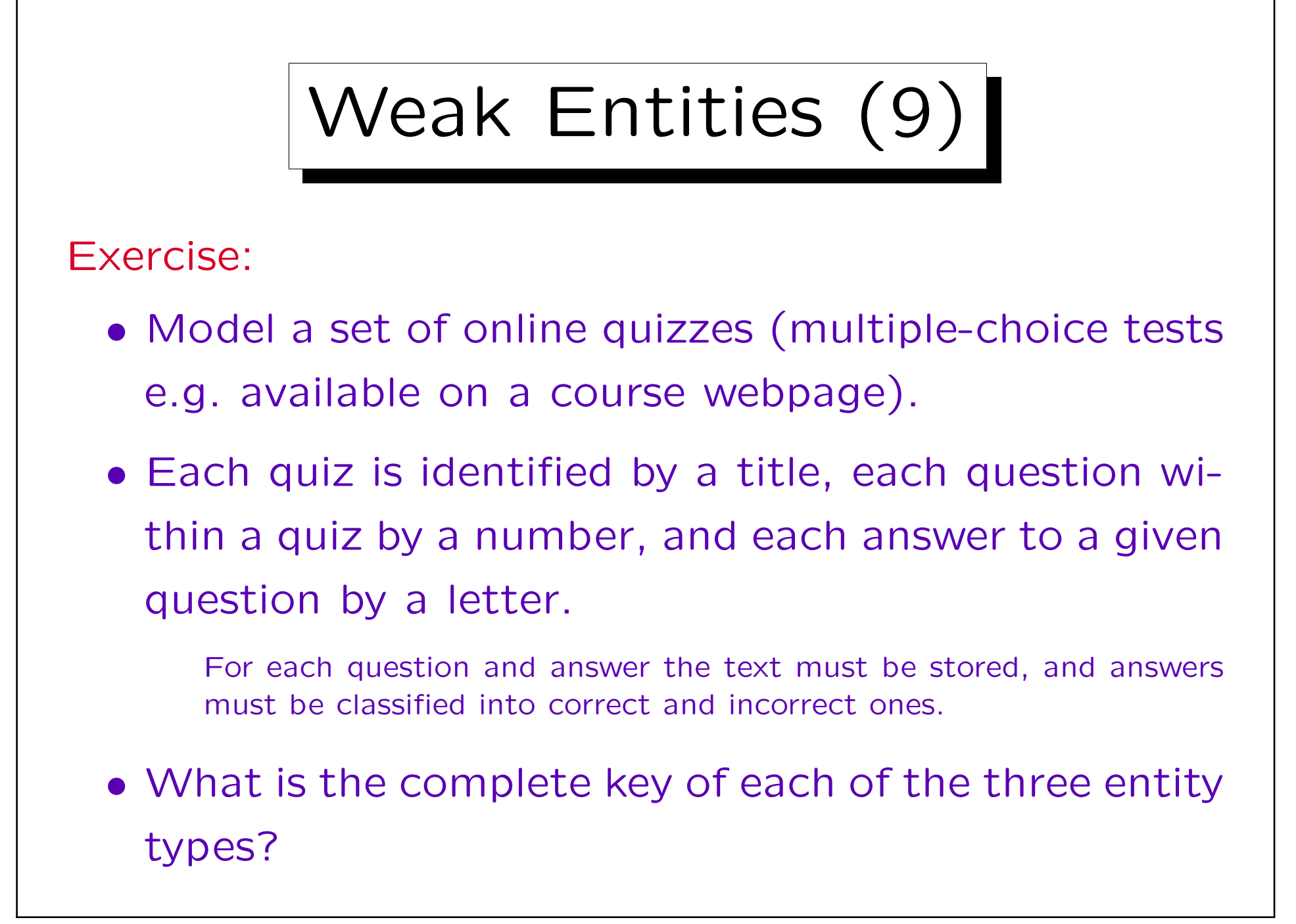

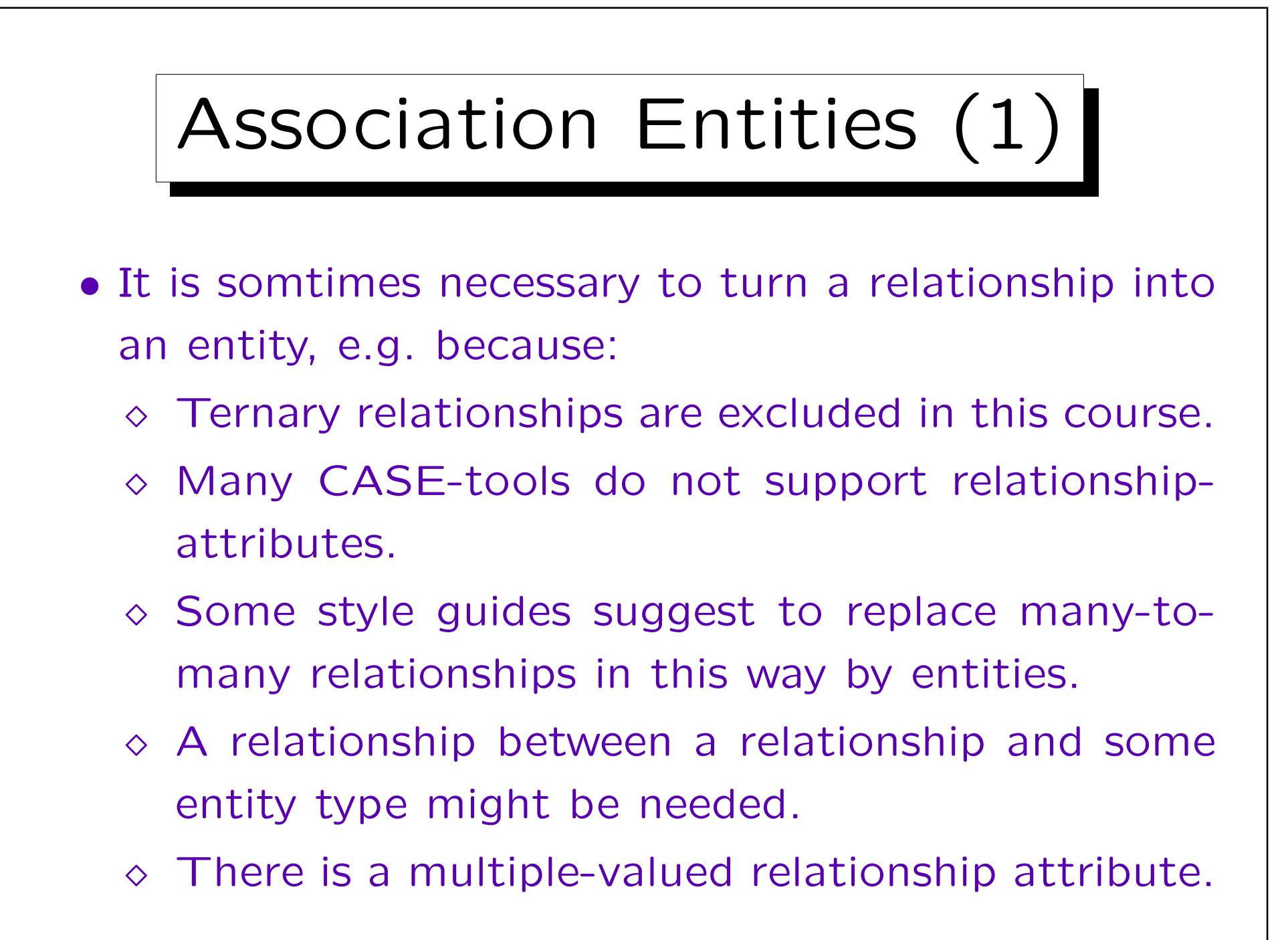

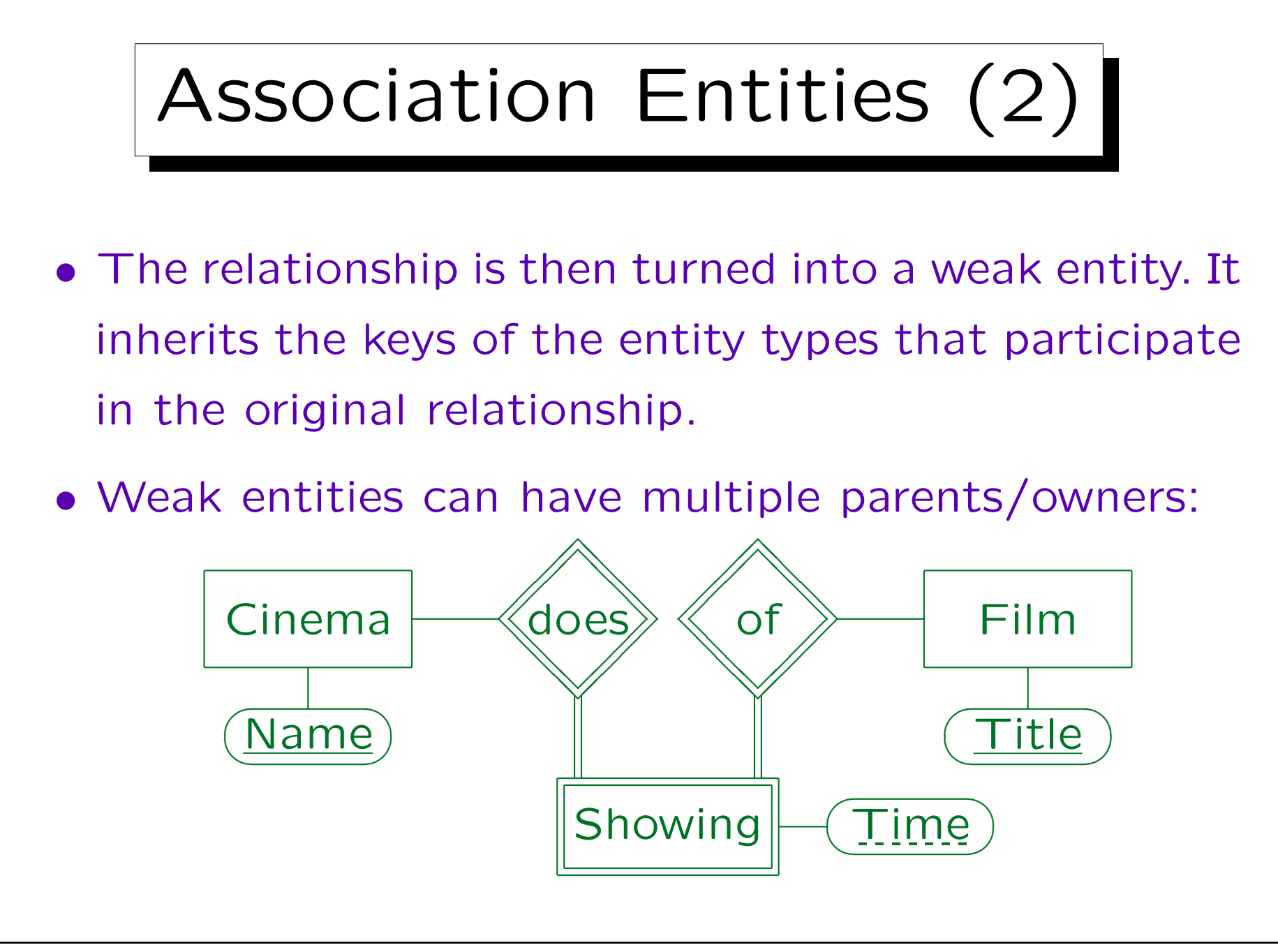

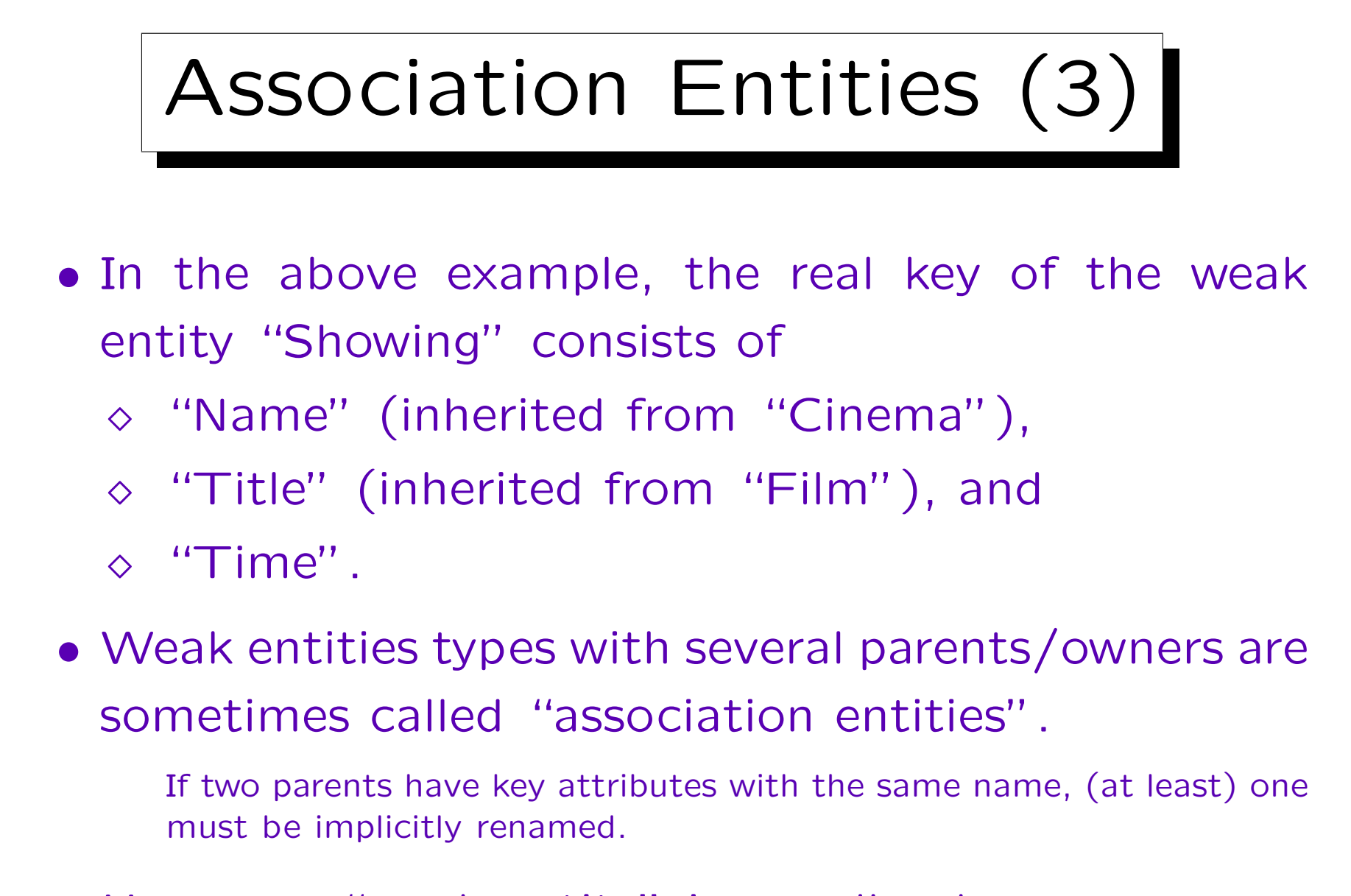

• However, "weak entity" is equally ok.

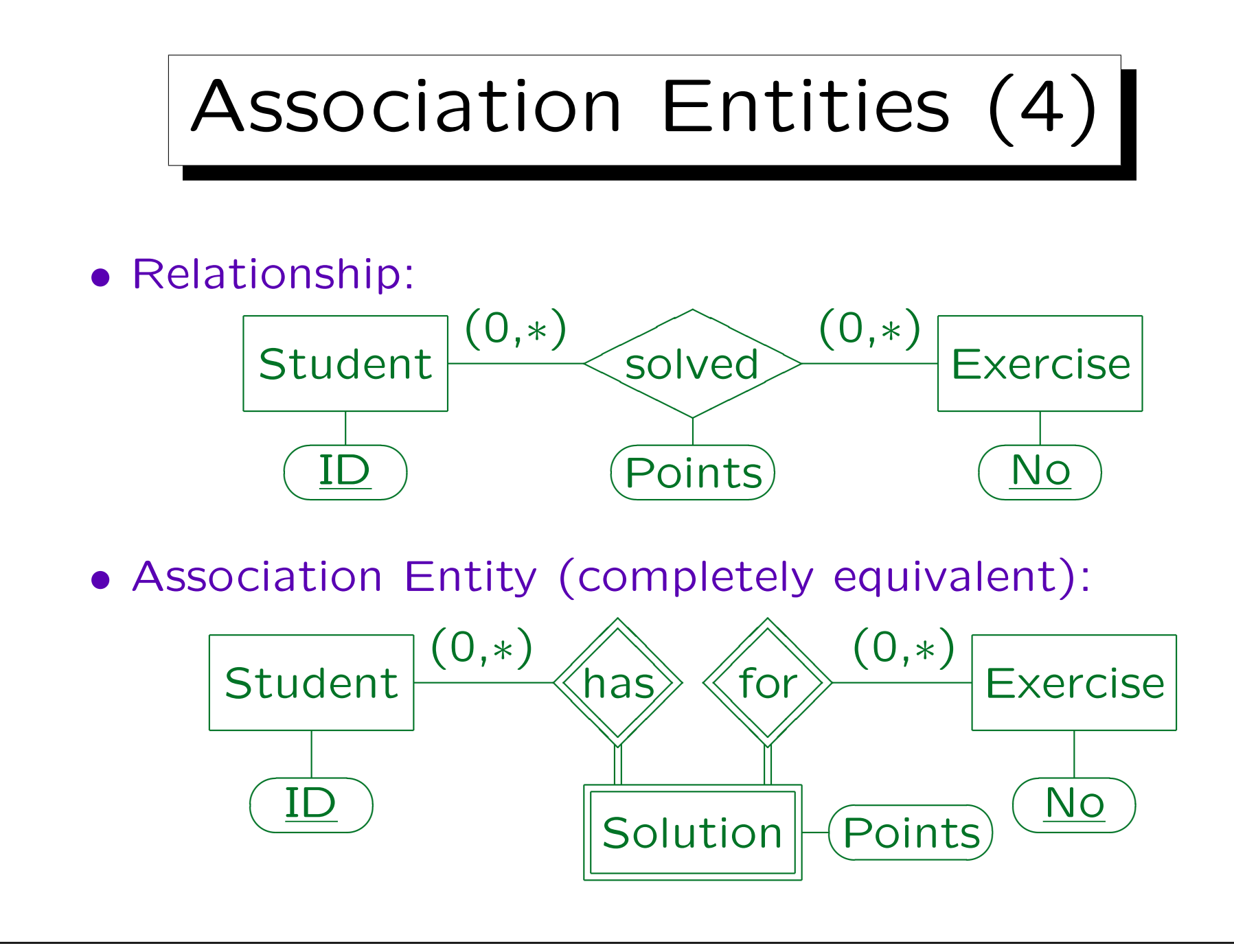

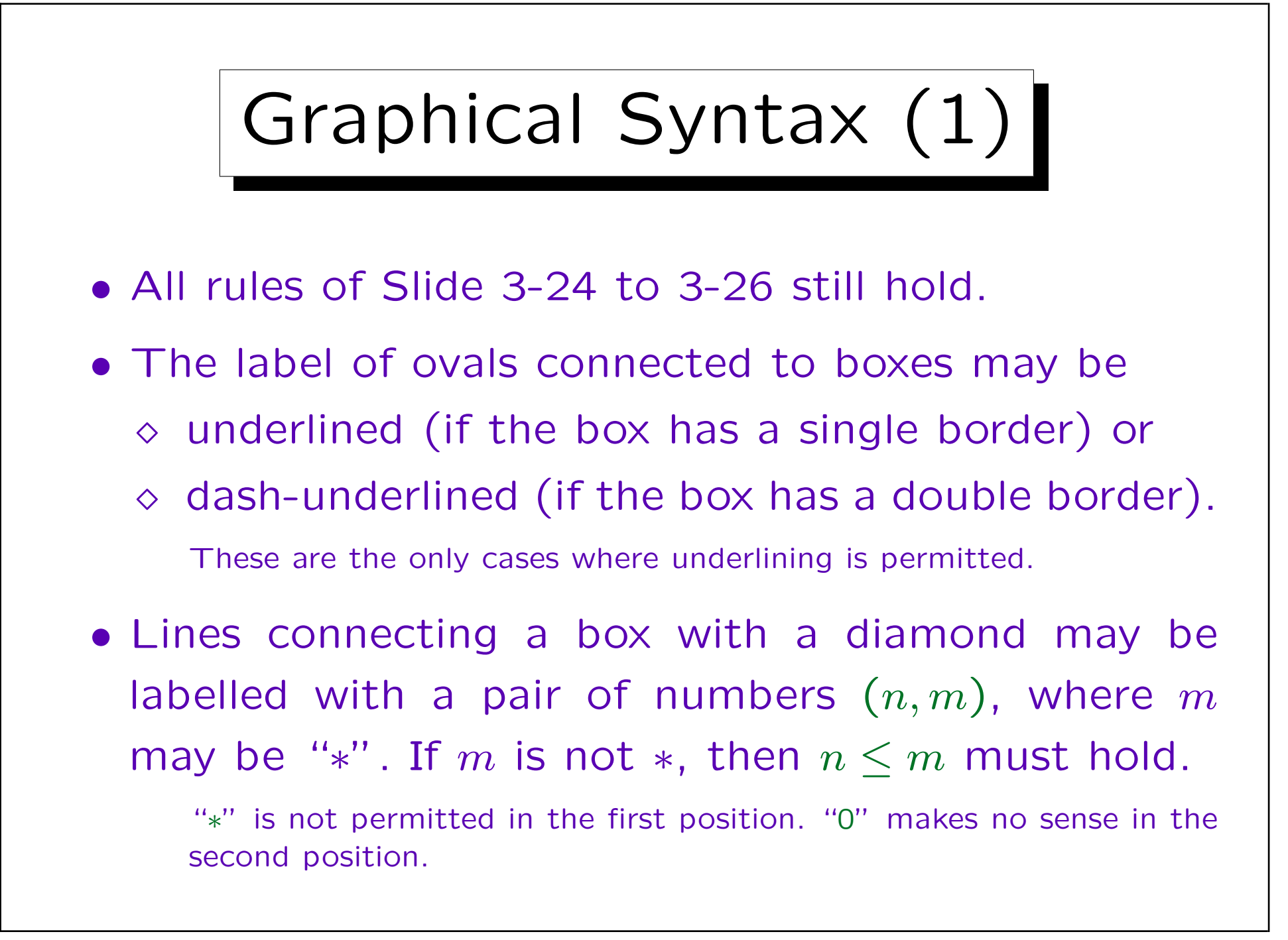

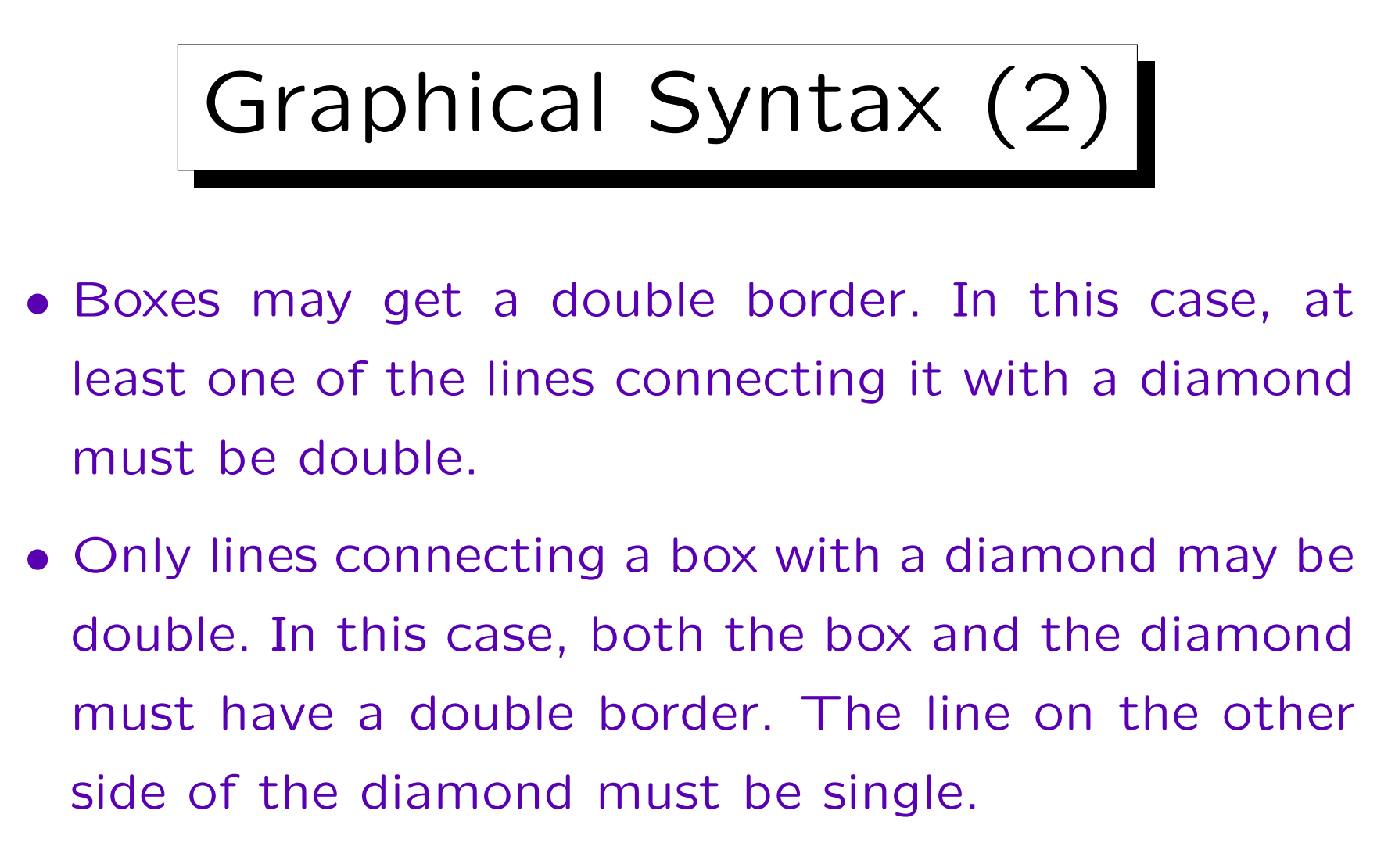

• If a double line is labelled with a pair of numbers, it must be  $(1, 1)$ .

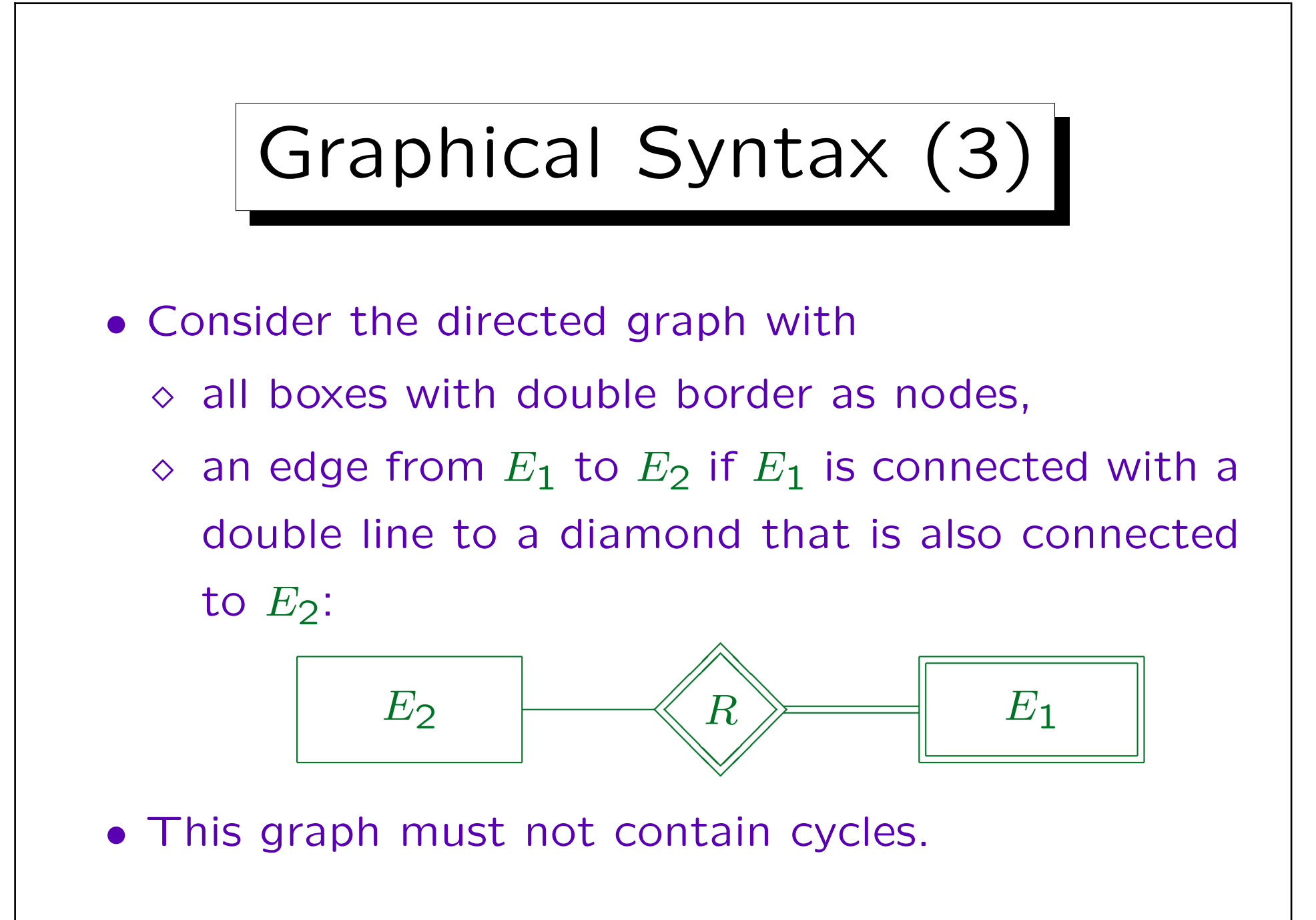

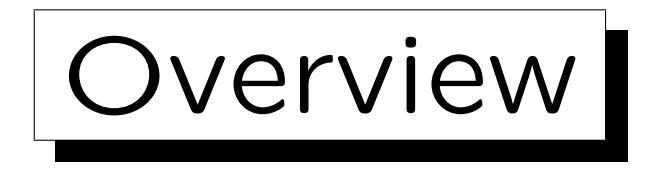

- 1. Database Design Overview
- 2. Basic ER-Constructs
- 3. Integrity Constraints: General Remarks
- 4. Kinds of Relationships (Cardinalities)
- 5. Keys, Weak Entities
- 6. Quality of ER-Schemas

✬

 $\overline{\phantom{a}}$ 

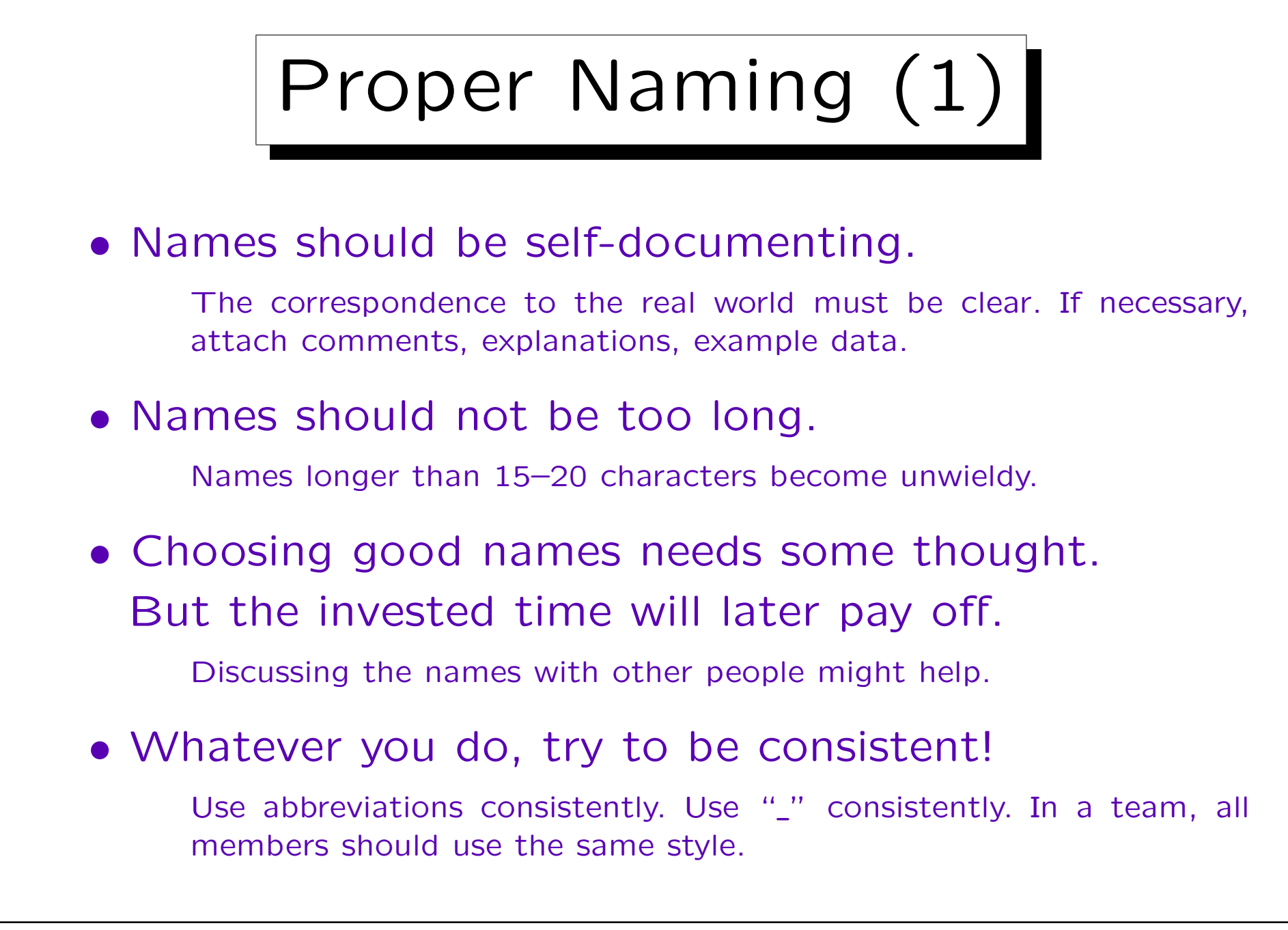

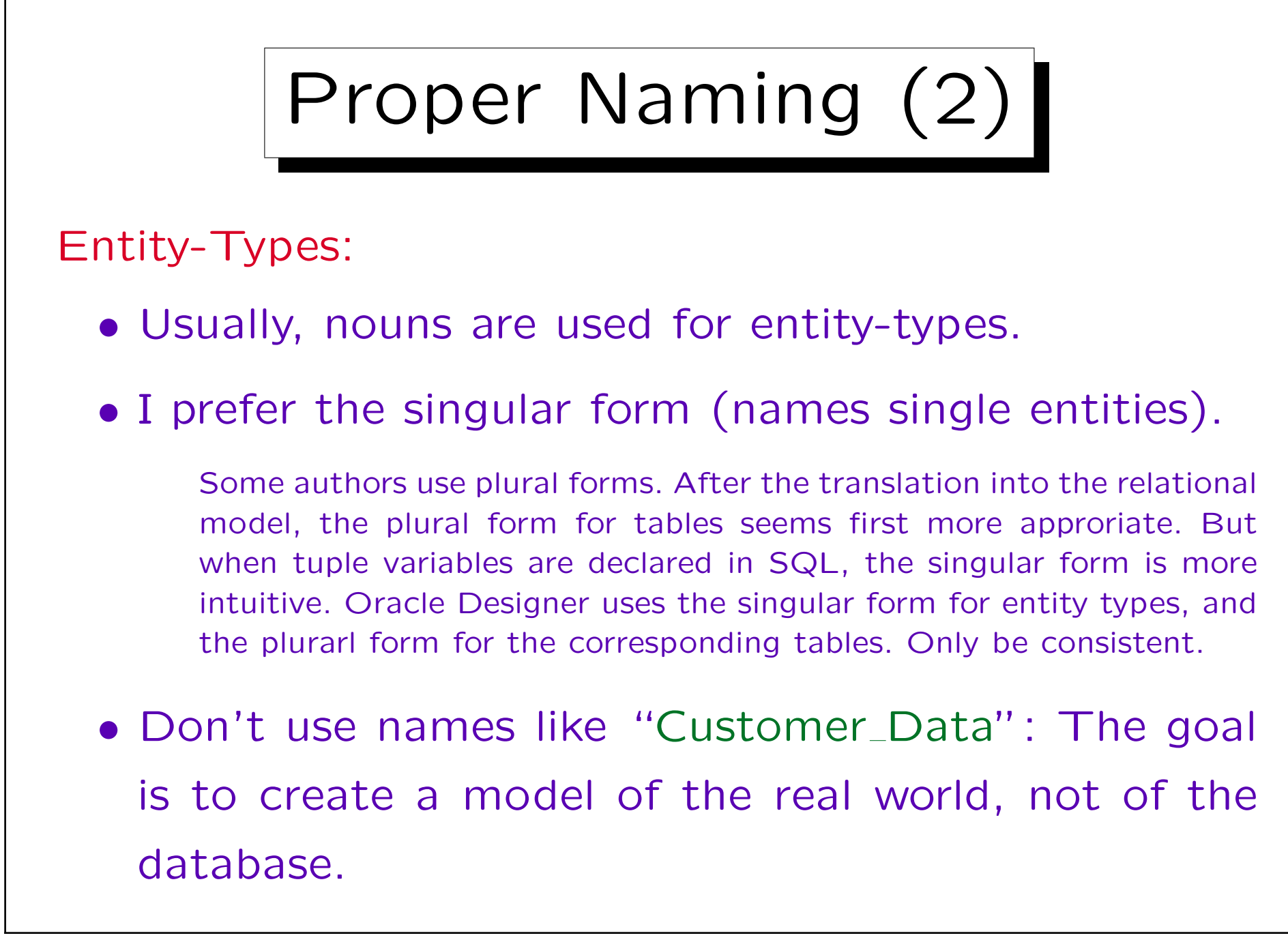

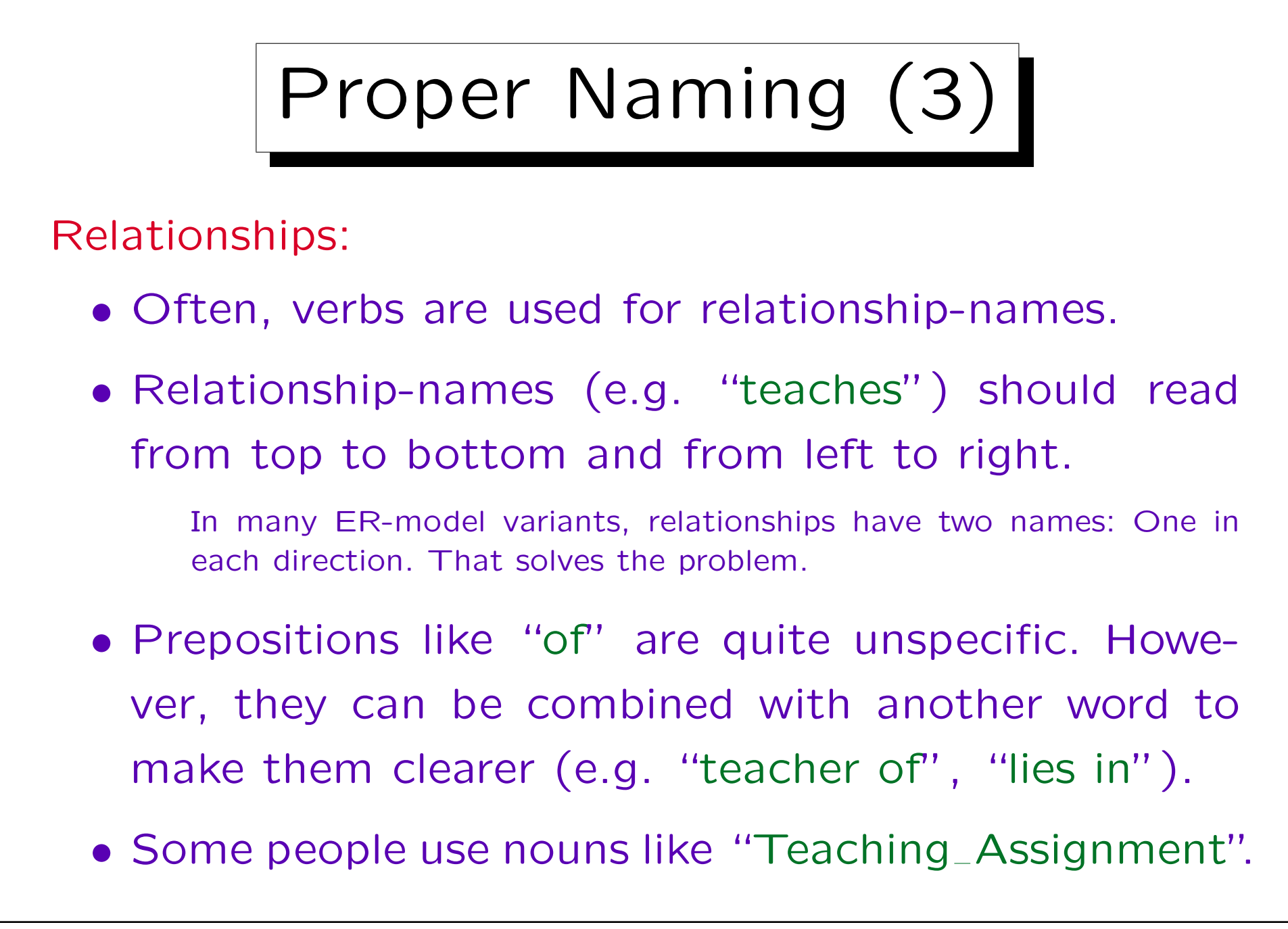

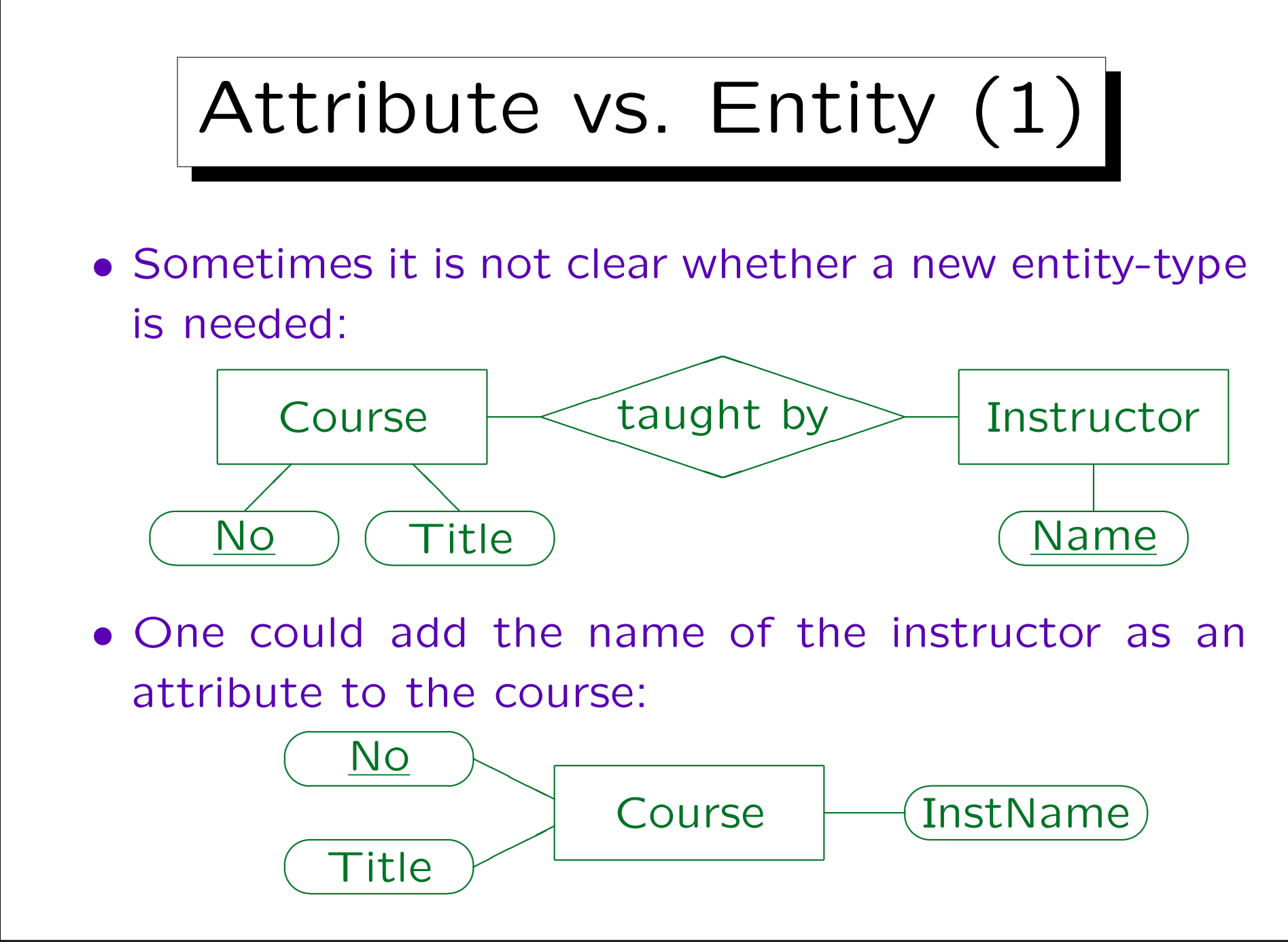
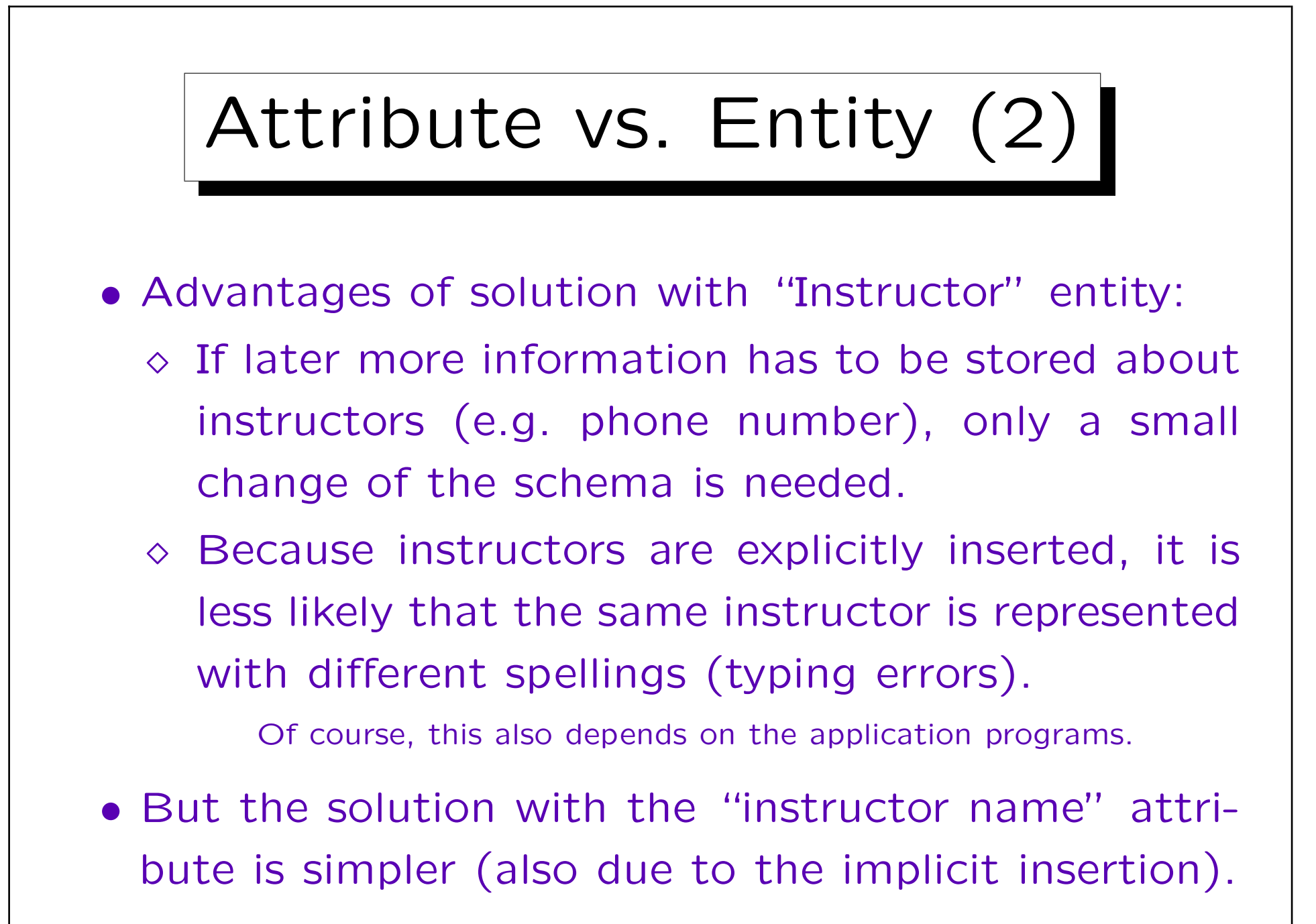

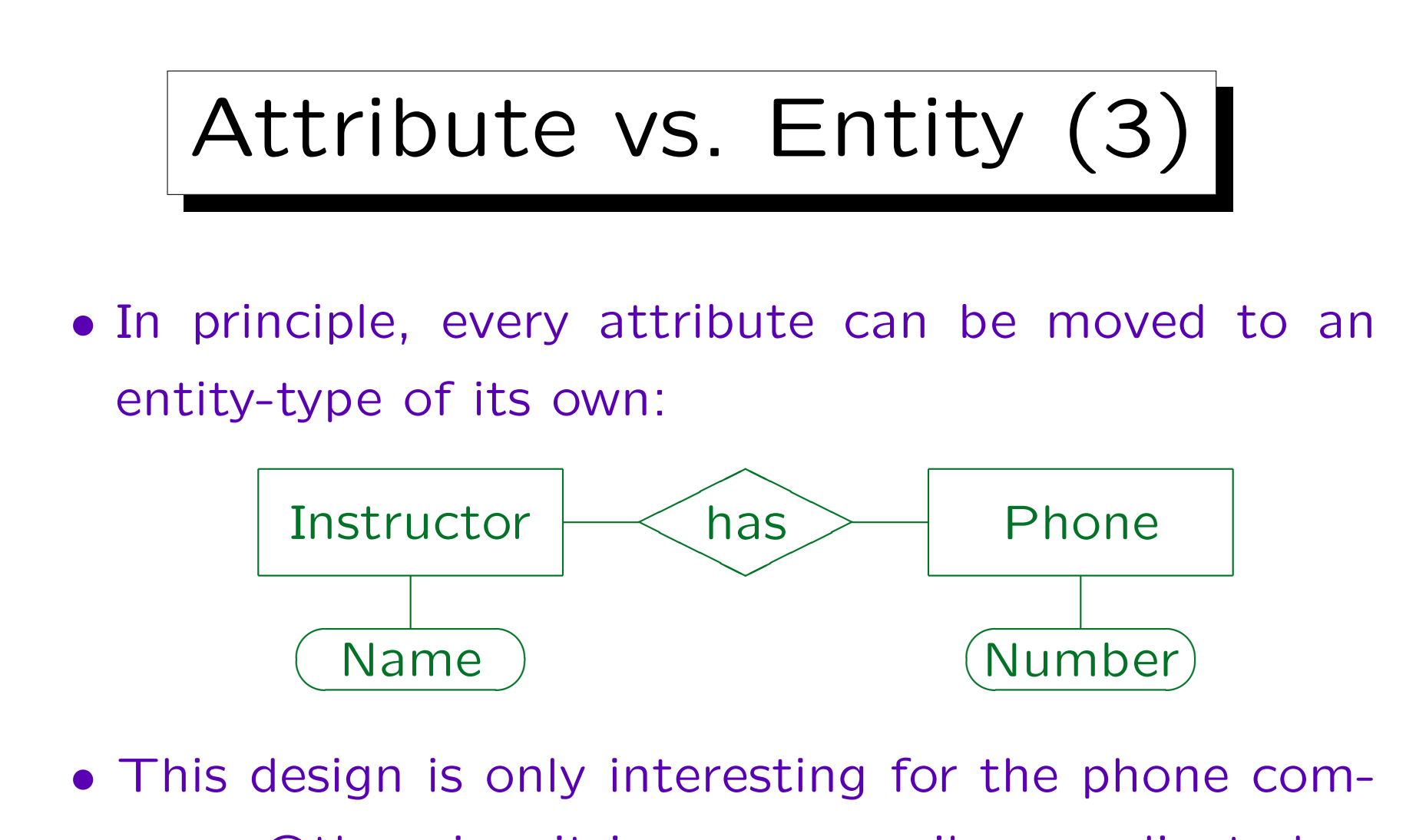

- pany. Otherwise, it is unnecessarily complicated.
- Avoid entities which are only data type values.

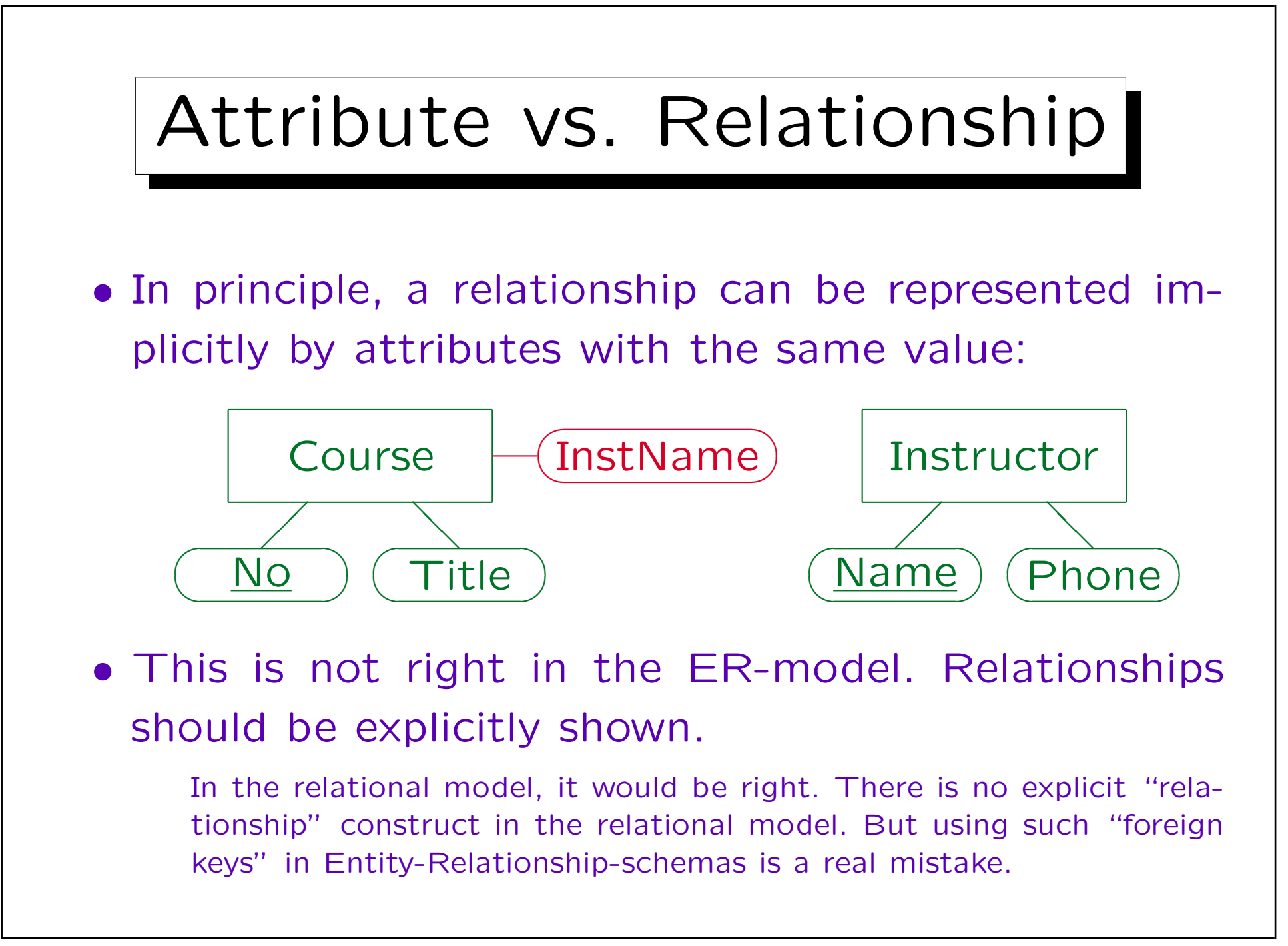

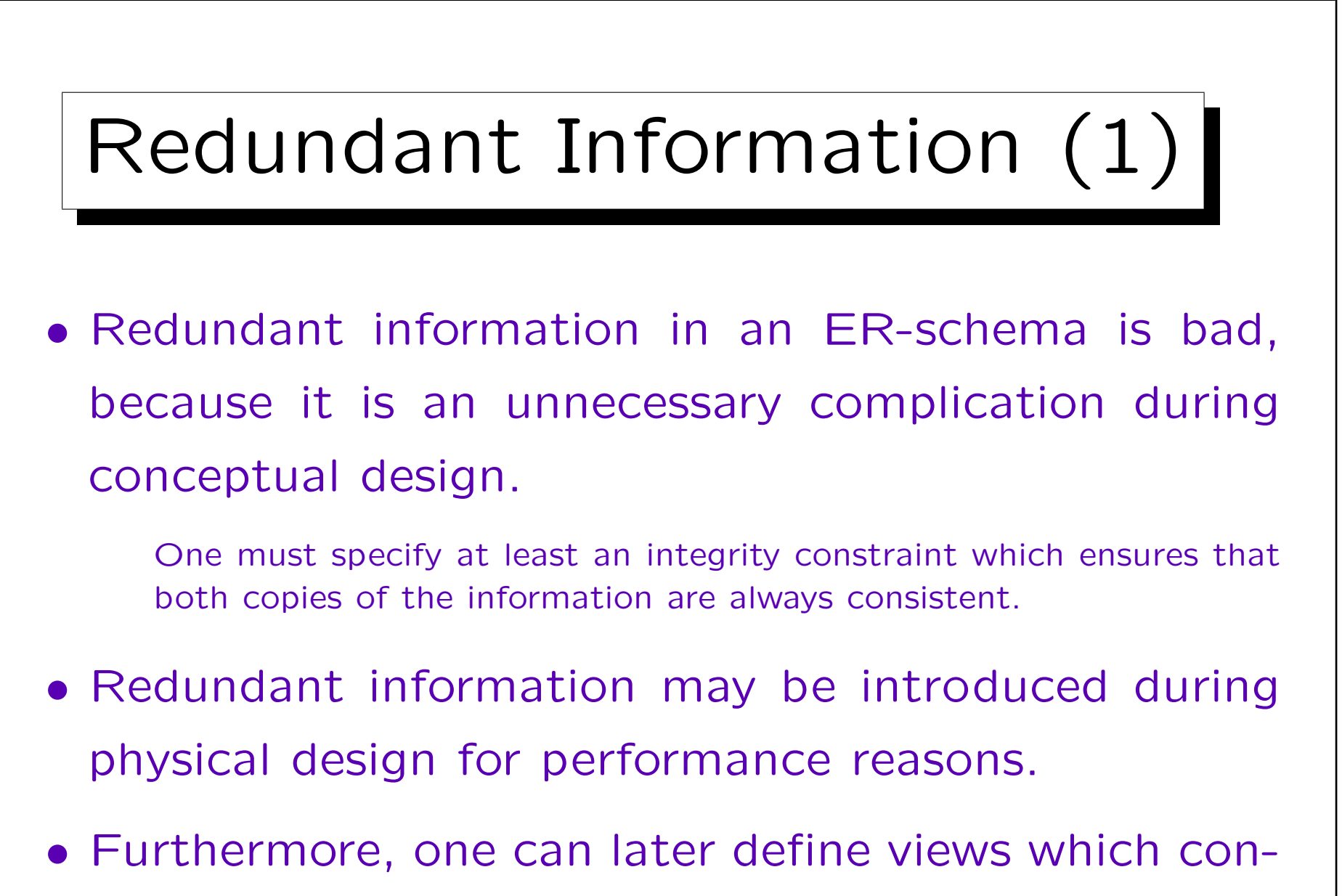

tain derived information.

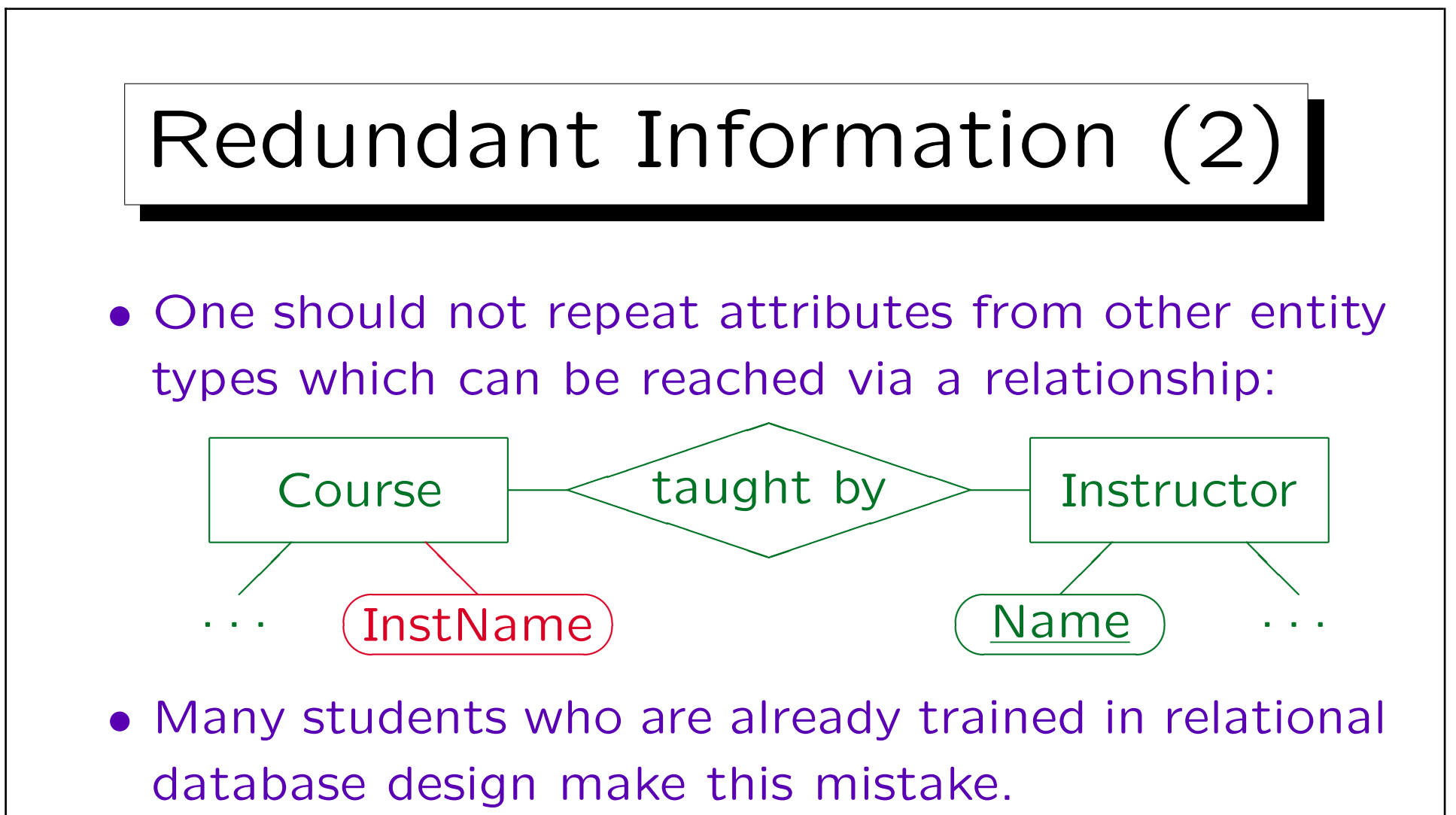

There will be such a column when the schema is translated into the relational model (see below). But there are no relationships in the relational model. Having a relationship and an attribute pointing to the other entity is redundant.

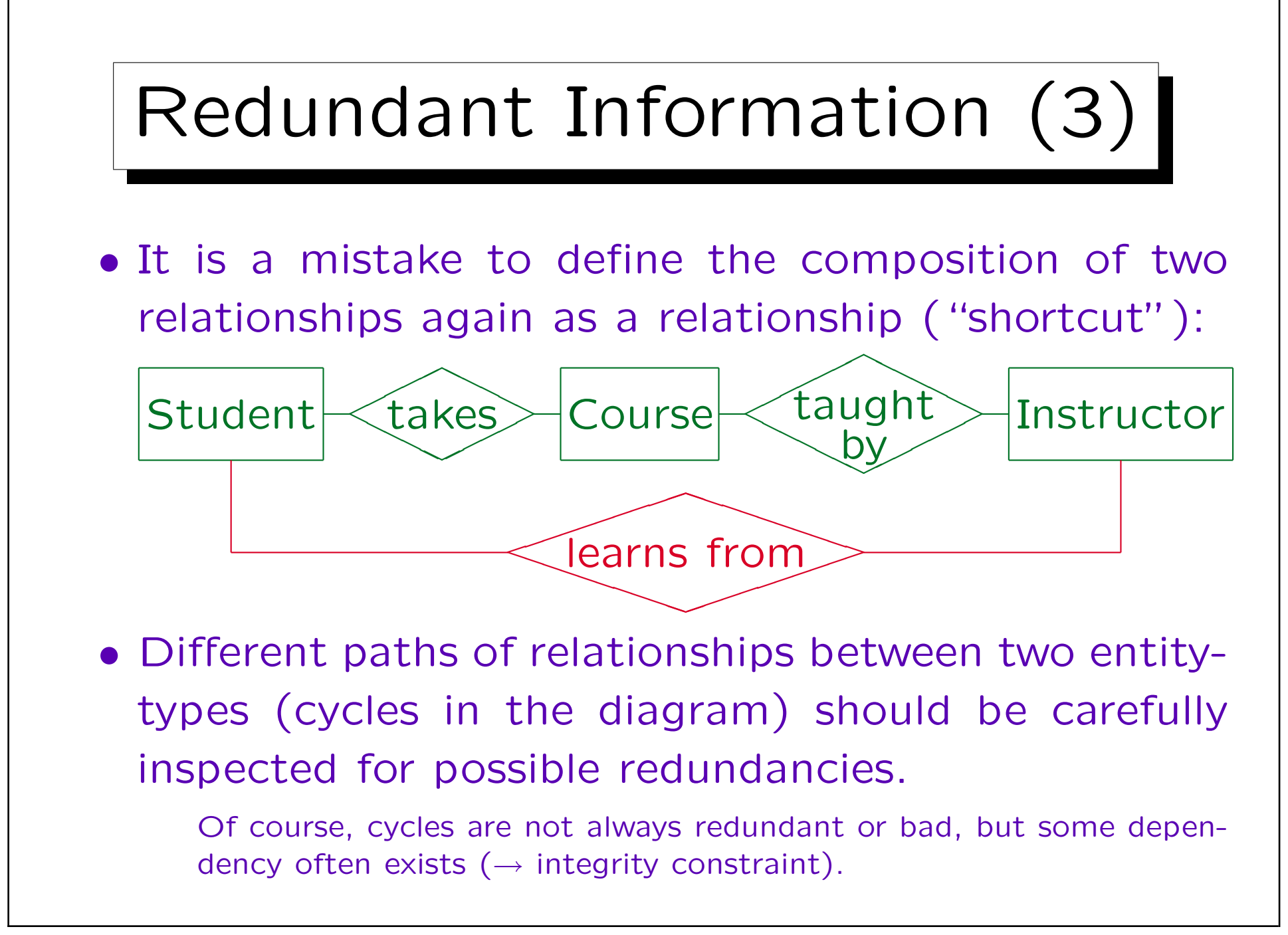